# ZAJĘCIA TECHNICZNE

# **ZAJĘCIA TECHNICZNE** Część 2.

# **Gimnazjum**

Książka nauczyciela do podręcznika do nauki zajęć technicznych w gimnazjum

Niniejszy poradnik dla nauczyciela obejmuje materiał w formie instrukcji wykonania projektów, przykładów i ćwiczeń w służących do tego darmowych programach, np. DraftSight.

# **Karol Grześkiewicz**

Autor: Karol Grześkiewicz Recenzent: Ewa Dębska Redaktor prowadzący: Tomasz Chmielik Redakcja językowa i korekta: Tomasz Chmielik Projekt serii: Aleksandra Laskowska Projekt okładki: Paweł Góra Skład graficzny: Perfekta info Renata Markisz Zdjęcia: www.shutterstock.com, Karol Grześkiewicz ISBN: 978-83-63295-71-4 Wydanie pierwsze Copyright © 2015 by Syntea SA

Wszelkie prawa zastrzeżone. Nieautoryzowane rozpowszechnienie całości lub fragmentu niniejszej publikacji w jakiejkolwiek postaci jest zabronione. Wykonywanie kopii metodą kserograficzna, fotograficzną, a także kopiowanie książki na nośniku filmowym, magnetycznym lub innym powoduje naruszenie praw autorskich niniejszej publikacji.

All rights reserved. No part of this book may be reproduced or transmitted in any form or by any means, electronic or mechanical, including photocopying, recording or by any information storage retrieval system, without permission from the Publisher.

### **Wydawca:**

Syntea SA

ul. Wojciechowska 9a, 20-704 Lublin

tel.: +48 81 45 21 400, fax: +48 81 45 21 401

biuro@syntea.pl

www.syntea.pl

Egzemplarz bezpłatny

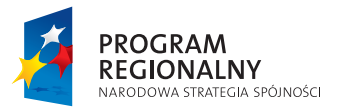

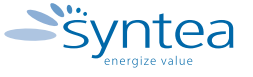

**UNIA EUROPEJSKA** EUROPEJSKI FUNDUSZ ROZWOJU REGIONALNEGO

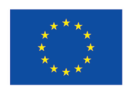

**Projekt "Energia Kompetencji" współfinansowany ze środków Unii Europejskiej w ramach Europejskiego**  Funduszu Społecznego Program Operacyjny Kapitał Ludzki. Priorytet: III. "Wysoka jakość systemu oświaty". **Działanie:** 3.3. "Poprawa jakości kształcenia". **Poddziałanie:** 3.3.4. "Modernizacja treści i metod kształcenia – projekty konkursowe". Nazwa projektu: "Energia Kompetencji".

## **SPIS TREŚCI**

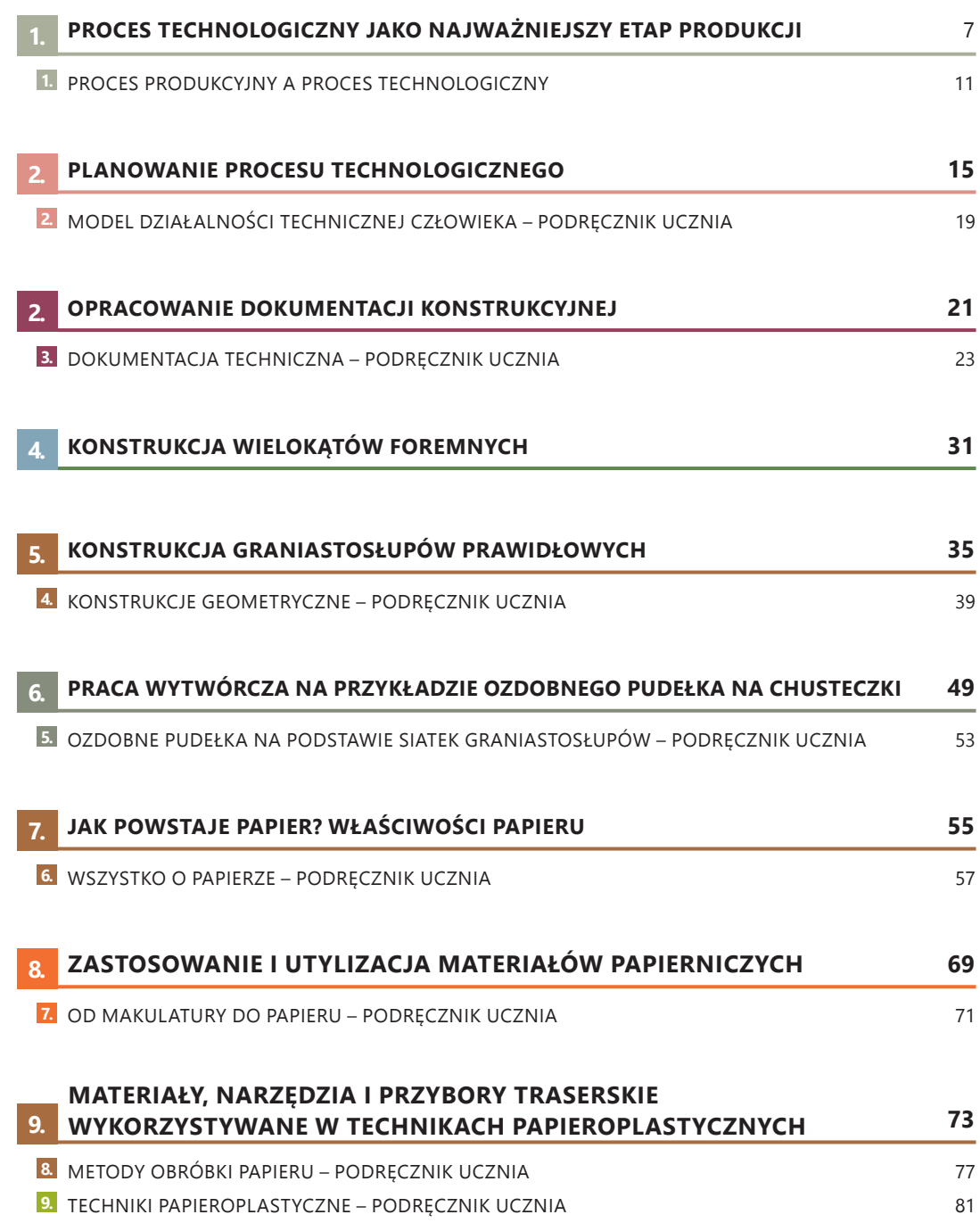

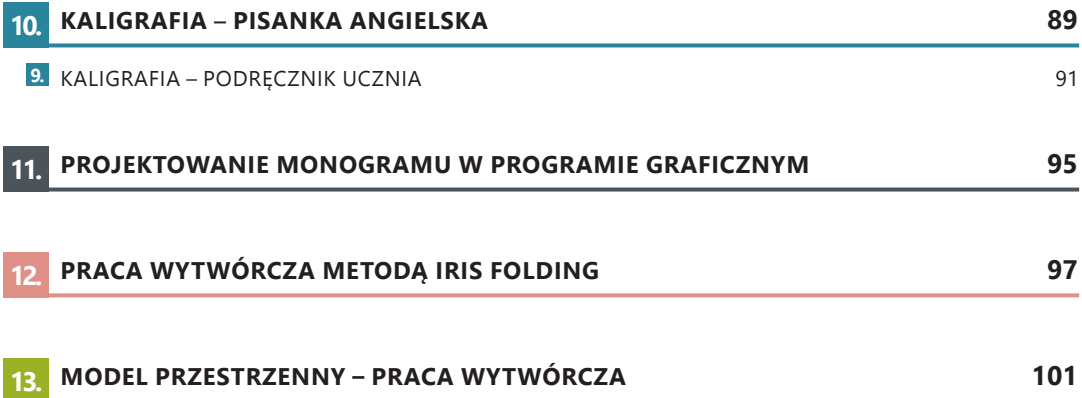

### **PROCES TECHNOLOGICZNY JAKO NAJWAŻNIEJSZY ETAP PRODUKCJI**

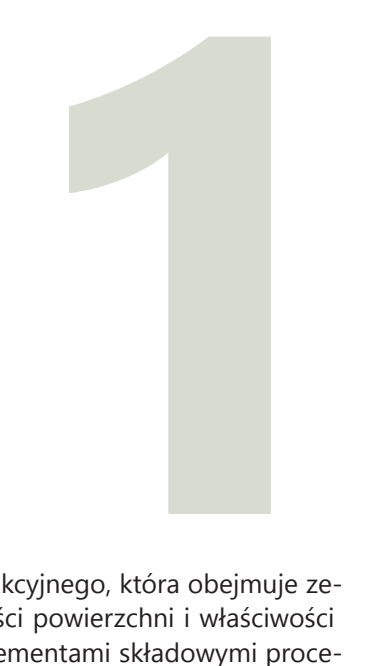

Procesem technologicznym nazywa się tę część procesu produkcyjnego, która obejmuje zespół działań powodujących zmianę kształtów, wymiarów, jakości powierzchni i właściwości fizyko-chemicznych elementów składowych. Podstawowymi elementami składowymi procesu technologicznego są operacje, które dzielimy na zabiegi.

Zadaniem dla uczniów przez kolejne sześć godzin lekcyjnych będzie opracowanie projektu procesu technologicznego. W scenariuszach lekcji przedstawiony został proces technologiczny deski do krojenia. W tym poradniku przedstawiony zostanie zaś proces technologiczny półki na ścianę, którym zajmujemy się na przestrzeni rozdziałów 1-3.

### **PROJEKT PÓŁKI NA ŚCIANĘ OKREŚLENIE TEMATU**

Przykładowe tematy:

- Opracuj proces technologiczny deski do krojenia.
- Opracuj proces technologiczny półki na ścianę.
- Opracuj proces technologiczny pudełka na drobiazgi.
- Opracuj proces technologiczny skrzynki na buty.

W trakcie określania tematu ważna jest rozmowa z uczniami. Istotne jest również to, aby każdy uczeń wybrał interesujący go temat. W przypadku tego projektu samodzielność ucznia, zaczyna się już bowiem na etapie wyboru tematu. Jest to najważniejsza cecha projektu, która w decydujący sposób wpływa na poziom motywacji ucznia i jego poczucie odpowiedzialności.

### **WYZNACZENIE CELÓW**

Każdy projekt musi zawierać cele, które powinny być:

- proste,
- mierzalne,
- osiągalne,
- istotne,
- określone w czasie.

### **PODZIAŁ NA GRUPY**

Uczniowie mogą dobrać się w grupy według własnego uznania lub nauczyciel może sam podzielić na nie klasę. Przy niedużych projektach, takich jak projektowanie półki na ścianę, wystarczą grupy maksymalnie trzyosobowe.

### **USTALENIE HARMONOGRAMU DZIAŁAŃ**

Uczniowie ustalają harmonogram działań, uwzględniając kolejne etapy projektu:

- 1. Opracowanie dokumentacji technicznej:
	- a) dokumentacji konstrukcyjnej (rysunki),
	- b) dokumentacji technologicznej (karta technologiczna).
- 2. Wykonanie projektu.
- 3. Prezentacja końcowa projektu.

**Dokumentacja techniczna** to zbiór wszystkich dokumentów niezbędnych do wykonania projektu prawidłowego pod względem jakości. W skład dokumentacji technicznej wchodzą:

- **dokumentacja konstrukcyjna** (rysunki złożeniowe, wykonawcze, montażowe, wykaz części),
- **dokumentacja technologiczna** (zbiór dokumentów technologicznych określających proces technologiczny produkowanego wyrobu i potrzebne do tego środki technologiczne).

**Dokumentacja technologiczna** zawiera kartę technologiczną, którą sporządza się dla konkretnego przedmiotu. Stanowi ona spis operacji, uzupełniony wyszczególnieniem stanowiska roboczego (dedykowanego dla każdej z nich) oraz pomocy specjalnych.

### **PROCES TECHNOLOGICZNY JAKO NAJWAŻNIEJSZY ETAP PRODUKCJI**

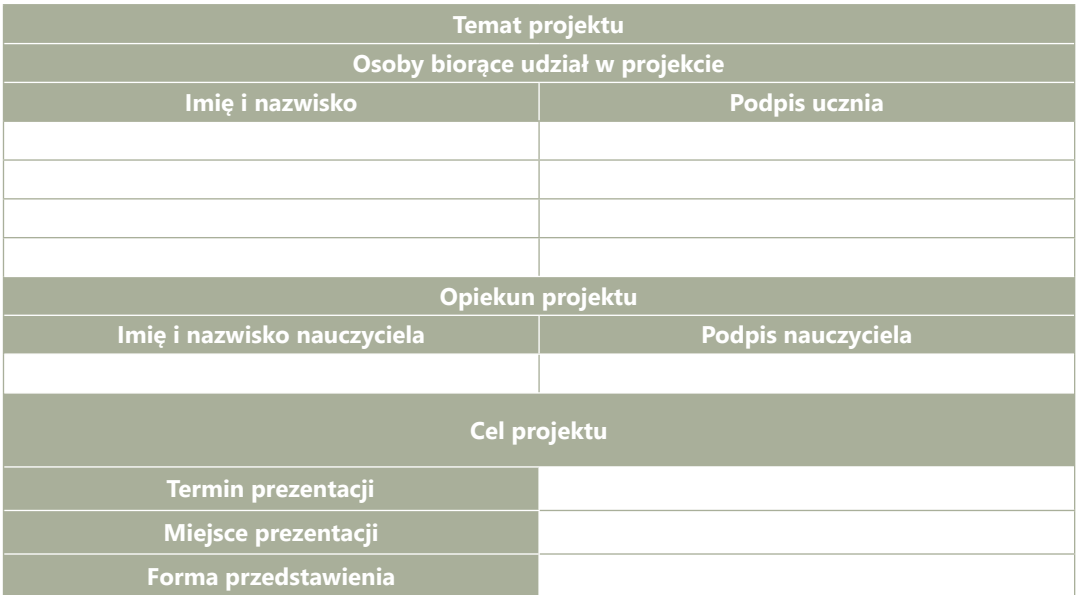

**Tab. 1.** Propozycja karty projektu.

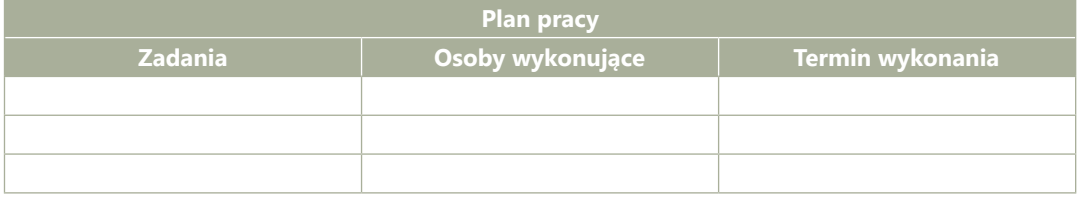

### **Tab. 2.** Propozycja planu pracy.

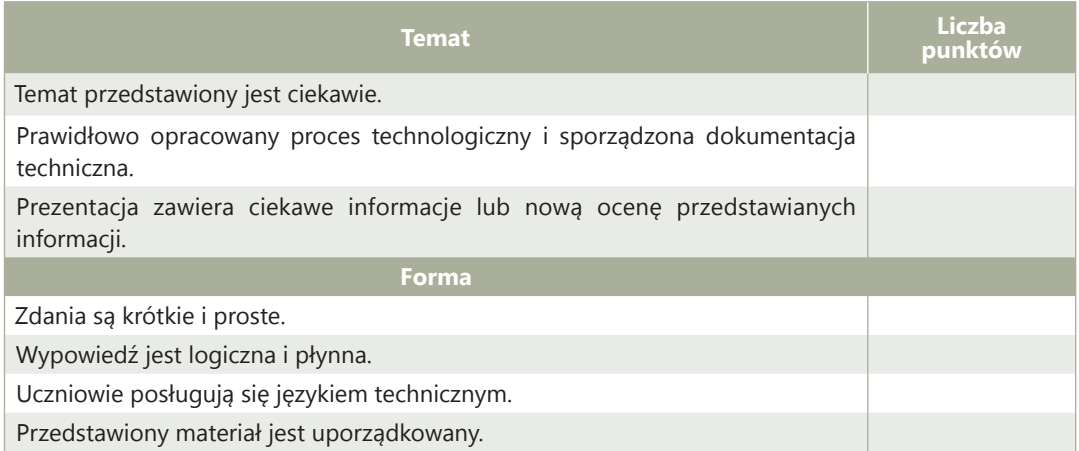

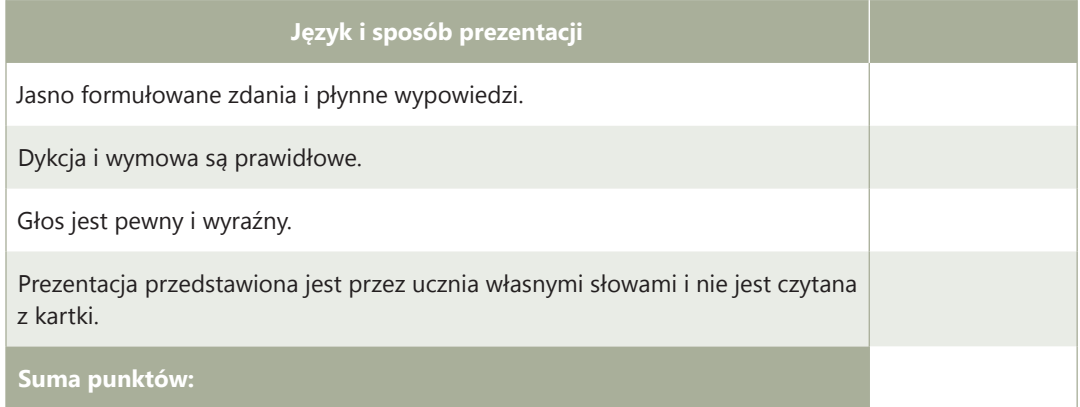

**Tab. 3.** Propozycja oceny prezentacji.

Uczniowie za każdy element otrzymują 0 lub 1 punkt.

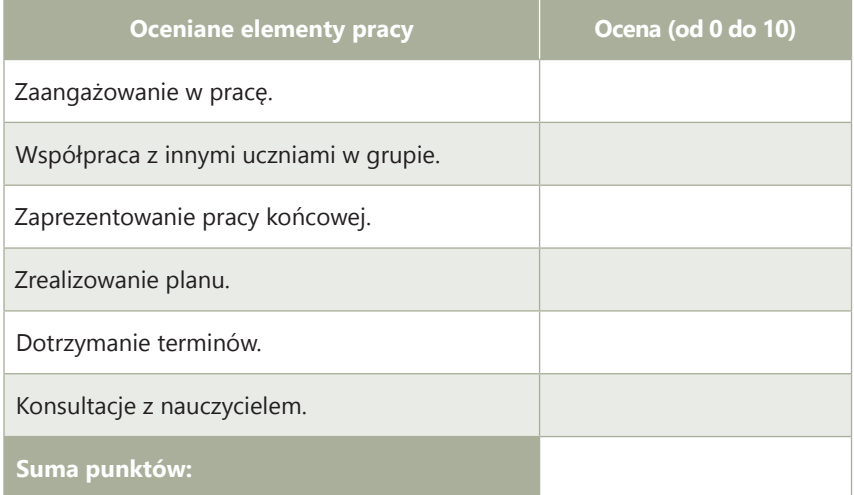

**Tab. 4.** Propozycja karty samooceny ucznia.

### **1. PROCES PRODUKCYJNY A PROCES TECHNOLOGICZNY**

Każda rzecz, przedmiot użytku codziennego musiał zostać przez kogoś wymyślony, przetestowany jako prototyp, poprawiony, a następnie wyprodukowany. Bez względu na wielkość oraz liczbę wytwarzanych elementów, każdy z nich musi przebyć drogę od pomysłu do wyrobu. Wynalazca czy projektant na początku sporządza opis materiałów potrzebnych do wykonania danego elementu, biorąc pod uwagę ich wytrzymałość, jakość oraz koszt. Następnie sporządza rysunki techniczne złożeniowe i wykonawcze, a potem wykonuje prototyp danego urządzenia. Po przetestowaniu sposobu działania egzemplarza próbnego, dokonuje niezbędnych poprawek. W dalszej kolejności produkt trafia do producenta.

### **DEFINICJA**

**Produkcja** to przetworzenie przez człowieka surowców, materiałów lub półfabrykatów za pomocą maszyn, urządzeń i narzędzi w celu wyprodukowania nowych określonych wyrobów.

### Produkcję dzieli się następująco:

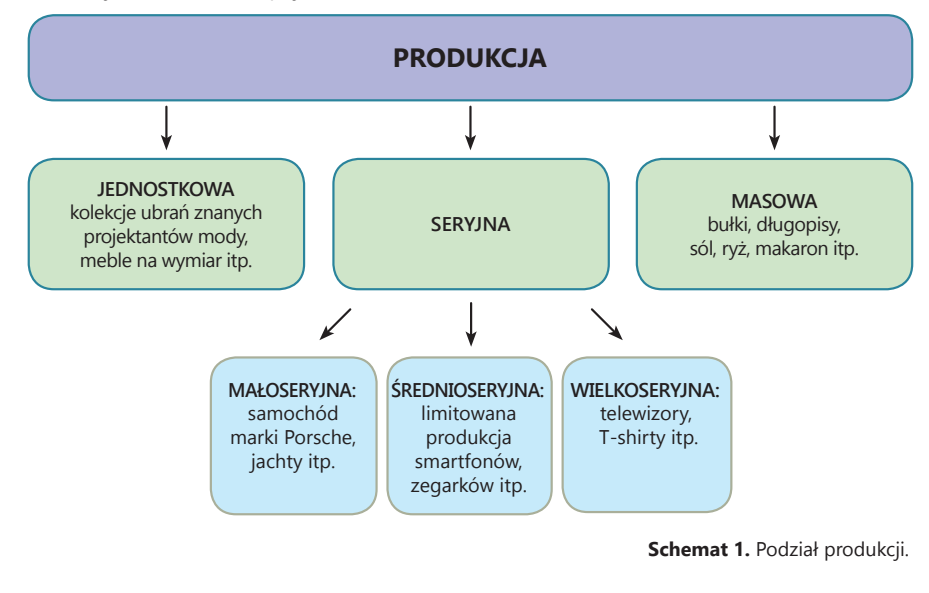

### **ZAJĘCIA TECHNICZNE CZĘŚĆ 2**

### **PROCES PRODUKCYJNY A PROCES TECHNOLOGICZNY**

Produkcja jednostkowa jest najdroższym rodzajem produkcji, ponieważ ma być jedyna i niepowtarzalna. Produkcja seryjna zależy od wielkości serii, która po niedługim czasie zostaje zastąpiona przez nowocześniejszy, udoskonalony model. Produkcja masowa (ciągła) jest najtańszym rodzajem produkcji. Proces wytwarzania danego elementu nie zmienia się przez lata, a produkcja trwa nieprzerwanie przez bardzo długi czas.

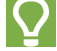

### **CZY WIESZ, ŻE…**

W procesie twórczym klocków LEGO biorą udział najmłodsi. Zapraszani są oni co tydzień do siedziby firmy na spotkania z projektantami. Jednym z najbardziej znanych twórców wykorzystujących klocki w swoich dziełach jest Nathan Sawaya, artysta z Nowego Jorku. Jego niepowtarzalne dzieła artystyczne wykonywane są na zlecenia firm, organizacji charytatywnych i osób prywatnych na całym świecie.

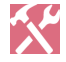

### **ZADANIA**

**1.** Zapisz w zeszycie przedmiotowym po dziesięć przykładów produkcji jednostkowej, małoseryjnej, średnioseryjnej, wielkoseryjnej i masowej.

**2.** Zaprojektuj w edytorze graficznym plakat przedstawiający podział produkcji w formie diagramu. Przedstaw przykłady w formie graficznej (zdjęcia).

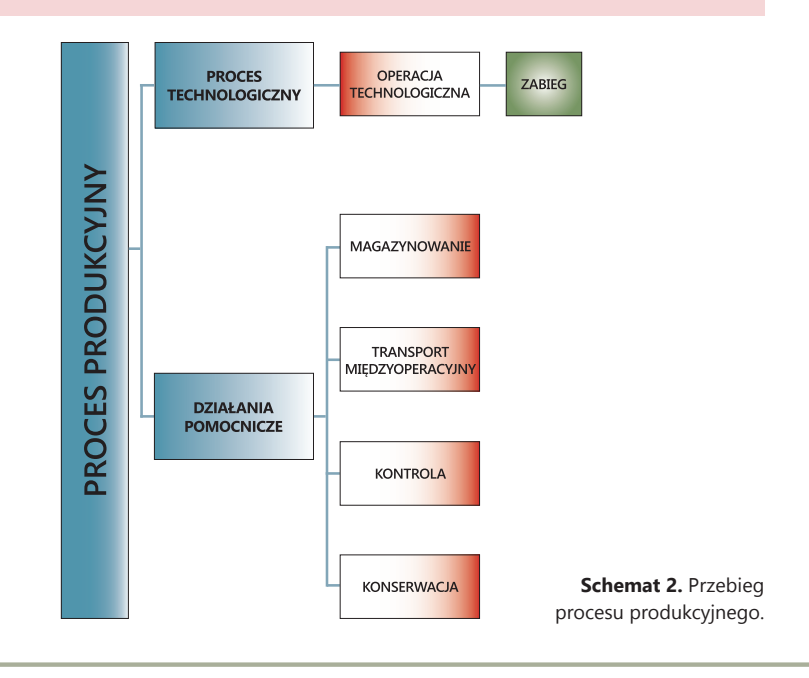

W czasie procesu produkcyjnego materiał powinien przejść przez wszystkie operacje technologiczne, transportowe, kontrolne i magazynowe.

Proces technologiczny jest jednym z elementów procesu produkcyjnego i dzieli się go w zależności od wytwarzanego elementu na wiele operacji technologicznych. W czasie procesu technologicznego materiał może zmienić właściwości fizyczno-chemiczne, wymiary czy kształt.

Operacja technologiczna to podstawowa część procesu technologicznego. Charakteryzuje się niezmiennością obrabianego przedmiotu, stanowiska roboczego i wykonawcy.

Zabieg jest częścią operacji technologicznej. Wyróżnia się niezmiennością narzędzia, parametrów obróbczych i elementu przedmiotu. Zmiana jednego z tych czynników przyczynia się do rozpoczęcia nowego zabiegu.

Projektując przedmiot, należy uwzględnić wiele czynników mających wpływ na jego produkcję. Należą do nich przede wszystkim:

- 1. Określenie celu powstania wytworu do czego i komu ma służyć.
- 2. Sprawdzenie wcześniejszych rozwiązań.
- 3. Zdefiniowanie funkcji, którą ma posiadać.
- 4. Zaproponowanie możliwości różnych rozwiązań danego wytworu.
- 5. Wizja zewnętrznego wyglądu, kształtu, koloru i materiałów, z których ma być wykonany przedmiot.
- 6. Oszacowanie kosztów wyprodukowania urządzenia oraz możliwości i opła calności jego zbycia.

### **ZADANIA**

- **3.** Podaj różnice pomiędzy operacją technologiczną a zabiegiem.
- **4.** Przedstaw po dwa przykłady operacji technologicznej i zabiegu.

**5.** Wykorzystując funkcję SmartArt w edytorze tekstu, zaprojektuj nowe rozwiązanie dla wybranego przez siebie urządzenia gospodarstwa domowego lub RTV, uwzględniając czynniki niezbędne do jego realizacji.

### **PLANOWANIE PROCESU TECHNOLOGICZNEGO**

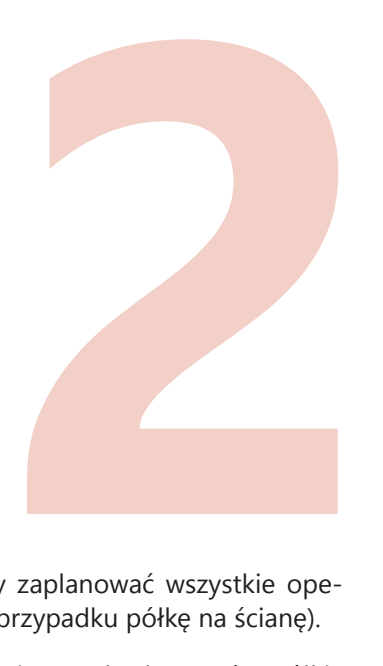

Po wykonaniu rysunku wykonawczego i złożeniowego, należy zaplanować wszystkie operacje pozwalające zbudować zaplanowany element (w naszym przypadku półkę na ścianę).

W tym celu należy opracować proces technologiczny wykonania trzech elementów półki: wsporników, deski – półki i deski przy ścianie.

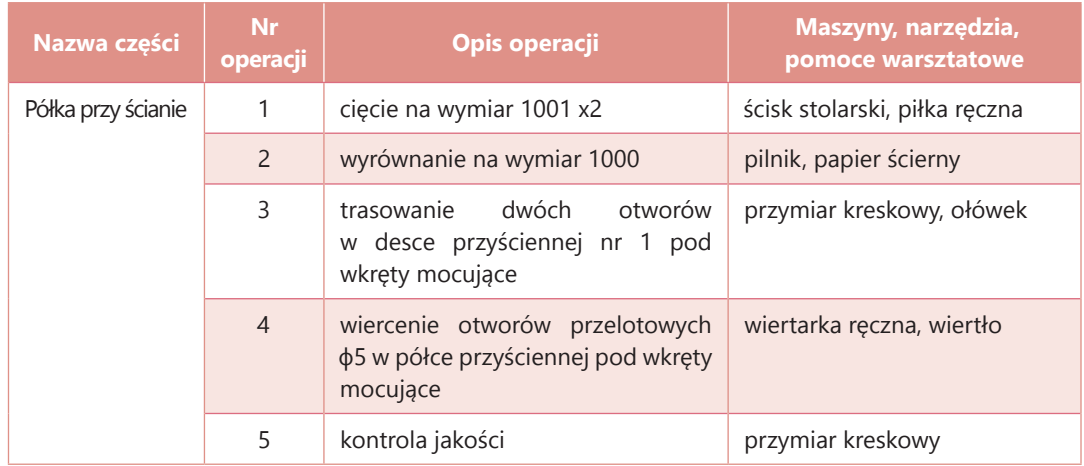

Przykład karty technologicznej wykonania półki przy ścianie (nr 1):

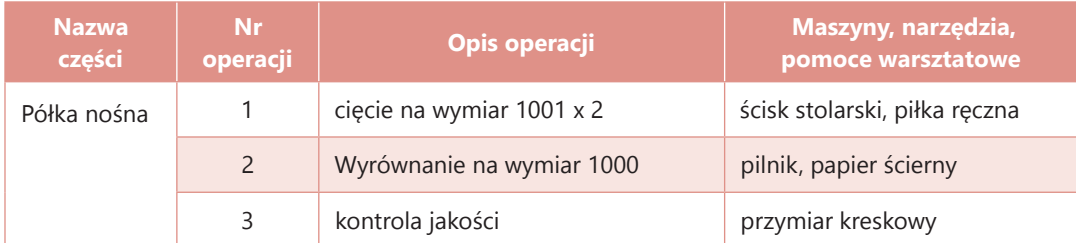

Przykład karty technologicznej wykonania półki przy ścianie (nr 2):

Przykład karty technologicznej wspornika (cz. 3):

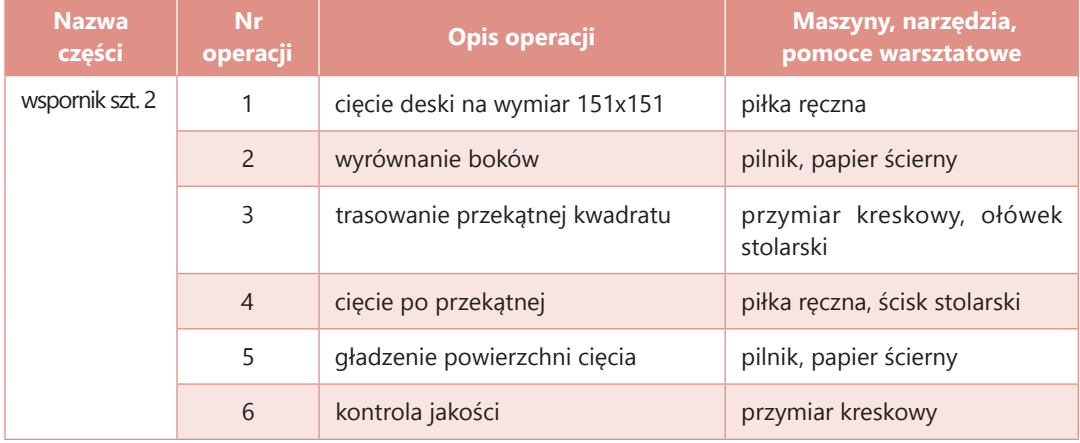

## **MONTAŻ ELEMENTÓW**

### **TRASOWANIE**

Potrzebne przyrządy: element nr 1 (patrz rys. 2), linijka, ołówek, kątomierz.

Wykonanie: na elemencie nr 1 oznaczamy miejsce przykręcenia elementu nr 2 oraz elementu nr 3 (patrz rys. 5).

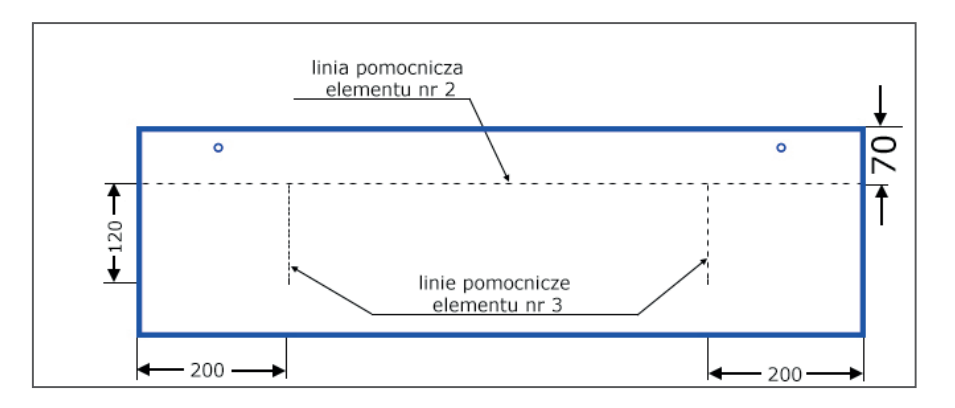

**Rys. 5.** Montaż półki – trasowanie.

### **MOCOWANIE ELEMENTU NR 2**

Potrzebne przyrządy i części przeznaczone do montażu: element nr 1, element nr 2 (patrz rys. 3), linijka, ołówek, wkręty.

Wykonanie: mocujemy element nr 2 przy pomocy 9 wkrętów. Wkręty należy umieścić co 100 mm (patrz rys. 6).

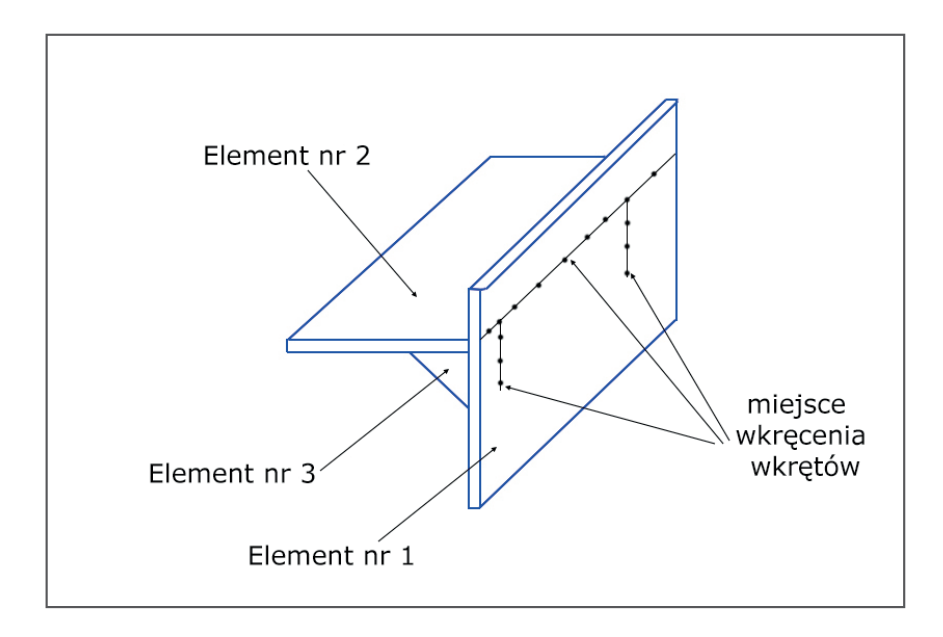

**Rys. 6.** Montaż półki – łączenie elementów.

### **MOCOWANIE ELEMENTU NR 3**

Potrzebne przyrządy: element nr 1 połączony z elementem nr 2, element nr 3 (patrz rys. 4), linijka, ołówek, wkręty.

Wykonanie: mocujemy element nr 3 przy pomocy 6 wkrętów. Wkręty należy umieścić co 40 mm (patrz rys. 6). Górną część wspornika smarujemy klejem stolarskim.

### **MALOWANIE**

Potrzebne przyrządy: połączone elementy (gotowa półka), farba, pędzel.

Wykonanie: gotową półkę można pomalować na dowolny kolor. Każdy z elementów można również pomalować przed skręceniem, jednak należy wówczas uważać, aby przy skręcaniu nie zarysować kolejnych elementów.

### **OCENA PROJEKTÓW**

Na ostatniej lekcji należy ocenić wykonane przez uczniów projekty.

### **2. MODEL DZIAŁALNOŚCI TECHNICZNEJ CZŁOWIEKA**

Ludzi można podzielić na twórców, producentów lub użytkowników wytworów techniki. Zasada ta nie zmieniła się od początku działalności technicznej człowieka. Każdy, kto ma pomysł na realizację nowych rozwiązań, powinien skupić się na opracowaniu szczegółowego planu działania.

Schemat 3 przedstawia model działalności technicznej człowieka, w którym wyróżnia się siedem faz zawierających różną formę działań technicznych.

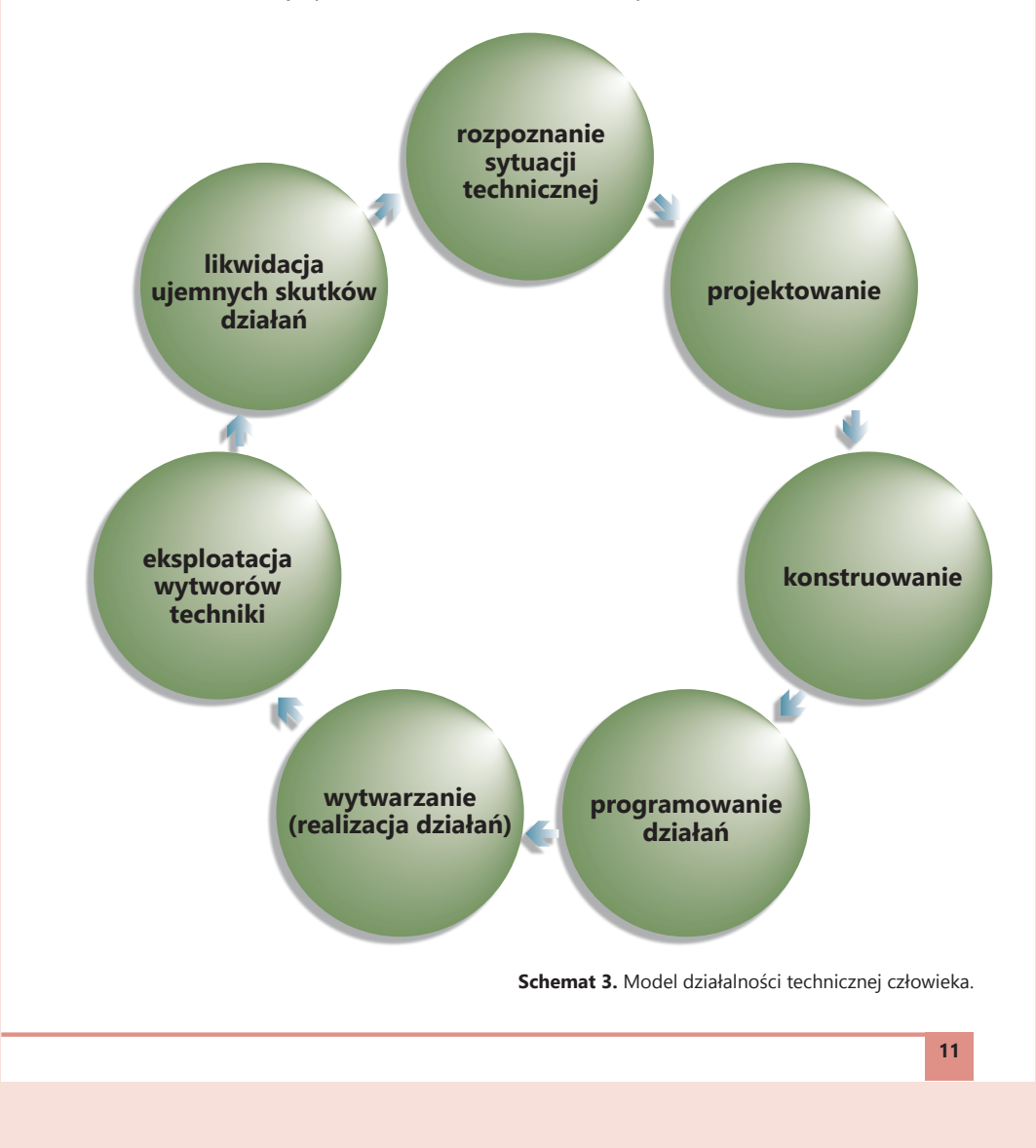

### **MODEL DZIAŁALNOŚCI TECHNICZNEJ CZŁOWIEKA**

**Faza I** – rozpoznanie sytuacji technicznej. Ma na celu uświadamianie potrzeb ludzi oraz inicjuje powstawanie nowych pomysłów i wynalazków.

**Faza II** – projektowanie. Polega na określeniu koncepcji pod względem wyglądu, kształtu oraz funkcji nowo powstającego projektu lub konieczności przeprojektowania już istniejącego.

**Faza III** – konstruowanie. Określenie możliwości technicznych planowanego wytworu, jego uszczegółowienie (dobór materiałów, opracowanie kształtów) oraz opracowanie dokumentacji technicznej (opisy, zestawienia, obliczenia, rysunki).

**Faza IV** – programowanie działań. Obejmuje czynności związane z organizacją wytwarzania, czyli opracowaniem procesów technologicznych, włącznie z doborem narzędzi, materiałów i czasem trwania poszczególnych operacji, a także analizę dokumentacji konstrukcyjnej.

**Faza V** – wytwarzanie (realizacja działań). Ma na celu wykonanie wytworu na podstawie procesu technologicznego z wcześniejszym przygotowaniem materiałów i stanowisk pracy.

**Faza VI** – eksploatacja wytworów techniki. To obsługa, regulacja, konserwacja oraz działania diagnostyczne (pomiarowe i naprawcze).

**Faza VII** – likwidacja ujemnych skutków działań. Selekcja części wytworu pod względem recyklingu oraz regeneracja elementów bądź całości produktu.

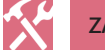

### **ZADANIE**

**6.** Wykorzystując odpowiedź do zadania 5 z poprzedniego tematu, dobierz do niego fazy działalności technicznej człowieka. Napisz w zeszycie przedmiotowym, jak zastosujesz fazę VII do wybranego przez siebie urządzenia gospodarstwa domowego lub RTV. Zastanów się, czy wszystkie fazy zostały uwzględnione w Twoim projekcie.

### **OPRACOWANIE DOKUMENTACJI KONSTRUKCYJNEJ**

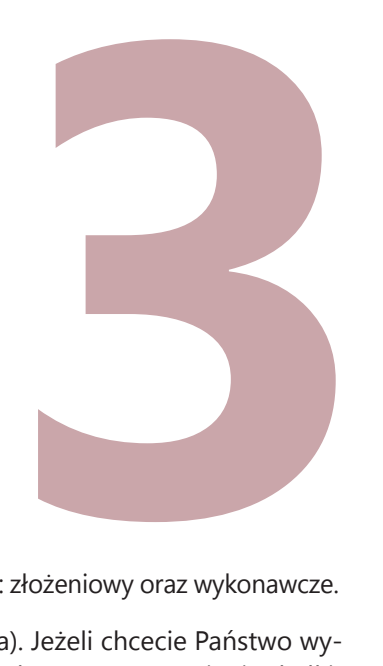

Poniżej zostały przedstawione przykładowe rysunki półki na ścianę: złożeniowy oraz wykonawcze.

Proponujemy wykonanie półki na lekkie przedmioty (np. zdjęcia). Jeżeli chcecie Państwo wy konać półkę na przedmioty cięższe, należy pomyśleć o jej dodatkowym wzmocnieniu (kołki, użycie większej ilości kleju lub większej liczby wkrętów).

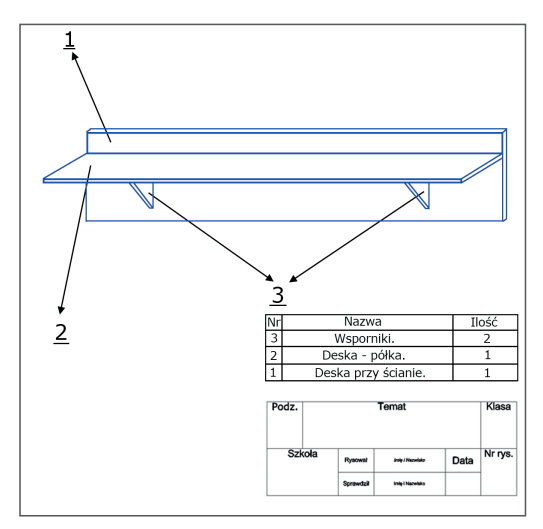

**Rys. 1.** Rysunek złożeniowy półki na ścianę.

### **ZAJĘCIA TECHNICZNE CZĘŚĆ 2**

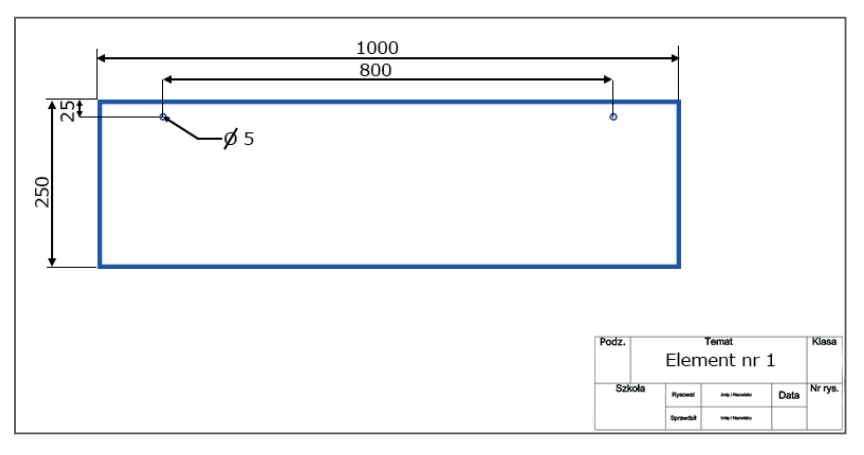

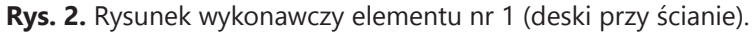

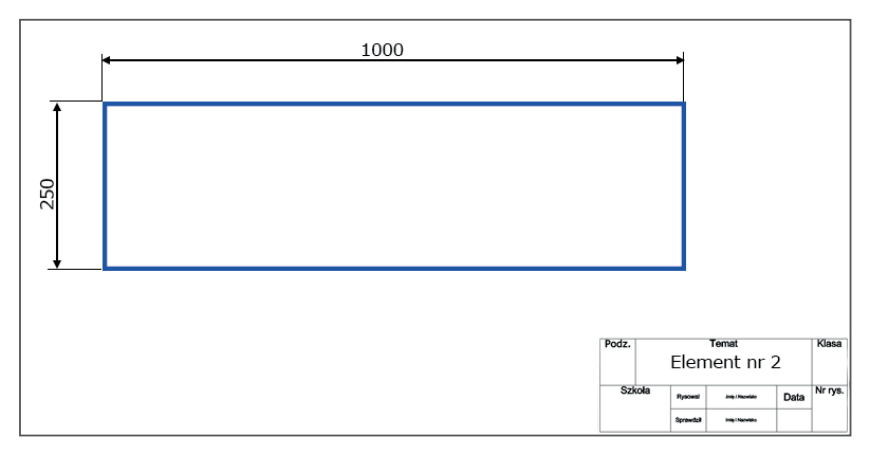

**Rys. 3.** Rysunek wykonawczy elementu nr 2 (deski – półki).

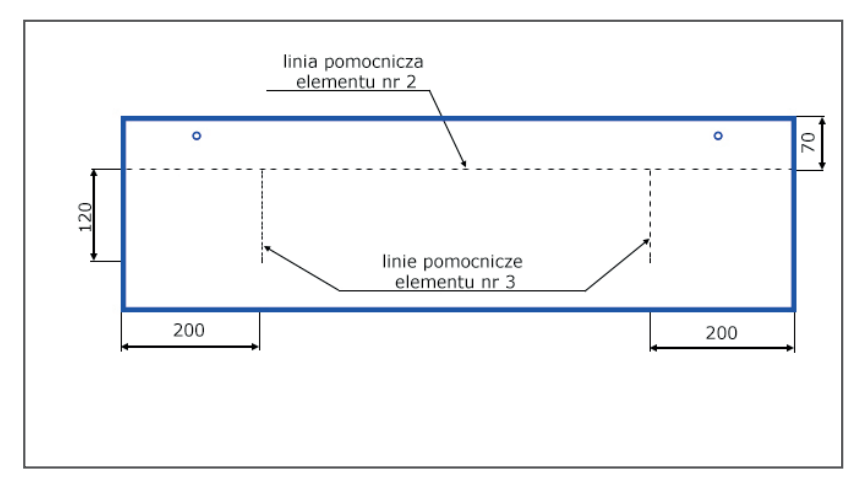

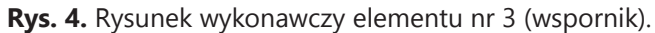

### **3. DOKUMENTACJA TECHNICZNA**

Dokumentacja techniczna zawiera zestaw informacji dotyczących opisów, rysunków, obliczeń, zestawień materiałów, niezbędnych do wykonania dowolnego przedmiotu, urządzenia lub maszyny.

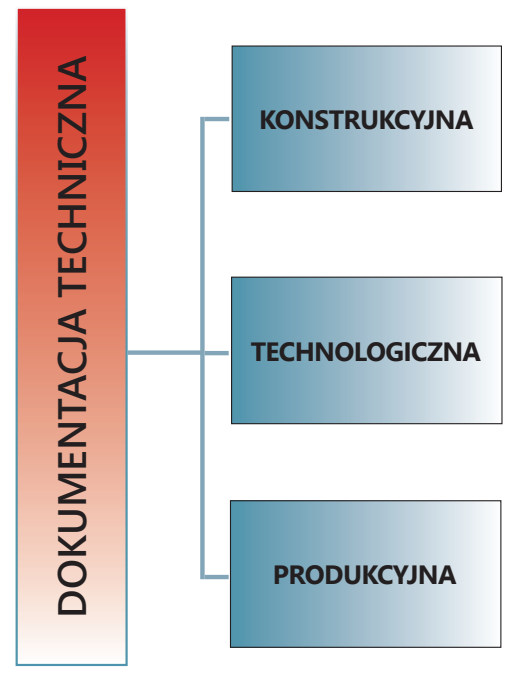

**Schemat 4.** Podział dokumentacji technicznej.

### $\overline{\mathbf{P}}$ **DEFINICJE**

**Dokumentacja technologiczna** to dokument opisujący procedury realizacji wytworu wraz z określeniem niezbędnych do tego celu materiałów.

**Dokumentacja produkcyjna** to zestaw różnych załączników opisujących przebieg produkcji, np.: karty instrukcyjne, pobrań materiałów, przekazania wyrobów, pracy, raporty produkcji itp.

**Dokumentacja konstrukcyjna** zawiera pakiet dokumentów dokładnie określających wyrób z określeniem wszystkich elementów składowych, a także wymagań w zakresie jego realizacji i eksploatacji. W skład dokumentacji konstrukcyjnej wchodzą rysunki złożeniowe i wykonawcze.

### **ZAJĘCIA TECHNICZNE CZĘŚĆ 2**

### **DOKUMENTACJA TECHNICZNA DOKUMENTACJA TECHNICZNA**

Rysunek złożeniowy przedstawia cały przedmiot w rzutach prostokątnych lub aksonometrycznych. Wyrób ustawiony jest w takim położeniu, w jakim znajduje się podczas używania. Na rysunkach złożeniowych nie umieszcza się wymiarów. W nielicznych przypadkach nanosi się wymiary charakterystyczne dla danego wyrobu (długość, wysokość i głębokość).

Części składowe wyrobu oznacza się numerami, podkreślając je grubą, krótką linią. W prawym dolnym rogu umieszcza się tabliczkę rysunkową, w której podaje się kolejno (rozpoczynając od dołu) nazwę zespołów i części przedmiotu.

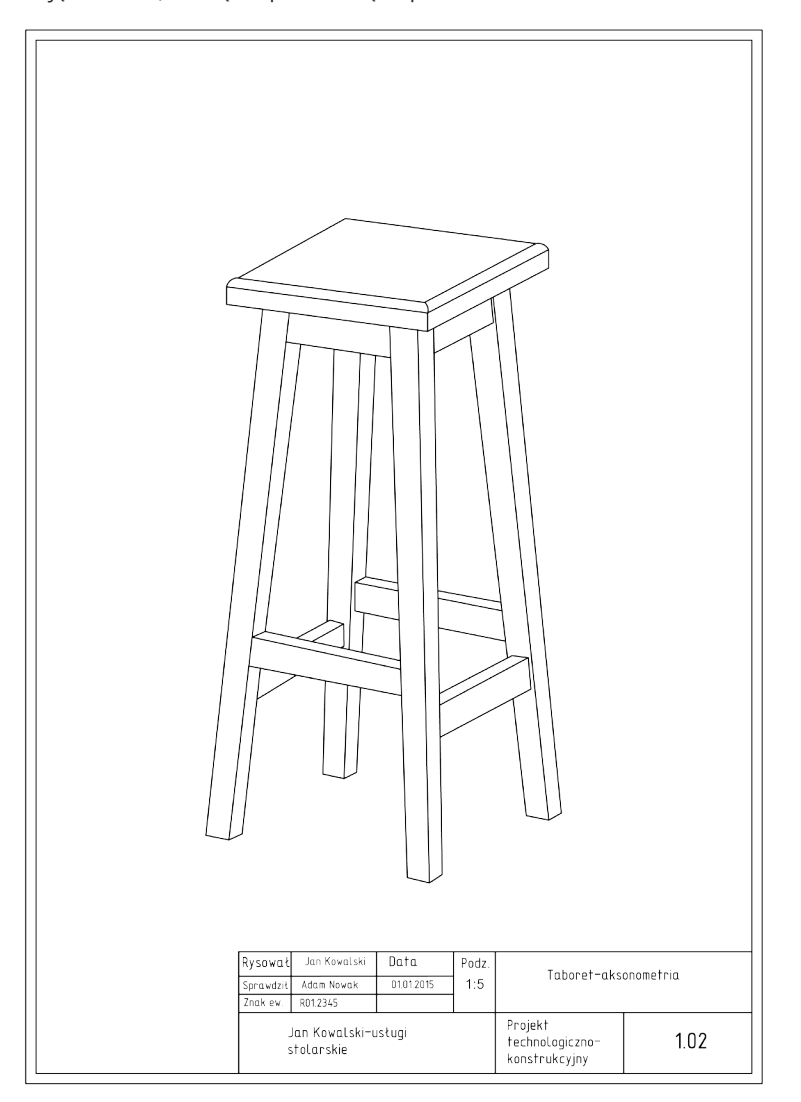

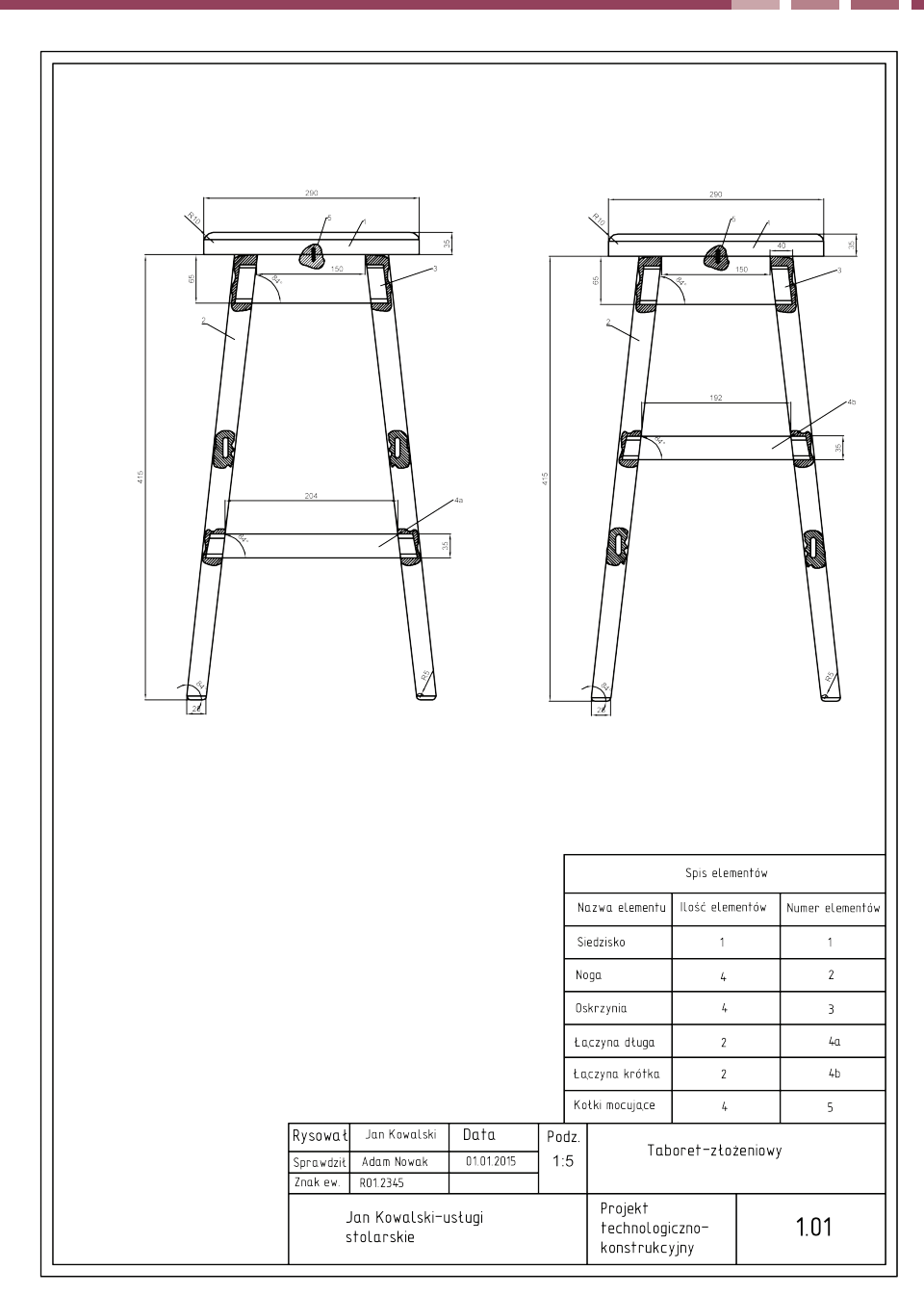

**Rys. 1.** Rysunki złożeniowe stołka.

**25**

### **ZAJĘCIA TECHNICZNE CZĘŚĆ 2**

### **DOKUMENTACJA TECHNICZNA DOKUMENTACJA TECHNICZNA**

Rysunek wykonawczy przedstawia poszczególne części przedmiotu. Rysunki wykonawcze sporządza się w takiej liczbie rzutów, jaka jest niezbędna do wykonania danego elementu, umieszczając na nich wymiary w skali naturalnej (1:1).

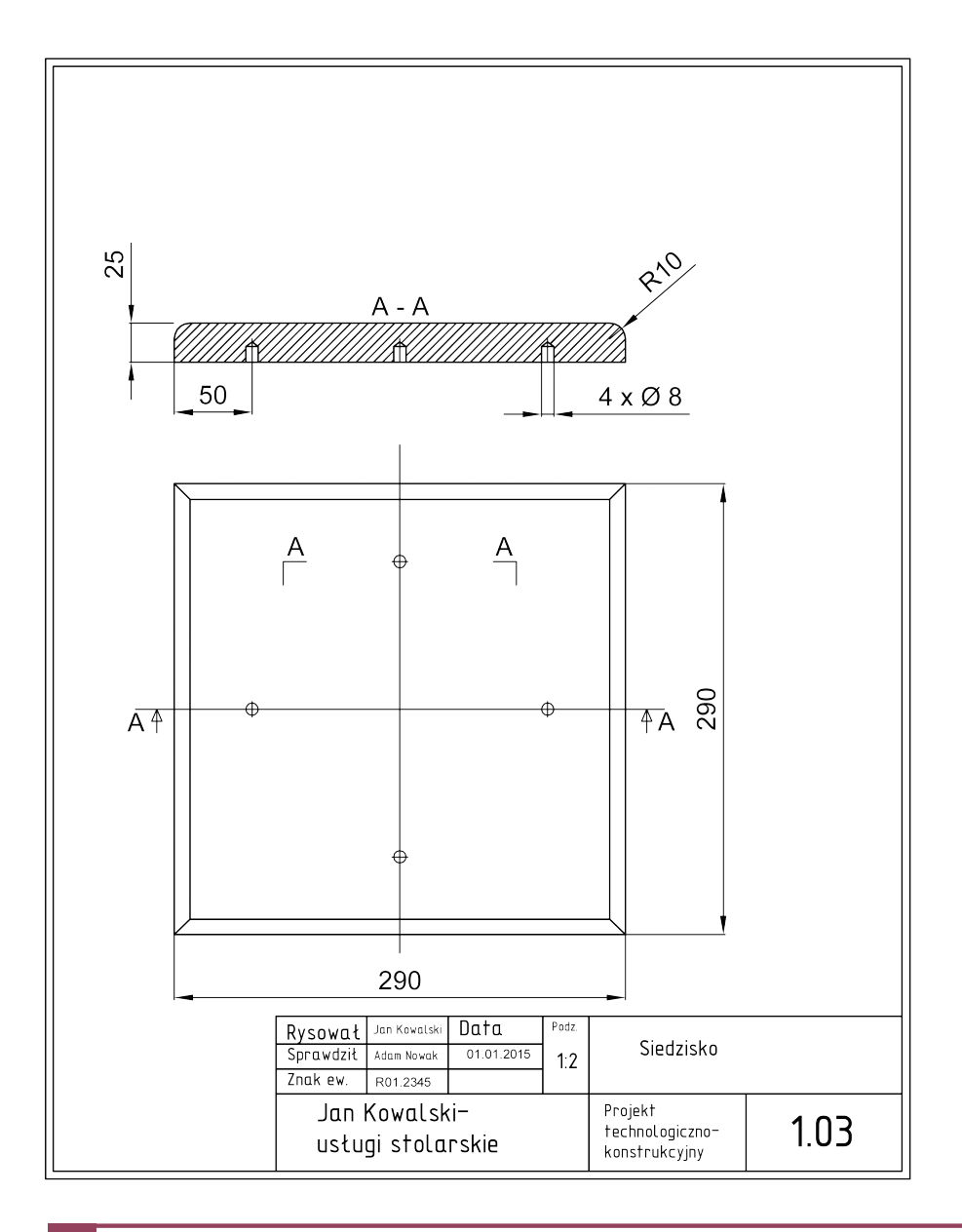

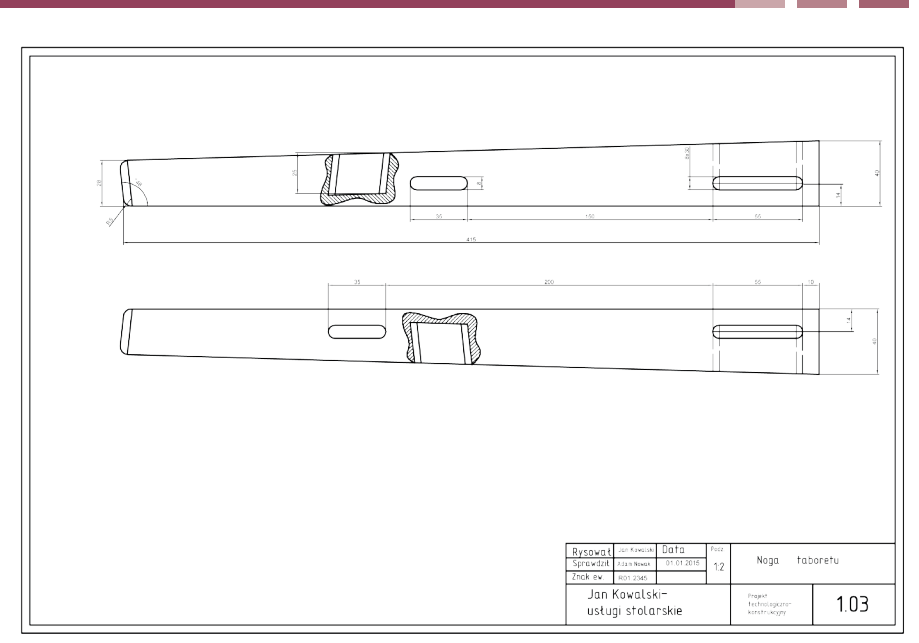

**Rys. 2.** Rysunki wykonawcze stołka.

### **ZADANIA**

 $\mathcal{R}$ 

**7.** Podaj wszystkie różnice pomiędzy rysunkiem złożeniowym a wykonawczym.

**8.** Wykonaj w programie typu CAD (np. DraftSight) rysunek wykonawczy młotka. Dla ułatwienia wykorzystaj zdjęcie zamieszczone poniżej.

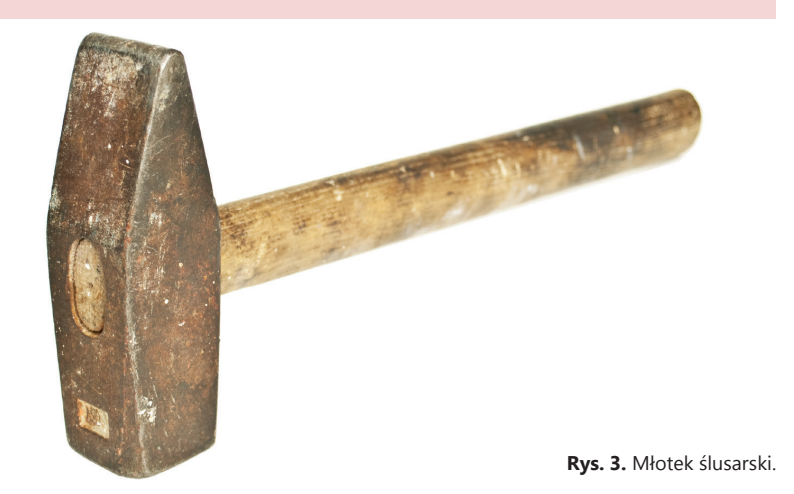

### **ZAJĘCIA TECHNICZNE CZĘŚĆ 2**

### **DOKUMENTACJA TECHNICZNA DOKUMENTACJA TECHNICZNA**

Przy opracowywaniu procesu technologicznego najważniejszą rzeczą jest stworzenie karty technologicznej wraz z rysunkami złożeniowymi i wykonawczymi.

**Karta technologiczna** to podstawowy dokument opisujący proces technologiczny obróbki lub montażu. Opracowanie jej zajmuje konstruktorowi dużo czasu. Ważne jest sporządzenie planu pracy oraz staranne zaplanowanie poszczególnych operacji i zabiegów. Kolejne operacje w procesie technologicznym opisuje się liczbami dziesiątek, np.: 10, 20, 30 itd.

Plan pracy zawiera:

- 1. Cel pracy.
- 2. Zalety przedmiotu.
- 3. Wady przedmiotu.
- 4. Opis połączeń.
- 5. Opis materiałów.

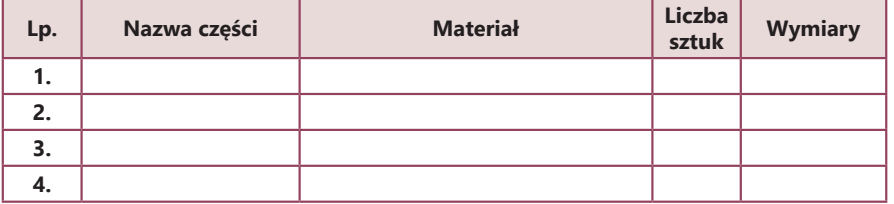

6. Inne sposoby wykonania, inne rozwiązania.

7. Ramowy proces technologiczny.

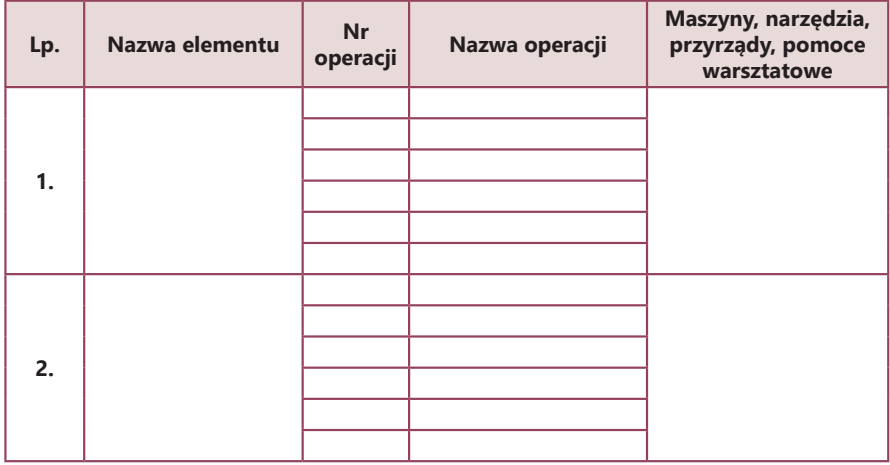

8. Szczegółowy proces technologiczny z rysunkami wykonawczymi.

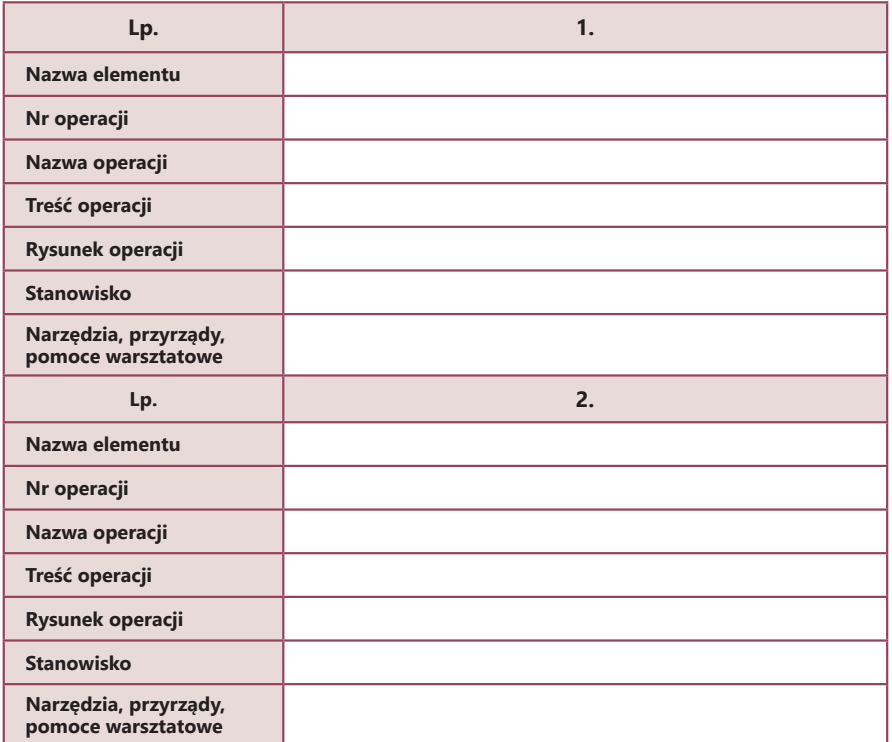

9. Rysunek złożeniowy.

 $\mathcal{X}$ **ZADANIE**

> **9.** Posługując się edytorem tekstu i programem typu CAD (np. DraftSight), opracuj plan pracy tacy na filiżanki według poznanego wzoru. Do planowania pracy wykorzystaj rysunek zamieszczony poniżej.

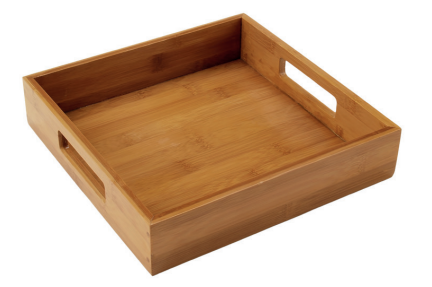

**Rys. 4.** Drewniana taca.

### **KONSTRUKCJA WIELOKĄTÓW FOREMNYCH**

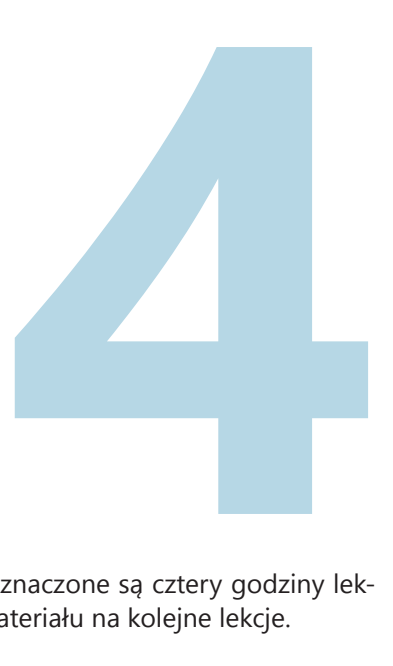

Na temat dotyczący konstrukcji wielokątów foremnych przeznaczone są cztery godziny lekcyjne. Poniżej została przedstawiona propozycja podziału materiału na kolejne lekcje.

### **PIERWSZA GODZINA LEKCYJNA**

Dwóch uczniów przygotowuje referaty na temat:

- Kreślenie wielokątów foremnych.
- Konstrukcja siatek ostrosłupów.

Podczas dalszej części lekcji uczniowie kreślą wielokąty foremne, wykorzystując linijkę, ołówek i cyrkiel.

### **DRUGA GODZINA LEKCYJNA**

Kolejną lekcję można przeprowadzić w pracowni komputerowej.

Przykładowym darmowym programem do tworzenia ostrosłupów jest GeoGebra. Poniżej został przedstawiony ostrosłup wykonany w tym programie.

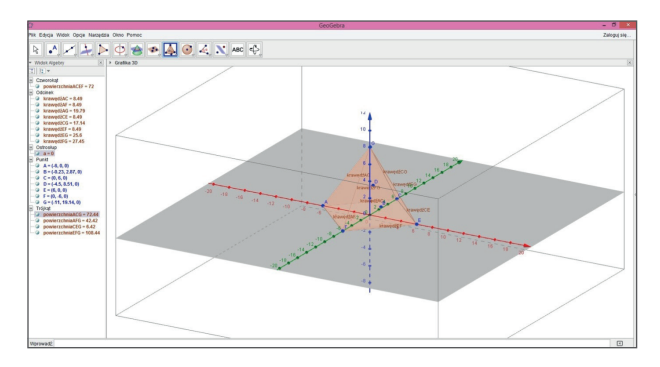

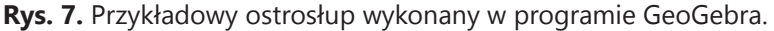

Innym programem jest Fablab model maker, jednak jest to program typu shareware (darmowy jedynie przez pewien okres czasu, po którym należy wykupić licencję). Program umożliwia jednoczesne wykonanie modelu ostrosłupa i jego siatki. Poniżej został przedstawiony ostrosłup wykonany w tym programie.

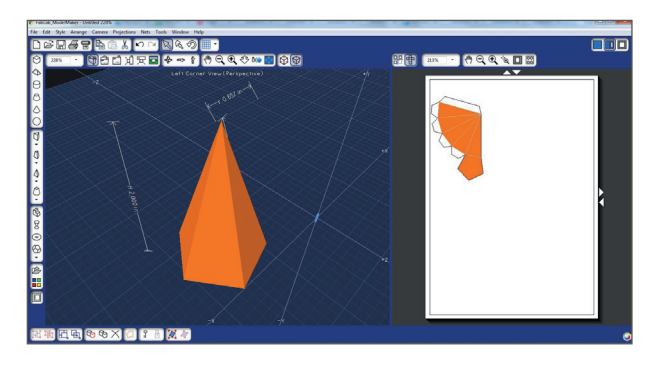

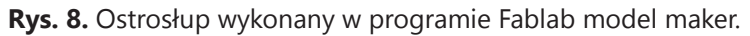

### **TRZECIA GODZINA LEKCYJNA**

Na kolejnej lekcji uczniowie wykonują siatki ostrosłupów. Poniżej zostały przedstawione przykładowe siatki ostrosłupów.

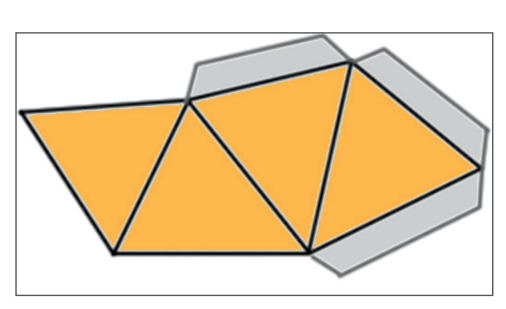

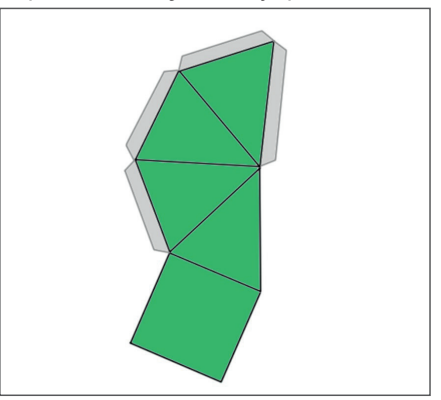

**Rys. 9.** Siatka ostrosłupa trójkątnego. **Rys. 10.** Siatka ostrosłupa czworokątnego.

Uczniowie mogą również wykonać siatki ostrosłupa pięciokątnego, sześciokątnego itd.

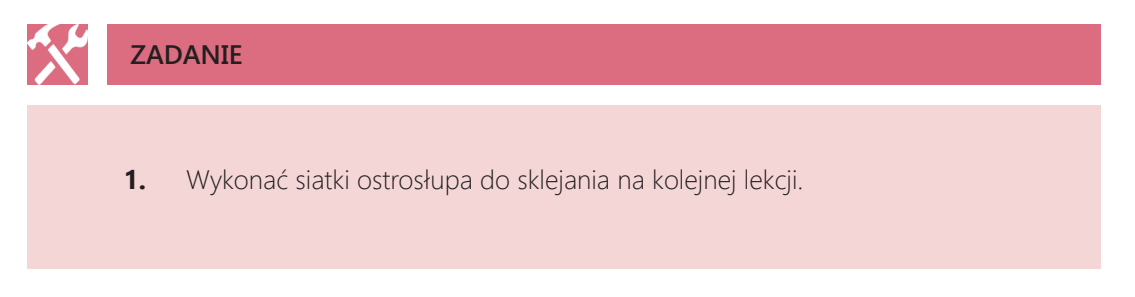

### **CZWARTA GODZINA LEKCYJNA**

Jest to ostatnia lekcja dotycząca ostrosłupów. Uczniowie wykonują modele ostrosłupów z wcześniej przygotowanych siatek.

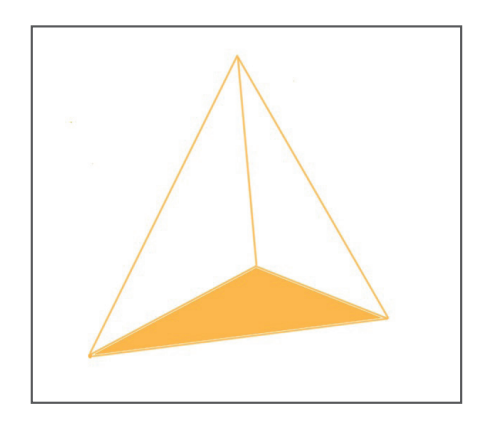

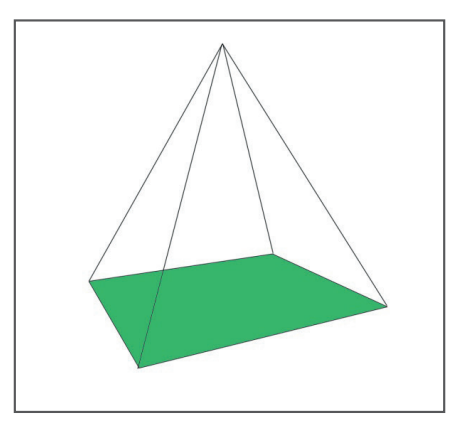

**Rys. 11.** Modele ostrosłupa trójkątnego i czworokątnego.

### **KONSTRUKCJA GRANIASTOSŁUPÓW PRAWIDŁOWYCH**

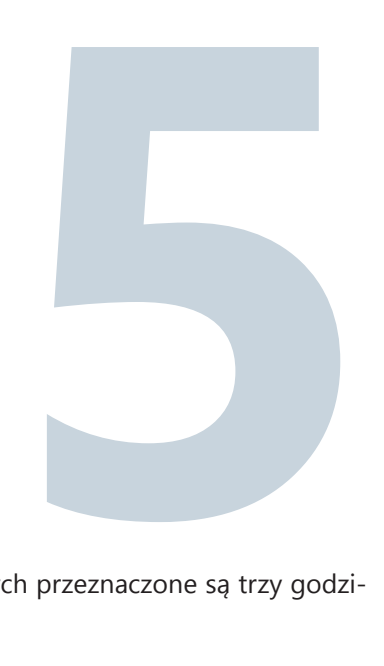

Na temat dotyczący konstrukcji graniastosłupów prawidłowych przeznaczone są trzy godzi ny lekcyjne.

### **PIERWSZA GODZINA LEKCYJNA**

Jeden uczeń przygotowuje referat na temat:

• Konstrukcja siatek graniastosłupów prawidłowych.

Należy przy tym temacie zwrócić uwagę referującemu temat uczniowi, aby przedstawiona została definicja graniastosłupów prawidłowych i narzędzia oraz metody niezbędne do konstrukcji siatek graniastosłupów prawidłowych.

Przykładowym darmowym programem do tworzenia graniastosłupów jest GeoGebra. Poniżej został przedstawiony graniastosłup wykonany w tym programie.

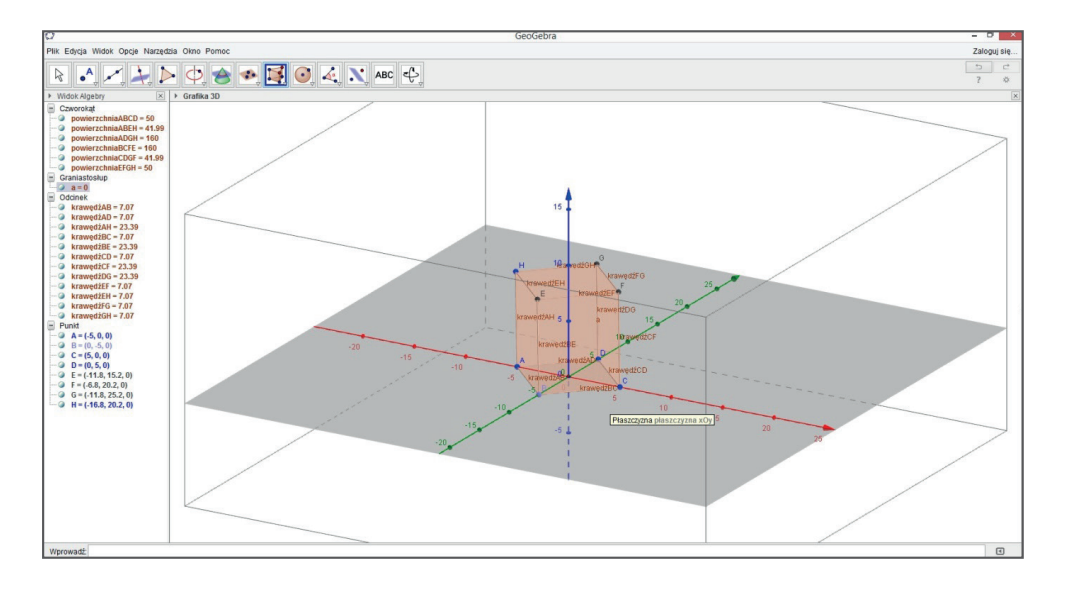

**Rys. 12.** Przykładowy graniastosłup wykonany w programie GeoGebra.

### **DRUGA GODZINA LEKCYJNA**

Na kolejnej lekcji uczniowie wykonują siatki graniastosłupów. Poniżej zostały przedstawione przykładowe siatki graniastosłupów.

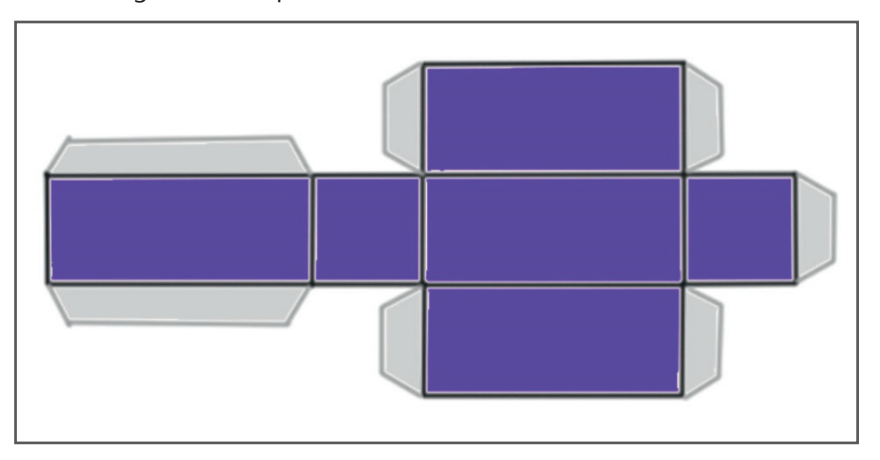

**Rys. 13.** Siatka graniastosłupa prostego prawidłowego.
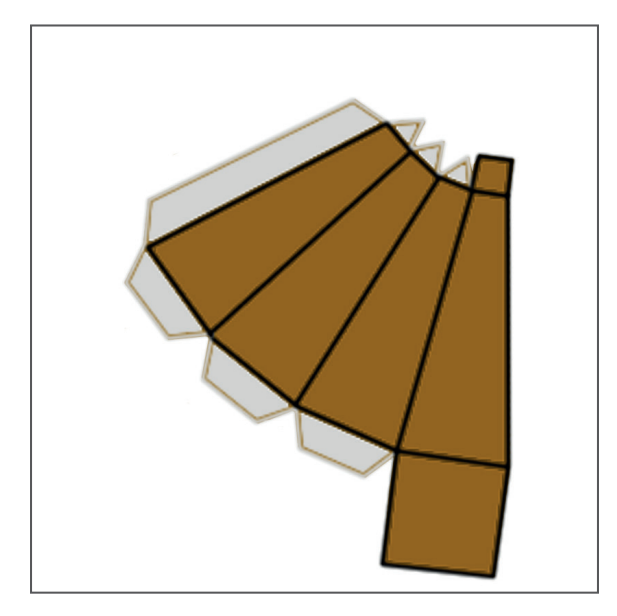

**Rys. 14.** Siatka graniastosłupa o kwadratowych podstawach, o różnych wymiarach.

Uczniowie mogą również wykonać siatki graniastosłupa pięciokątnego, sześciokątnego itd.

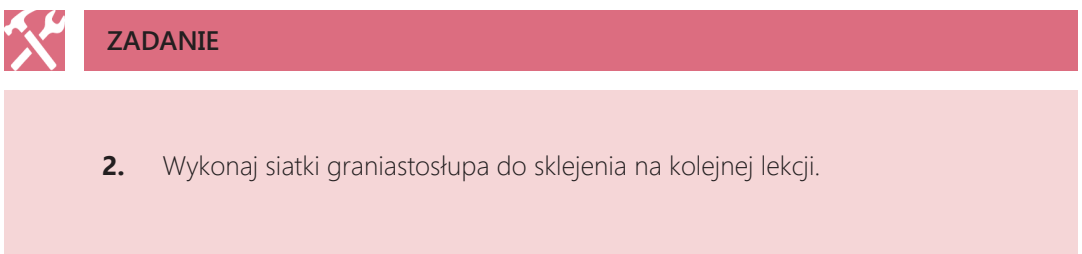

Można też zaproponować uczniom wykonanie siatek i modeli różnych innych brył, np. na ocenę celującą. Poniżej przedstawiona została siatka i model kopuły pięciokątnej.

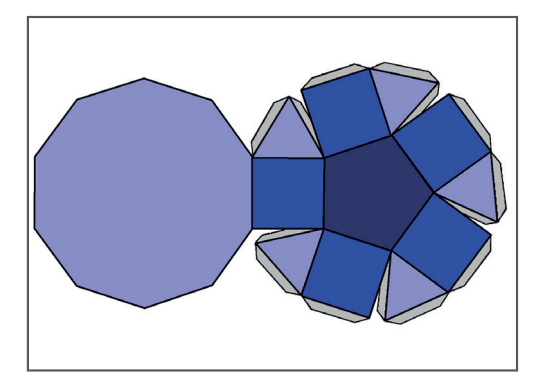

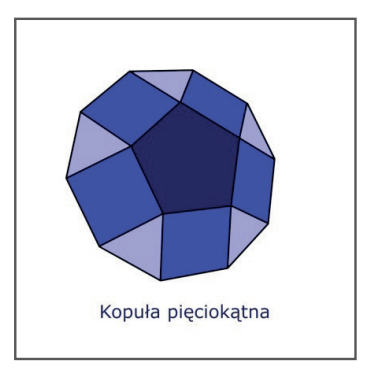

**Rys. 15.** Siatka i model kopuły pięciokątnej.

# **4. KONSTRUKCJE GEOMETRYCZNE**

Kreślenie figur geometrycznych należy do praktycznych czynności związanych z geometrią i jest ściśle powiązane z rysunkiem technicznym. Wykorzystuje się wtedy przybory kreślarskie, tj. liniał, cyrkiel i ekierkę. Efekt końcowy to sporządzenie właściwej i estetycznej konstrukcji geometrycznej.

Teoretyczne podstawy rysunku technicznego to nic innego jak zadania konstrukcyjne wchodzące w skład geometrii jako nauki.

**CZY WIESZ, ŻE…**

Starożytni Egipcjanie, stawiając budowle, wykorzystywali wiedzę praktyczną przy wykonywaniu różnych pomiarów. Grecy, opierając się na doświadczeniach Egipcjan, nazwali wiedzę praktyczną geometrią od słów: *ge* – 'ziemia', *metreo* – 'mierzę' i zaczęli traktować ją jako naukę. W III w. p.n.e. Euklides jako pierwszy zebrał badania i odkrycia na temat geometrii w dziele *Elementy*, przedstawiając ją jako naukę abstrakcyjną i dedukcyjną.

### **Konstrukcja wielokątów foremnych**

W wielokątach foremnych wszystkie kąty wewnętrzne są równej miary, boki tej samej długości, w każdym z nich można wpisać okrąg oraz opisać na nim okrąg.

#### **Instrukcja konstrukcji trójkąta równobocznego:**

- 1. Narysuj odcinek |AB| dowolnej długości.
- 2. Za pomocą cyrkla odmierz swój odcinek.
- 3. Zmierzoną rozwartością cyrkla narysuj okręgi z obu końców odcinka |AB|.
- 4. Przecięcie okręgów (punkt C) tworzy trzeci wierzchołek trójkąta.
- 5. Połącz punkt przecięcia okręgów C z końcami odcinka |AB|.
- 6. Odcinek |AB| równy jest długościom odcinków |AC| i |BC|.

 $\overline{R}$ 

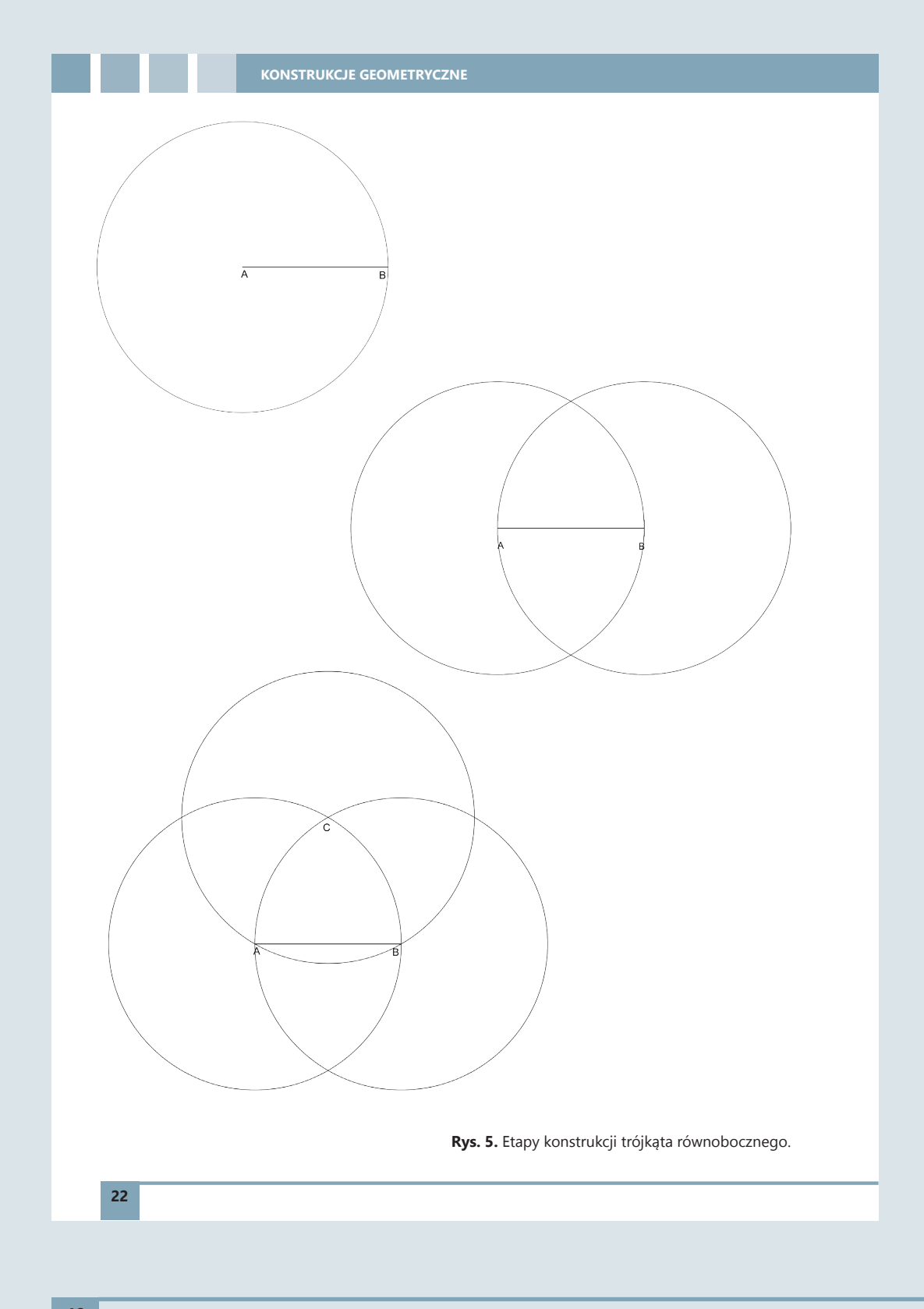

# **ZADANIA**

**10.** Skonstruuj trójkąt równoboczny w programie typu CAD, np. DraftSight.

**11.** Pomyśl, jak skonstruować kwadrat. Swoją propozycję przedstaw w zeszycie przedmiotowym.

#### **Instrukcja konstrukcji sześciokąta foremnego:**

- 1. Narysuj okrąg o dowolnym promieniu.
- 2. Wykreśl jego promień i oznacz jako odcinek o długości |AB|.
- 3. Z punktu B wykreśl okrąg o takim samym promieniu.
- 4. Punkt przecięcia dwóch okręgów oznacz literą C.
- 5. Z punktu C wykreśl okrąg o promieniu długości odcinka |AB|.
- 6. Powtarzaj ten krok do momentu wyznaczenia sześciu punktów na pierwszym okręgu.
- 7. Połącz punkty od B do G.

# **PAMIĘTAJ!**

Odcinek |AB| równy jest bokom sześciokąta foremnego.

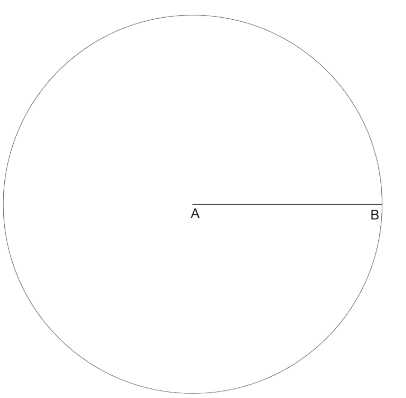

KONSTRUKCJE GEOMETRYCZNE

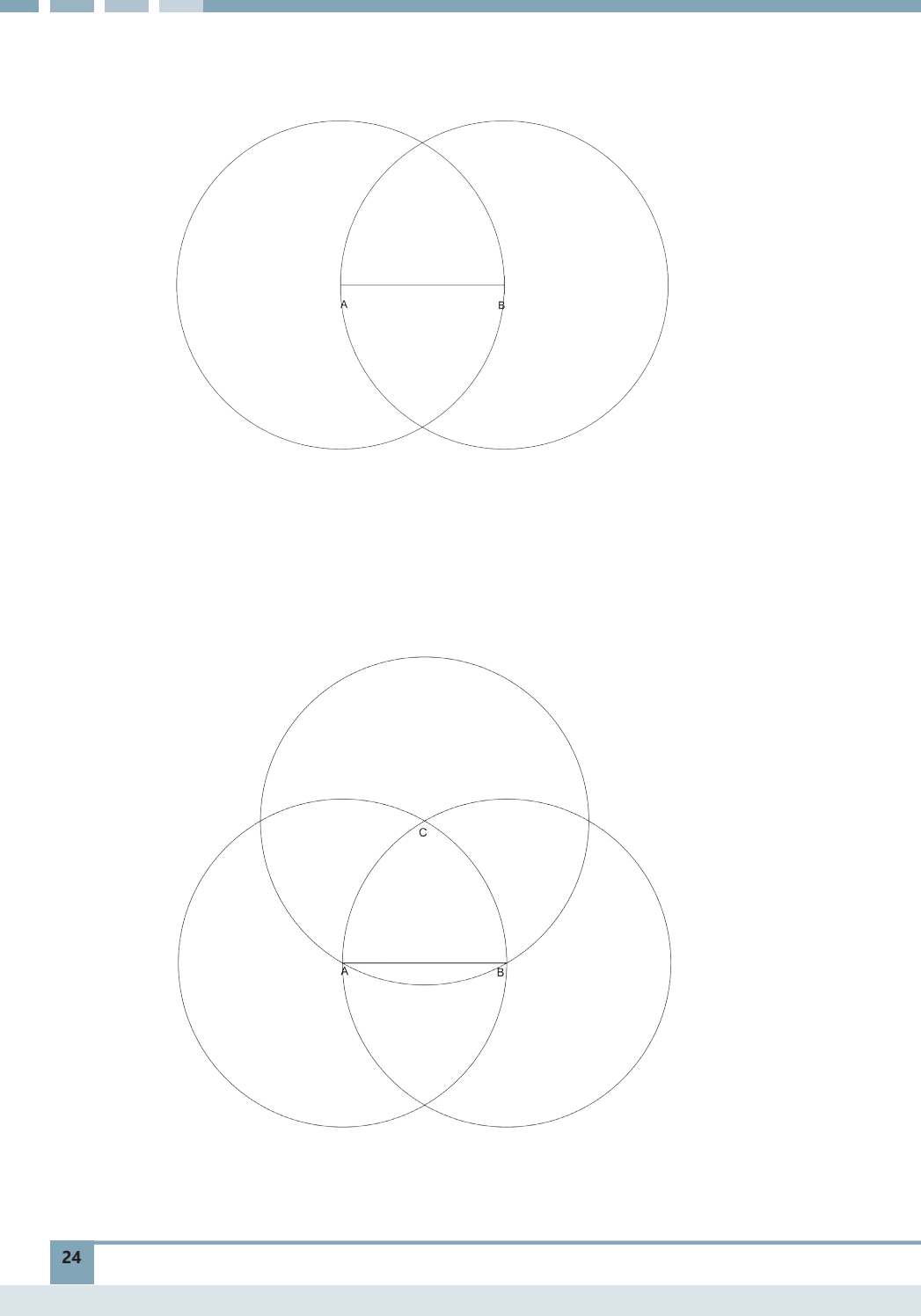

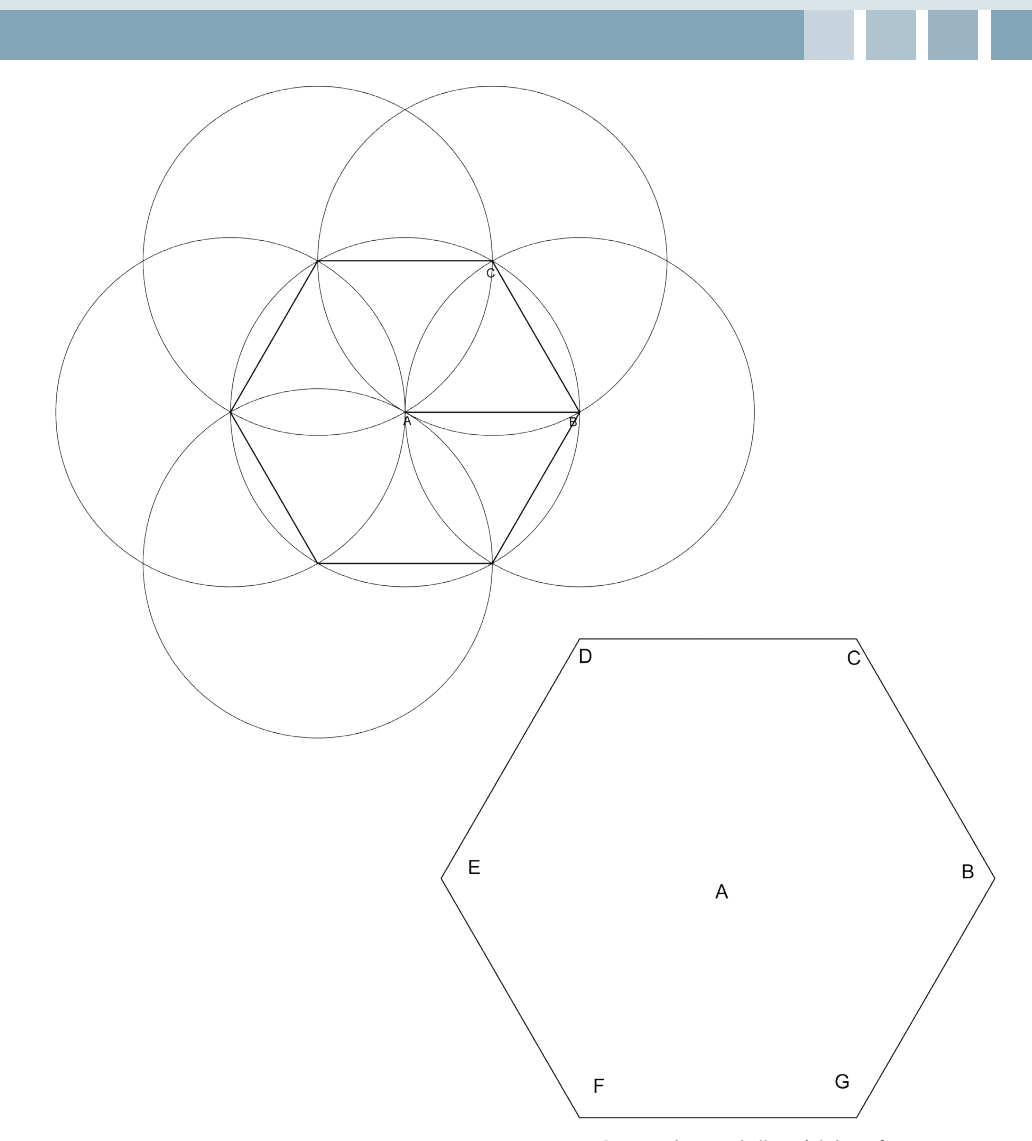

**Rys. 6.** Etapy konstrukcji sześciokąta foremnego.

#### K **ZADANIA**

**12.** Skonstruuj sześciokąt foremny w programie typu CAD, np. DraftSight.

**13.** Pomyśl, jak skonstruować ośmiokąt foremny, wykorzystując konstrukcję kwadratu. Swoją propozycję przedstaw w zeszycie przedmiotowym.

#### **KONSTRUKCJE GEOMETRYCZNE**

### **Konstrukcje brył**

Każdy uczeń gimnazjum wie, jak wygląda graniastosłup i ostrosłup, ale nie zawsze potrafi skonstruować siatkę takich brył. W czasie opracowywania nieszablonowych opakowań wykorzystywanych do pakowania przedmiotów, przy produkcji jednostkowej, podstawą pracy jest elementarna wiedza z zakresu geometrii brył.

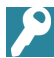

## **DEFINICJE**

**Graniastosłup** to wielościan, którego wszystkie wierzchołki są położone na dwóch równoległych płaszczyznach zwanych podstawami graniastosłupa. Krawędzie graniastosłupa, które są położone poza podstawami, muszą być do siebie równoległe.

Graniastosłupy możemy podzielić na proste, w tym prawidłowe i pochyłe.

**Graniastosłup prosty** posiada wszystkie ściany w kształcie prostokątów, a jego podstawy są zawsze prostopadłe do ścian bocznych.

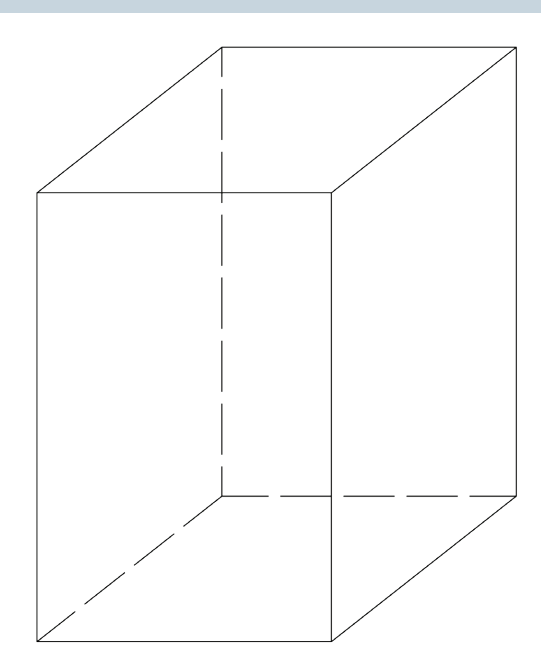

#### **Rys. 7.** Graniastosłup prosty.

**Graniastosłup prawidłowy** to graniastosłup prosty, który w swoich podstawach posiada wielokąty foremne.

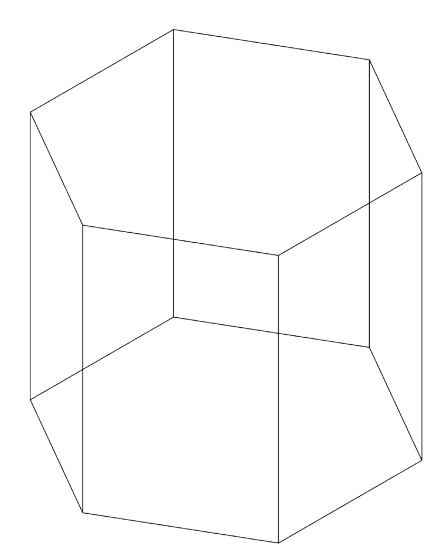

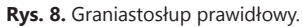

 $\overline{\mathbf{P}}$ 

**Graniastosłup pochyły** to taki, którego ściany są równoległobokami, a krawędzie ścian bocznych są ułożone w stosunku do podstaw o kąt inny niż 90°.

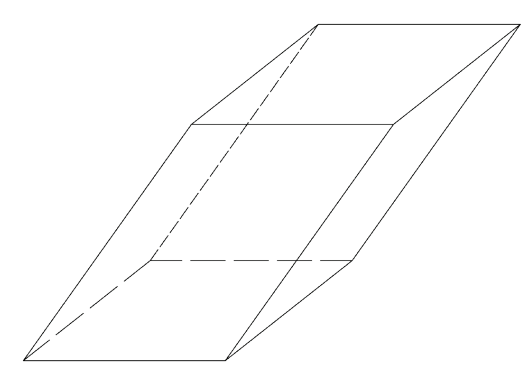

**Rys. 9.** Graniastosłup pochyły.

#### **KONSTRUKCJE GEOMETRYCZNE**

Instrukcja wykreślania siatki graniastosłupa prawidłowego o podstawie kwadratu:

- 1. Wykreśl kwadrat.
- 2. Nazwij wierzchołki kwadratu.
- 3. Przedłuż odcinek |AB| o długość 4 razy |AB|.
- 4. Na tej prostej odmierz 4 razy długość odcinka |AB|.
- 5. W punkcie A narysuj prostą prostopadłą.
- 6. Na tej prostej zaznacz punkt A'.
- 7. Z punktu A' poprowadź prostą prostopadłą do odcinka |AA'|.
- 8. Na tej prostej, która została wyznaczona, odmierz czterokrotnie odcinek |AB|.
- 9. Połącz powstałe punkty na prostych równoległych tak, aby tworzyły ze sobą kąt prosty.
- 10. Odcinek |A'B'| jest krawędzią drugiej podstawy graniastosłupa.
- 11. Skonstruuj drugą podstawę graniastosłupa.
- 12. Dorysuj skrzydełka do tych krawędzi tak, aby można było skleić graniastosłup.

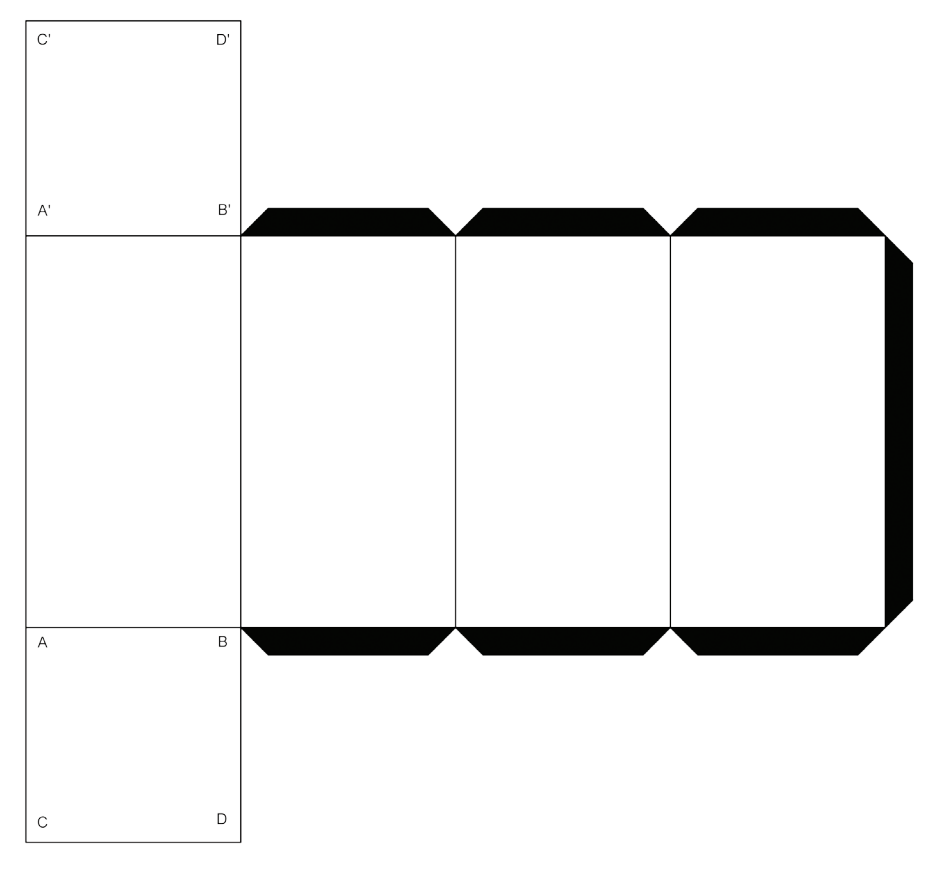

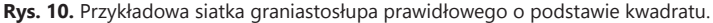

## **ZADANIA**

**14.** Wykorzystując instrukcję zapisaną w podręczniku, wykreśl graniastosłup prawidłowy o podstawie sześciokąta. Swoją pracę wykonaj na kartonie technicznym formatu A4.

**15.** Wykonaj w edytorze tekstu siatkę graniastosłupa prostego, pochyłego i prawidłowego. Posługuj się narzędziami z kategorii Kształty. Opisz wierzchołki każdej bryły, stosując Pole tekstowe. Całość każdego graniastosłupa zgrupuj, wykorzystując funkcję Grupuj.

## **DEFINICJE**

**Ostrosłup** to wielościan, którego jedna ściana (podstawa ostrosłupa) jest wielokątem, a pozostałe ściany (ściany boczne) są trójkątami o wspólnym wierzchołku.

**Ostrosłup prawidłowy** to taka bryła, której jedna ściana (podstawa) jest wielokątem foremnym, a pozostałe ściany (ściany boczne) są trójkątami równoramiennymi, przystającymi do siebie, o wspólnym wierzchołku.

Instrukcja wykreślania siatki ostrosłupa prawidłowego:

- 1. Wykreśl dowolny wielokąt foremny.
- 2. Nazwij wierzchołki wielokąta.
- 3. Za pomocą cyrkla wyznacz połowę odcinka |AB|.
- 4. W połowie odcinka |AB| poprowadź prostą prostopadłą do tego odcinka.
- 5. Zaznacz dowolny punkt na powstałej prostej, tworząc w ten sposób wierzchołek ostrosłupa. Oznacz go literą W.
- 6. Odmierz przy pomocy cyrkla odcinek |AW|.
- 7. Narysuj łuk z punktu W przechodzący przez punkt A i B.
- 8. Odmierz przy pomocy cyrkla odcinek |AB|.
- 9. Odmierz ten odcinek na łuku np.: z punktu B o jeden raz mniej niż liczba krawędzi w Twoim wielokącie (pięciokąt – cztery razy długość odcinka |AB|).
- 10. Za pomocą linijki połącz ze sobą powstałe punkty.
- 11. Połącz powstałe punkty z wierzchołkiem W (nie zapomnij o punktach A i B).
- 12. Dorysuj skrzydełka do tych krawędzi tak, aby można było skleić ostrosłup.

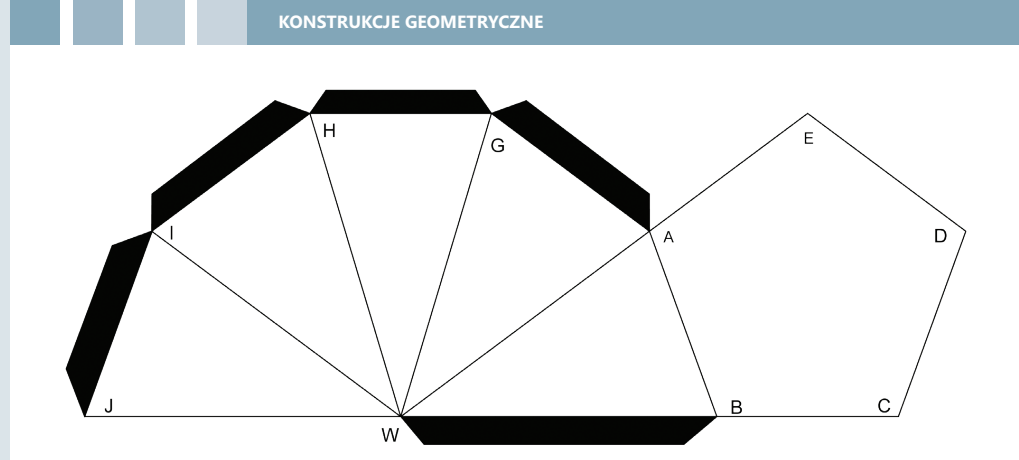

**Rys. 11.** Przykładowa siatka ostrosłupa prawidłowego o podstawie pięciokąta.

# **ZADANIA**

**16.** Wykorzystując instrukcję zapisaną w podręczniku, wykreśl ostrosłup prawidłowy o podstawie ośmiokąta. Swoją pracę wykonaj na kartonie technicznym formatu A4.

**17.** Wykonaj w edytorze tekstu siatkę ostrosłupa prawidłowego o dowolnej podstawie. Posługuj się narzędziami z kategorii Kształty. Opisz wierzchołki podstawy i wierzchołek bryły, stosując Pole tekstowe. Całość ostrosłupa zgrupuj, wykorzystując funkcję Grupuj.

**PRACA WYTWÓRCZA NA PRZYKŁADZIE OZDOBNEGO PUDEŁKA NA CHUSTECZKI**

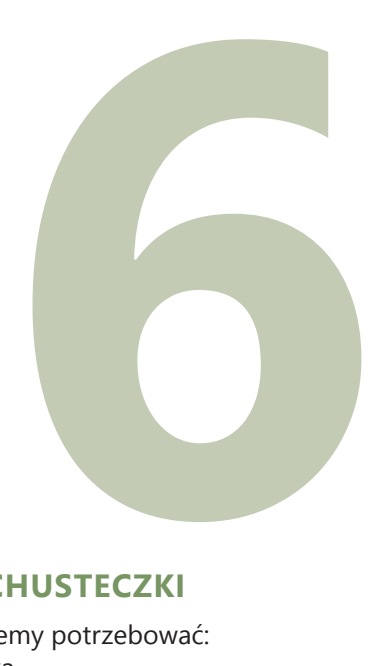

# **PRZYKŁADOWE WYKONANIE PUDEŁKA NA CHUSTECZKI**

Aby zbudować niepowtarzalne pudełko na chusteczki, będziemy potrzebować:

- programu graficznego do zaprojektowania pudełka,
- drukarki wielkoformatowej (można wydrukować w punkcie ksero lub podzielić wydruk na więcej części i następnie je skleić),
- kartonu,
- przyborów kreślarskich,
- kleju lub taśmy dwustronnej,
- ostrych nożyczek,
- papieru ozdobnego.

Pracę rozpoczynamy od wykonania projektu pudełka.

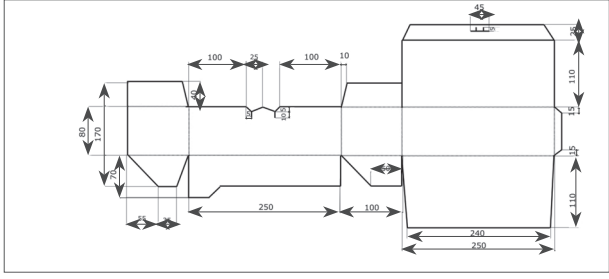

**Rys. 42.** Projekt pudełka.

Drukujemy projekt i wycinamy. Odrysowujemy go na karton i następnie wycinamy z kartonu. Zaginamy na kreskowych liniach.

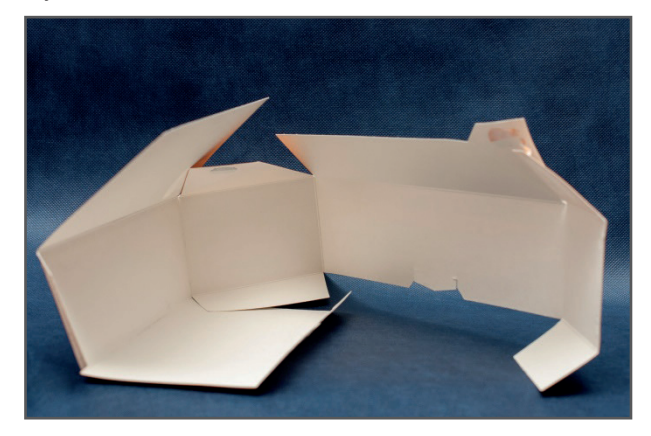

**Rys. 43.** Wycinamy projekt z kartonu.

Oklejamy pudełko papierem ozdobnym.

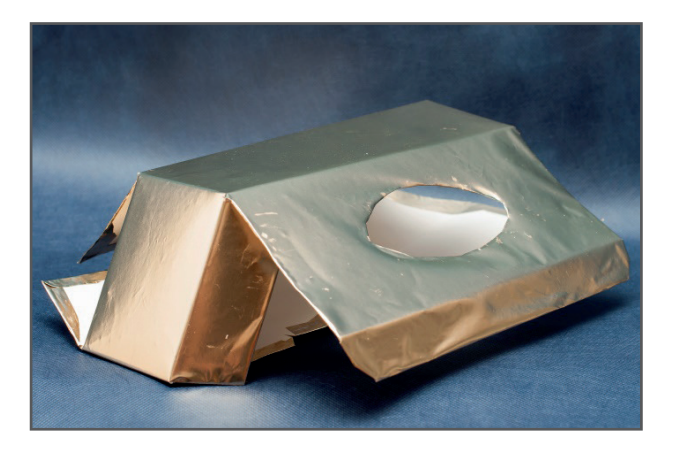

**Rys. 44.** Oklejamy projekt papierem ozdobnym.

Sklejamy następująco: bok 2 przyklejamy do boku 1, bok 3 do boku 1, bok 4 do sklejonych 1,2,3. Na końcu doklejamy bok 5 do boku 6.

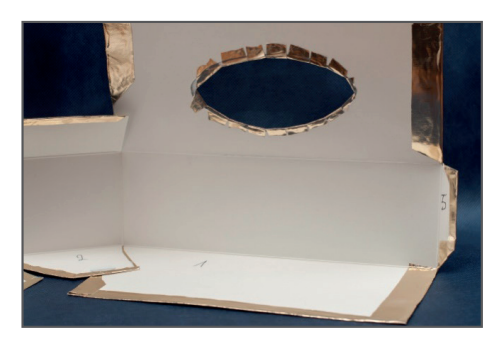

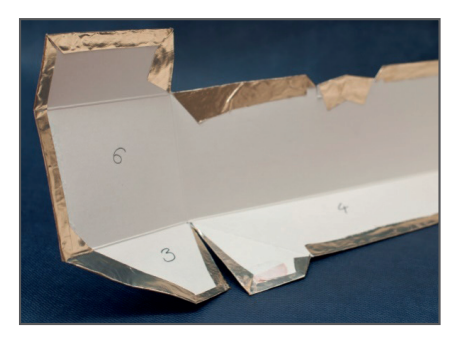

**Rys. 45.** Sklejamy kolejne elementy.

Otrzymujemy gotowe pudełko. Następnym krokiem jest włożenie chusteczek do środka oraz ewentualne dodatkowe ozdobienie pudełka.

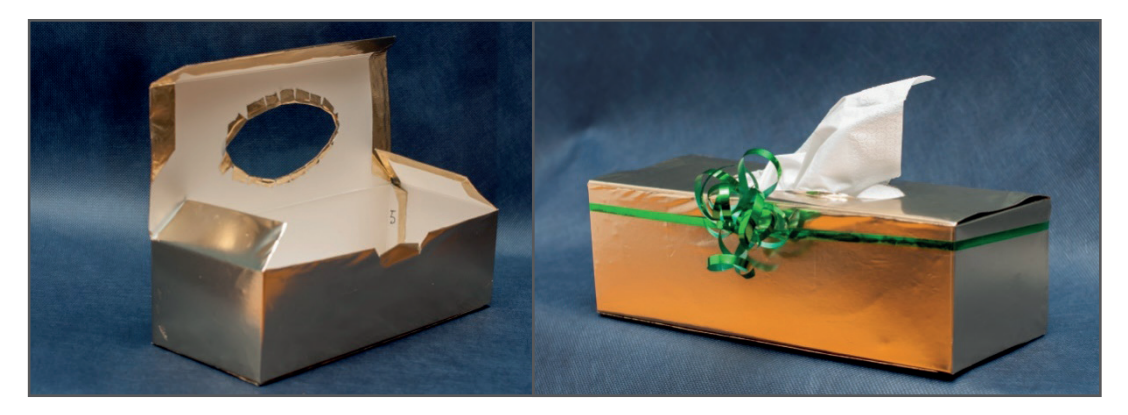

**Rys. 46.** Gotowe pudełko.

W podobny sposób możemy wykonać pudełka na drobiazgi, kosmetyki, biżuterię, przybory szkolne itd.

## **PRZYKŁADOWE WYKONANIE PUDEŁKA NA DROBIAZGI**

Podstawowe narzędzia, jakie będą przydatne to:

- klej winylowy (do papieru, skóry, tkanin, plastiku),
- ekierka, linijka,
- pędzelki różnej wielkości,
- taśma samoprzylepna,
- nożyczki lub nożyk do cięcia,
- przedmioty do ozdabiania papier różnego rodzaju, koraliki, muszelki, guziki, kokardki itd.

Wykonamy pudełko na małe przedmioty – np. te potrzebne do haftowania: nici, igły, również guziki i naparstki. Potrzebne nam będzie stare i niepotrzebne pudełko, taśma klejąca, kilka niezużytych guzików, igła, nitka, papier ozdobny lub tkanina, nożyczki, opcjonalnie: podkładki filcowe do krzeseł. Postępujemy zgodnie ze wskazówkami na kolejnych rysunkach.

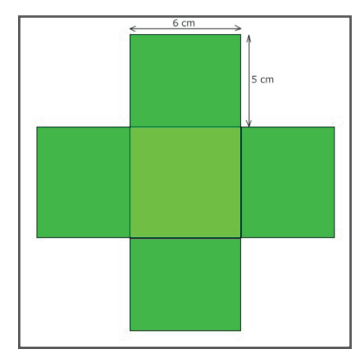

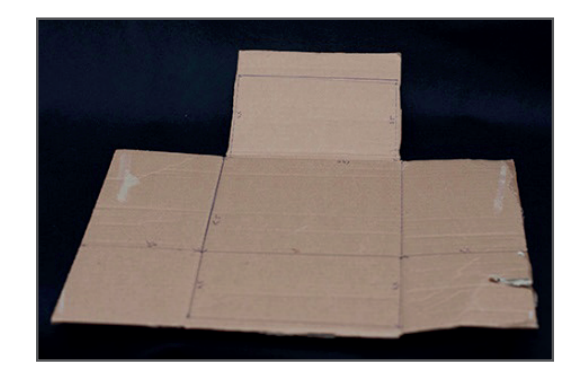

**Rys. 47.** Rysujemy siatkę pudełka, oznaczamy długość boków.

Najlepiej od razu zaznaczyć wszystkie boki oraz dno pudełka. Odrysowujemy siatkę na tekturce.

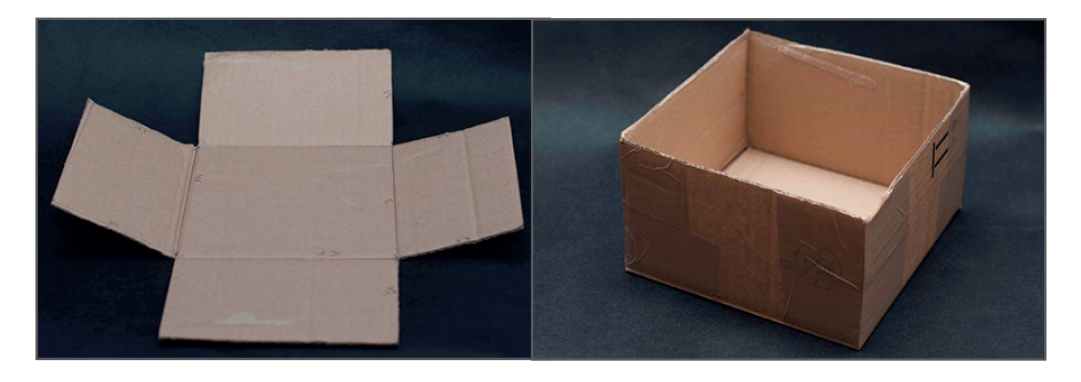

**Rys. 48.** Wycinamy nożyczkami siatkę z tektury i otrzymujemy w ten sposób kształt pudełka. Następnie sklejamy dokładnie taśmą boki do siebie.

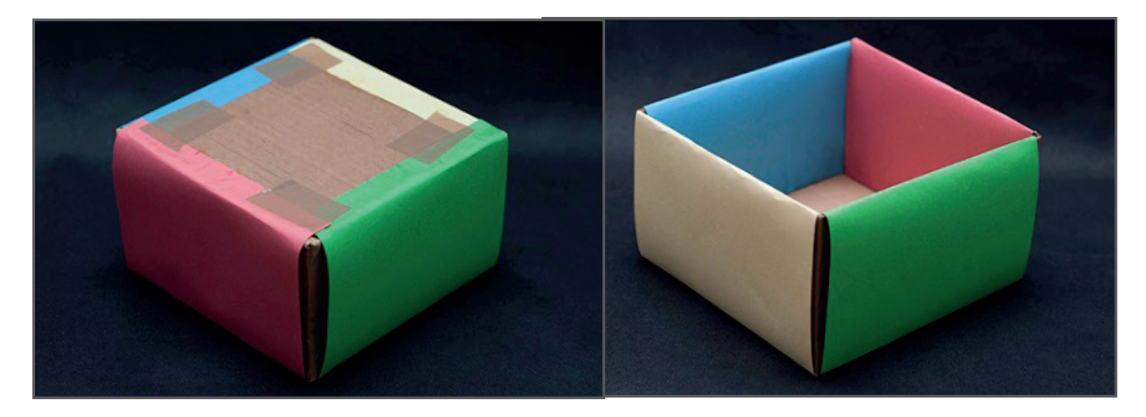

**Rys. 49.** Oklejamy boki pudełka (od wewnątrz i na zewnatrz) papierem. Przyklejamy papier taśmą lub klejem. Ważne, aby papier dobrze się trzymał.

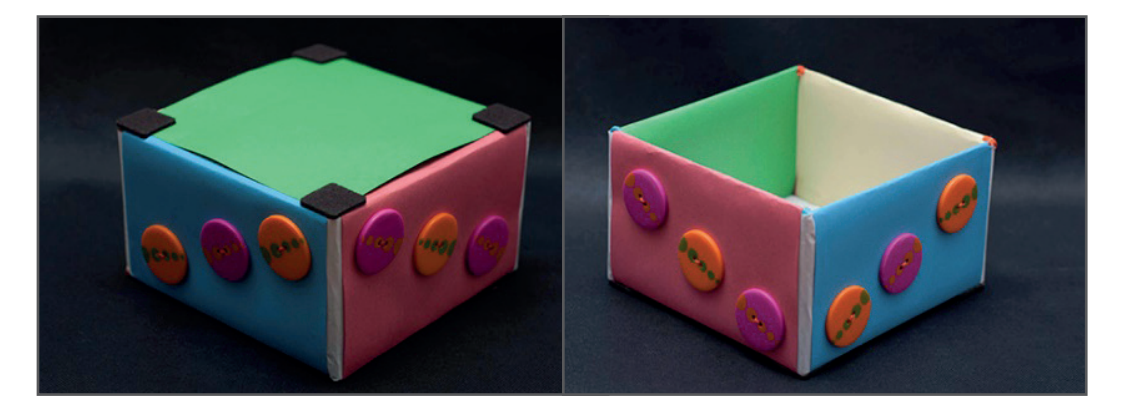

**Rys. 50.** Do spodu pudełka przyklejamy kartkę, możemy również dokleić filcowe podkładki (takie jak pod nóżki krzeseł). Kąty boków oklejamy np. na biało, doszywamy ozdobne guziki.

# **5. OZDOBNE PUDEŁKA NA PODSTAWIE SIATEK GRANIASTOSŁUPÓW**

Opakowania na prezenty są dość kosztowne. Warto więc samemu przygotować pudełka, w które zostaną zapakowane podarunki dla bliskiej osoby. Własnoręcznie wykonana ozdoba zyska wartość sentymentalną i podniesie wartość upominku.

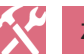

# **ZADANIE**

**18.** Wykonanie pudełka:

Wybierz z poniżej przedstawionych rysunków (rys. 12, 13, lub 14) pudełko i wykreśl jego siatkę.

Potrzebne materiały i narzędzia:

- brystol techniczny kolorowy formatu A3,
- ołówek i gumka,
- liniał,
- ekierka,
- cyrkiel,
- nożyczki do cięcia precyzyjnego,
- nożyk introligatorski,
- gruba podkładka na stolik,
- klej w sztyfcie,
- taśma dwustronna/klej w taśmie,
- celofan lub sztywna, przezroczysta koszulka na dokumenty,
- dowolne ozdoby.

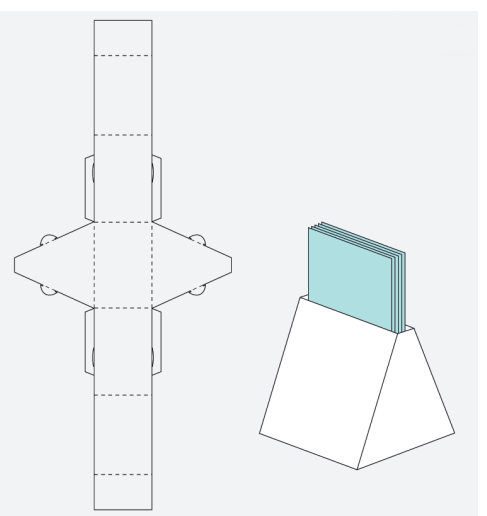

**Rys. 12.** Siatka pudełka na karteczki.

**OZDOBNE PUDEŁKA NA PODSTAWIE SIATEK...**

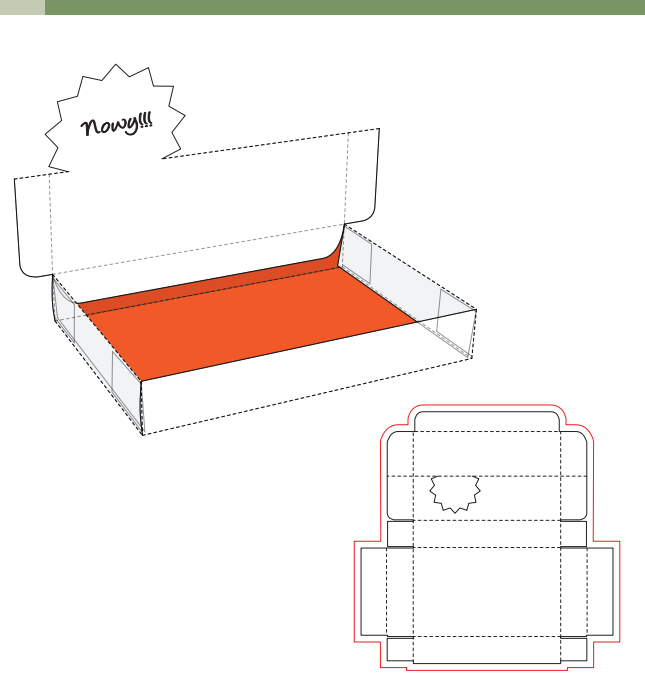

**Rys. 13.** Siatka pudełka na flamastry

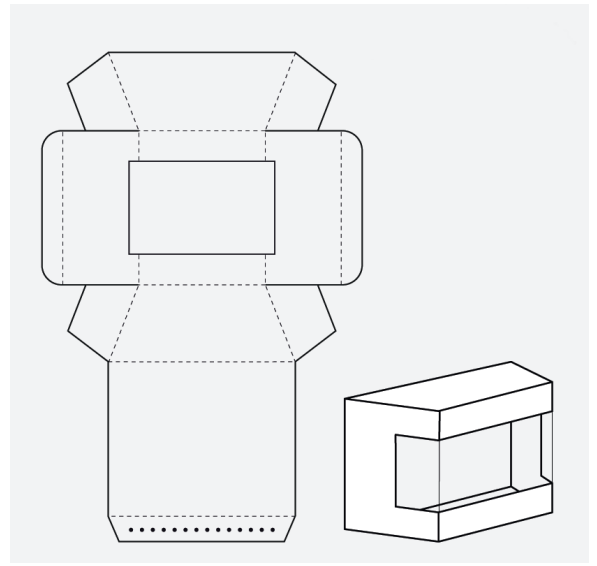

**Rys. 14.** Siatka pudełka prezentowego.

# **JAK POWSTAJE PAPIER? WŁAŚCIWOŚCI PAPIERU**

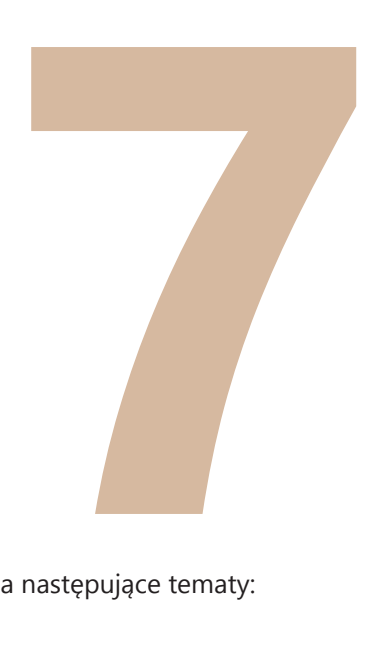

Uczniowie przygotowują prezentację (pokaz slajdów, plakaty) na następujące tematy:

## **Historia papieru**

Uczeń opisuje przedmioty służące do zapisywania informacji przed powstaniem papieru: tabliczki kamienne, tabliczki gliniane, papirus. Uczeń podaje, gdzie i kiedy powstał papier oraz jak rozwijała się jego produkcja.

# **Produkcja papieru**

Uczeń opisuje najnowsze metody produkcji papieru.

# **Wycinka lasów i ich ochrona**

Uczeń opisuje, jak długo rośnie drzewo wykorzystywane do produkcji papieru, ile kartek papieru można wytworzyć z jednego drzewa i przedstawia metody ochrony lasów.

## **Właściwości papieru**

Uczeń przedstawia różne rodzaje papieru, ich własności oraz przykładowe zastosowanie.

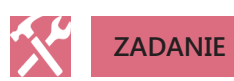

 $3.$ Uczniowie wykonują papier czerpany.

## **6. WSZYSTKO O PAPIERZE**

Papier jest jednym z najczęściej wykorzystywanych materiałów w życiu codziennym. Ilość jego zużycia na jednego mieszkańca w Polsce wynosi rocznie około 100 kg. Nie można wyobrazić sobie, że współczesny człowiek mógłby zrezygnować z używania materiałów papierniczych. Obecnie tradycyjne książki zastępują czytniki elektroniczne lub audiobooki, pozdrowienia i listy wysyłane są pocztą e-mail, jednak do higieny osobistej nie wynaleziono materiału zastępczego. Ilość produkowanej w Polsce tektury falistej służącej do pakowania urządzeń gospodarstwa domowego przekracza 42% całej produkcji papieru. Wynika z tego, że każdy człowiek uzależniony jest od tego surowca.

**CZY WIESZ, ŻE…**

Największym konsumentem papieru na świecie są Stany Zjednoczone Ameryki Północnej. Roczne zużycie na jednego mieszkańca to 230 kg. Na przykład w Afryce liczba ta wynosi tylko 8 kg.

W idei wytwarzania papieru od tysiąca lat niewiele się zmieniło, natomiast sposób produkcji zmienił się całkowicie.

Chińczycy gotowali włókna roślinne, a następnie ucierali je, dodając odpowiednią ilość wody. Potem wytrząsali papkę na specjalnie skonstruowanych sitach powleczonych materiałem, odsączając wodę. Podczas wysychania włókna łączyły się, tworząc materiał piśmienniczy. W Europie produkcja papieru rozpoczęła się dopiero w XII w. W średniowieczu wytwarzanie papieru było wielkim kunsztem rękodzielniczym. Do jego produkcji używano starych i rozgotowanych szmat. W drugiej połowie XIX w. na świecie zaczęto wytwarzać papier z rozdrobnionego drewna na skalę przemysłową.

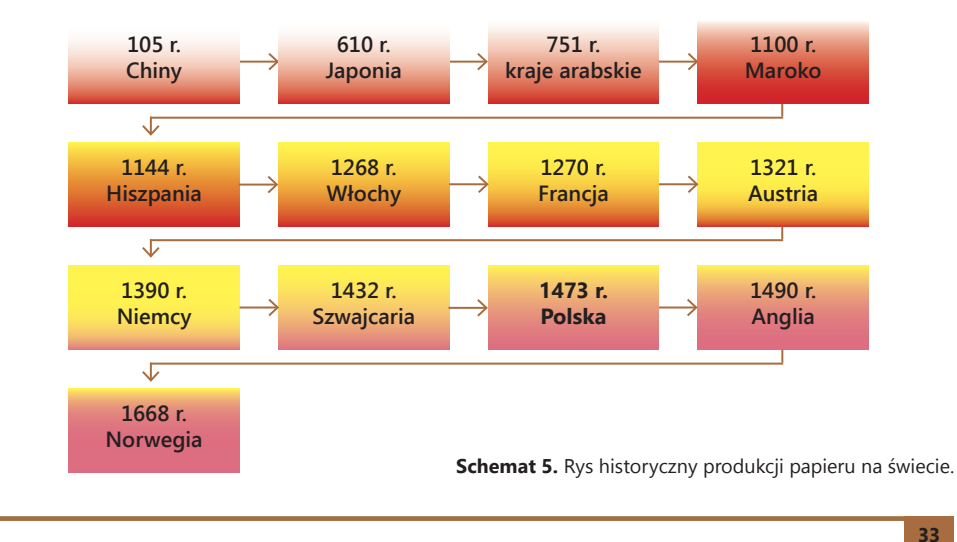

#### **WSZYSTKO O PAPIERZE**

### **Produkcja papieru**

Do produkcji papieru stosuje się drewno zarówno z drzew liściastych, jak i iglastych. Do wytworzenia pulpy papierniczej wykorzystuje się także makulaturę i szmaty zawierające włókna roślinne, które odzyskuje się w czasie segregacji śmieci. Obecnie produkuje się papier drzewny i bezdrzewny. Papier bezdrzewny powstaje dzięki obróbce chemicznej drewna. W czasie tej obróbki usuwa się z drewna wszystkie substancje zawierające drewno z wyjątkiem celulozy. Papier bezdrzewny wyprodukowany dzięki masie celulozowej uzyskiwanej chemiczne posiada do 90% celulozy bezdrzewnej. Charakteryzuje się on wysoką wytrzymałością i dużą trwałością.

Papier drzewny wytwarza się podczas obróbki mechanicznej, do której używa się oprócz masy celulozowej innych składników tzw. wypełniaczy. Ten papier zawiera ponad 10% masy celulozowej drzewnej. Charakteryzuje się on dobrą wytrzymałością i dużą nieprzezroczystością.

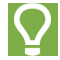

#### **CZY WIESZ, ŻE…**

Tak zwany "lekki papier" otrzymuje się poprzez spulchnianie papieru drzewnego w czasie jego produkcji. Waga książki wydrukowanej na takim papierze jest o 30% mniejsza niż książki z papieru niespulchnionego.

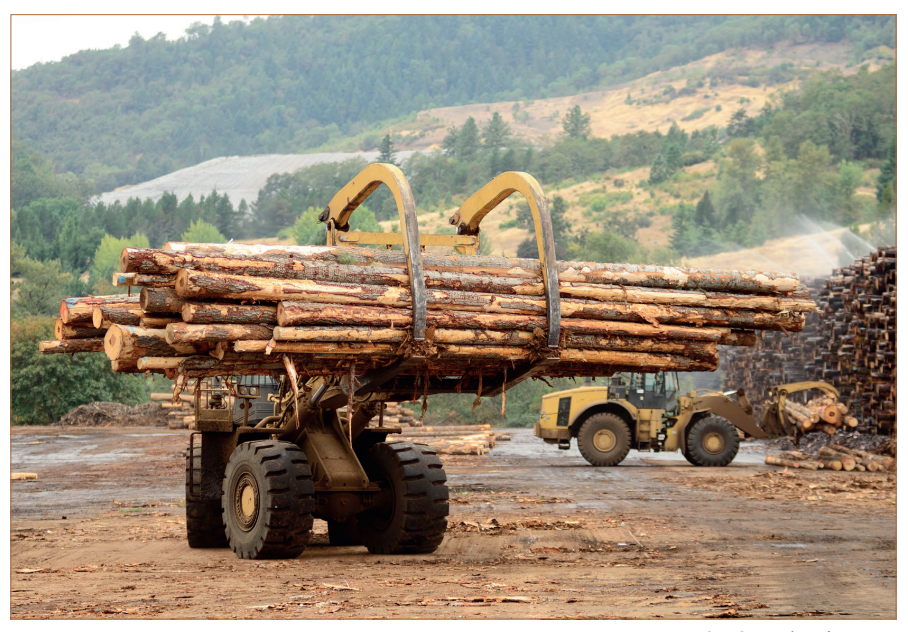

**Rys. 15.** Surowiec drzewny.

Produkcję papieru dzieli się na dwie fazy:

**Faza I** obejmuje przygotowanie masy papierniczej, czyli:

- rozwłóknienie i rozdrobnienie drewna,
- połączenie powstałej masy celulozowej z wodą i uzupełniaczami, tj.: barwnikami, rozdrobnioną makulaturą, kredą, glinką kaolinową, klejem itp.,
- odsączanie masy papierniczej na sitach.

**Faza II** obejmuje właściwą produkcję papieru:

- spilśnianie masy papierniczej na taśmach filcowym pod obciążeniem kilku walców,
- dodanie uszlachetniaczy pigmentowo-klejowych,
- suszenie wstęgi papieru,
- zwinięcie w zwoje wstęgi papieru,
- cięcie papieru na wymiar.

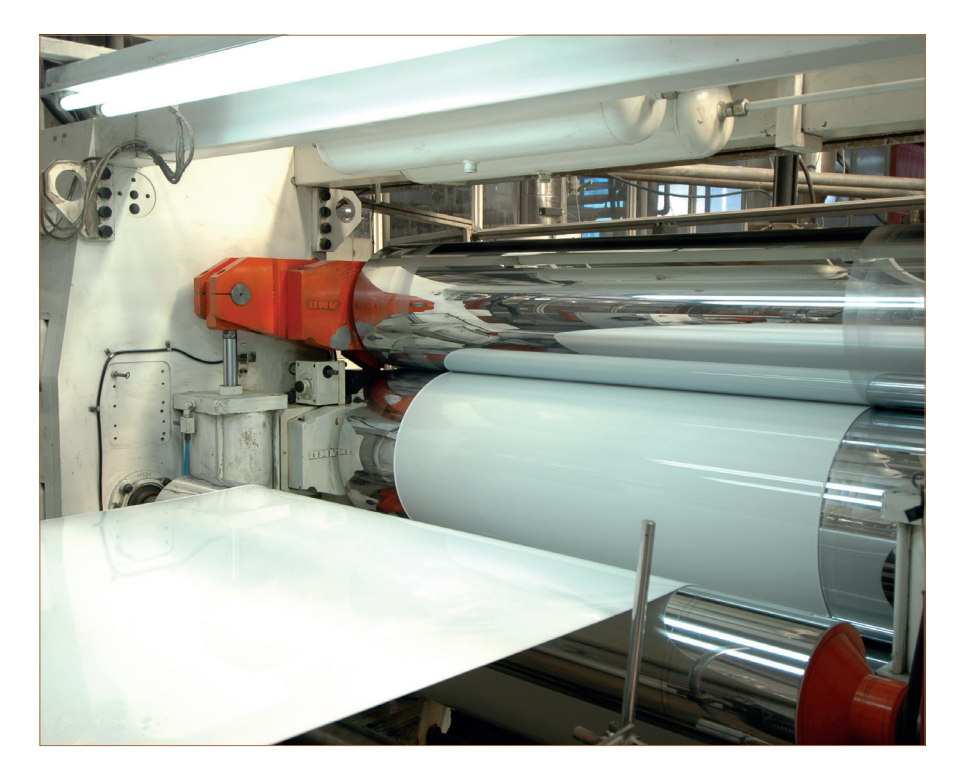

**Rys. 16.** Maszyna papiernicza.

#### **WSZYSTKO O PAPIERZE**

**ZADANIE**

**19.** Wykonaj prezentację multimedialną pt.: Etapy produkcji papieru.

Założenia do zadania:

- prezentacja powinna składać się z maksymalnie 15 slajdów,
- pierwszy slajd tytułowy powinien zawierać tytuł prezentacji oraz imię i nazwisko autora,
- na drugim slajdzie należy umieścić spis treści zawierający hiperłącza do kolejnych slajdów,
- kolejne slajdy powinny zawierać opis i zdjęcia etapów produkcji papieru,
- na końcowym slajdzie powinna znaleźć się literatura i źródła wykorzystane w prezentacji,
- należy zastosować spójną animację elementów na wszystkich slajdach, uzgodnić jeden styl grafiki oraz dodać przejścia slajdów.

### **Podział papieru**

Wytwory i przetwory papiernicze to dwie podstawowe grupy towarowe papieru. Grupy te zasadniczo różnią się od siebie.

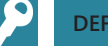

## **DEFINICJE**

Wytwory papiernicze to papier w postaci wstęgi lub arkusza (do 250 g/m<sup>2</sup>) oraz tektura (powyżej 250 g/m²), które można poddać dalszej obróbce.

**Przetwory papiernicze** to materiał papierniczy po przeróbce fizyczno-chemicznej, mechanicznej lub chemicznej. Produkuje się również przetwory papiernicze, które poddawane są jednocześnie ww. obróbkom.

#### **JAK POWSTAJE PAPIER? WŁAŚCIWOŚCI PAPIERU WSZYSTKO O PAPIERZE – PODRĘCZNIK UCZNIA**

6. WSZYSTKO O PAPIERZE

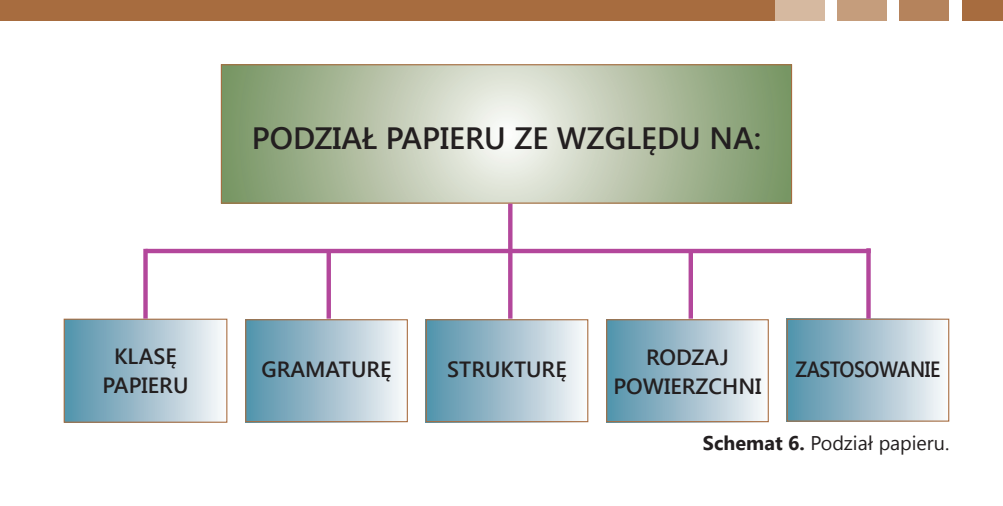

**Klasy papieru**

Wyróżnia się dziesięć klas papieru. Najdroższy papier na rynku klasyfikuje się do klasy I i II, a papier klasy X jest najtańszy.

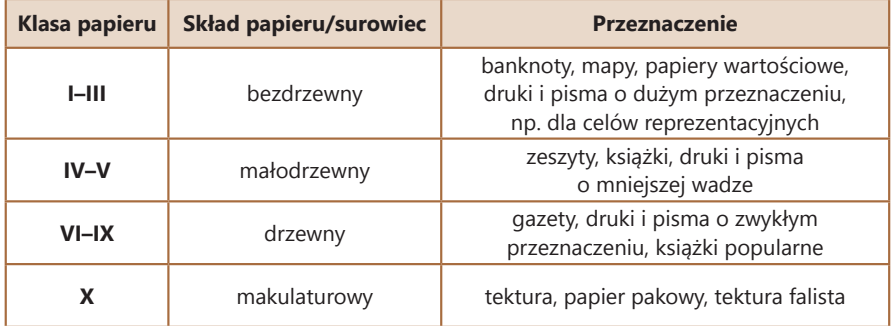

**Tab. 1.** Klasyfikacja klas papieru.

## **Gramatura papieru**

Gramatura określa ciężar papieru (liczba gramów przypadająca na 1 m²). Jednostką gramatury jest g/m².

Ze względu na gramaturę papier dzieli się na 4 grupy:

- **bibułkę** (do 28 g/m²),
- **papier** (od 28 do 160 g/m²),
- **karton** (od 160 do 315 g/m²),
- **tekturę** (powyżej 315 g/m²).

**WSZYSTKO O PAPIERZE**

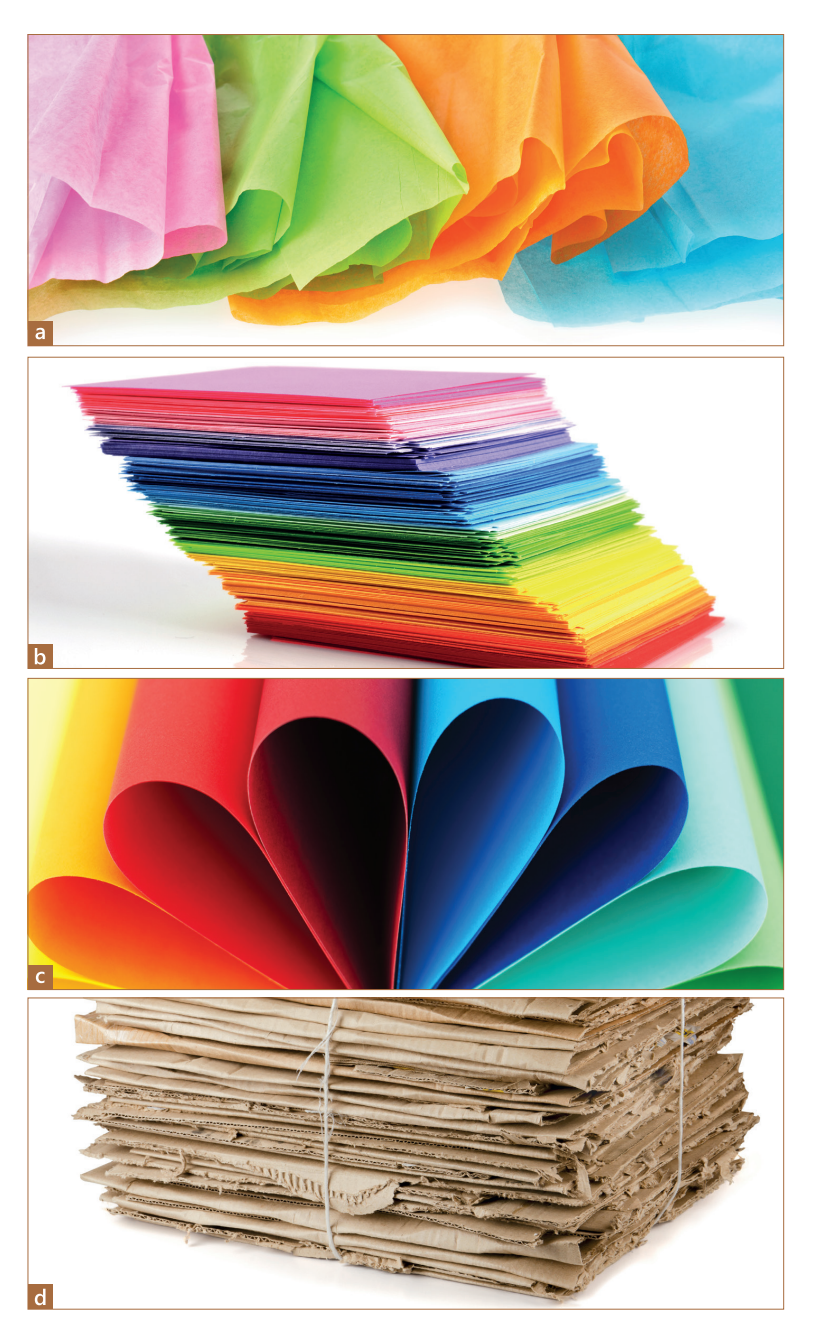

**Rys. 17.** Podział papieru ze względu na gramaturę: a) bibułka, b) papier, c) karton, d) tektura.

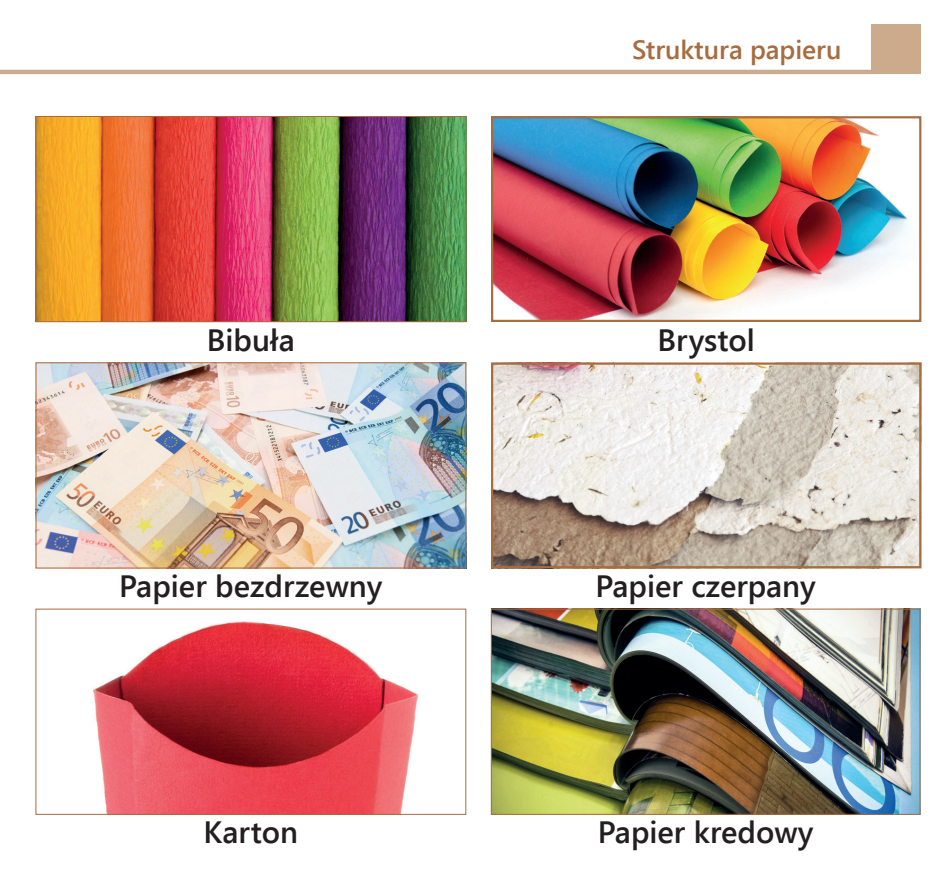

**Rys. 18.** Podział papieru ze względu na strukturę.

**Bibuła** jest cienkim, dość chłonnym wyrobem papierniczym. Wykorzystuje się ją do produkcji filtrów powietrza i oleju, pochłaniaczy pyłów i dymów w maskach oraz jako materiał dekoracyjny.

**Brystol** jest produktem papierniczym wielowarstwowym, grubym i sztywnym, sklejanym z kilku arkuszy papieru. Cechuje go duża wytrzymałość na ścieranie gumką lub nożykiem introligatorskim. Stosuje się go w kreślarstwie i malarstwie, a także do wyrobu kart okolicznościowych i pudełek.

**Papier kredowy** lub **kredowany** jest powlekany warstwą mieszaniny kleju i białego pigmentu mineralnego, co sprawia, że produkt ma zredukowaną wsiąkliwość. Stosuje się go do drukowania map, albumów i czasopism.

**Papier czerpany** wytwarzany jest w sposób reczny poprzez czerpanie surowca papierniczego na sicie. Powierzchnia papieru jest łagodnie wytłaczana i lekko aksamitna. Jest jednym z droższych wyrobów papierniczych. Najczęściej wykorzystuje się go w papieroplastyce.

## **WSZYSTKO O PAPIERZE**

# Rodzaj powierzchni papieru

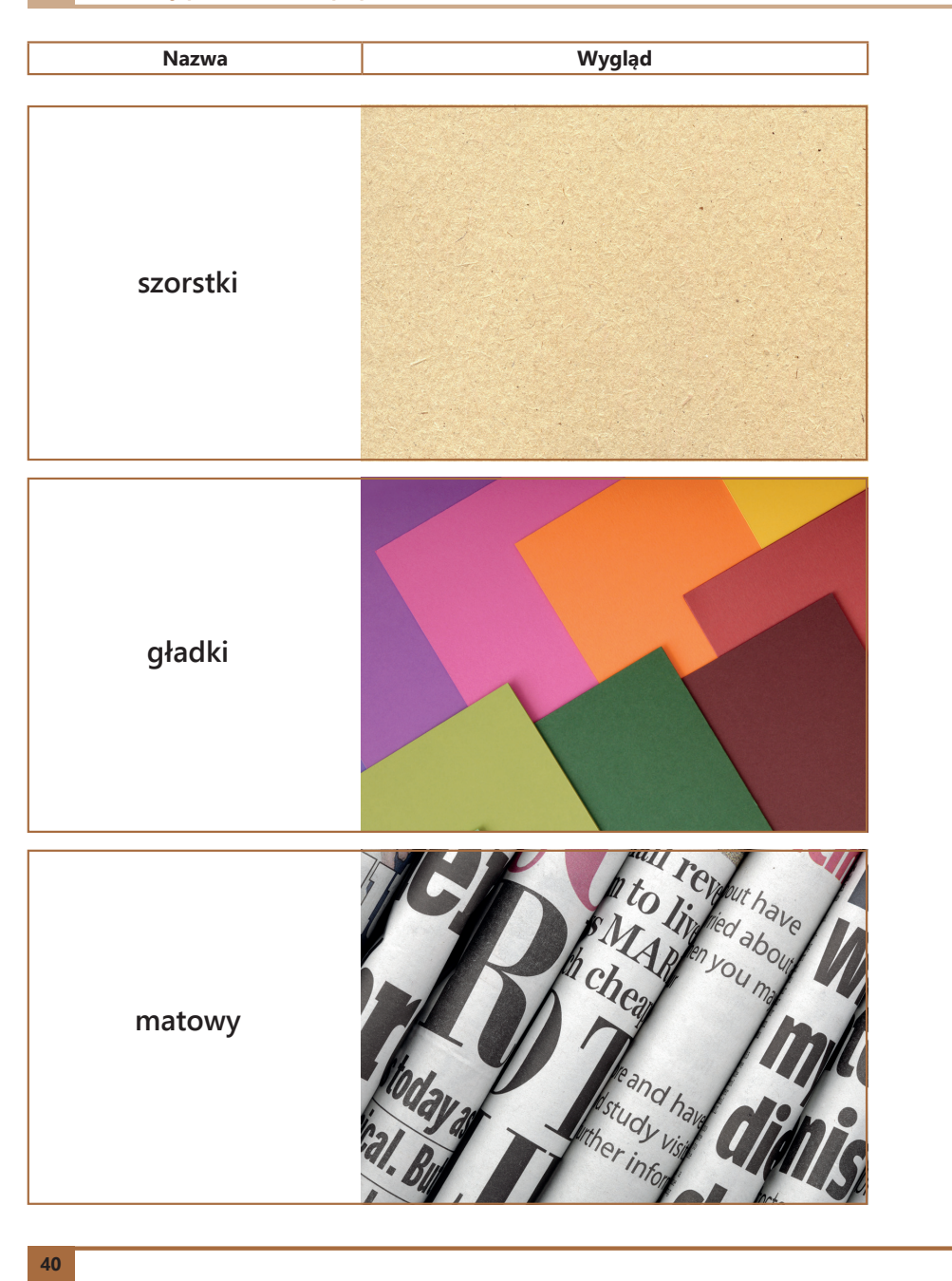

## **WSZYSTKO O PAPIERZE - PODRĘCZNIK UCZNIA**

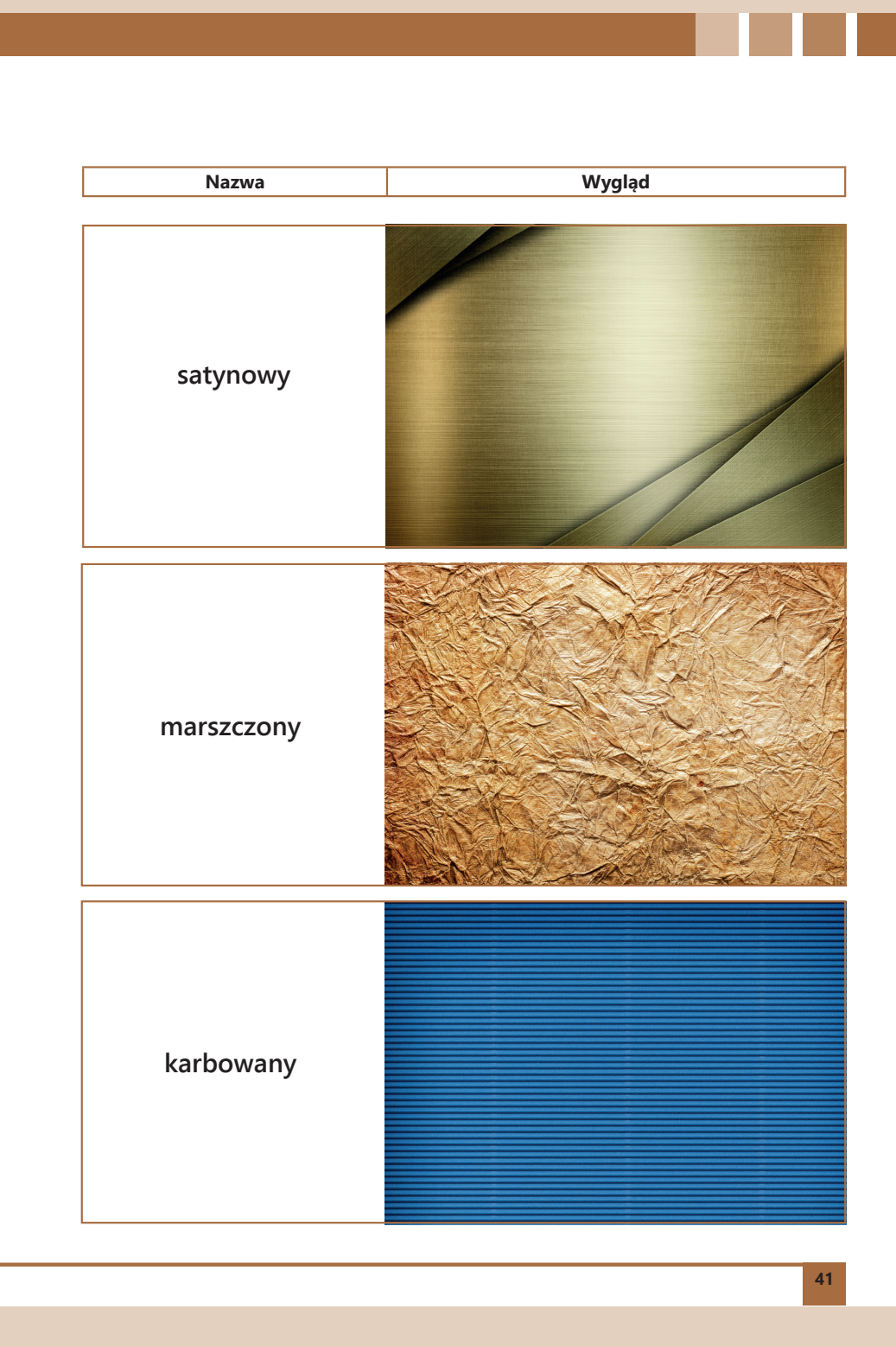

#### **WSZYSTKO O PAPIERZE**

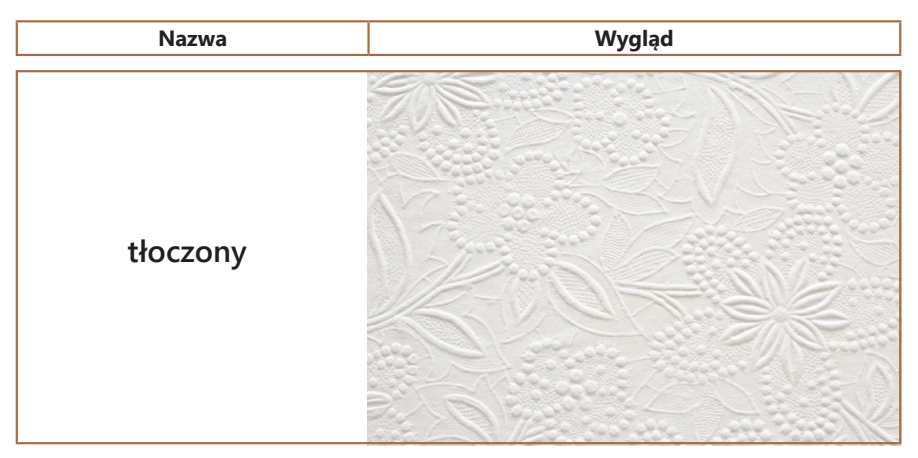

**Tab. 2.** Podział papieru ze względu na powierzchnię.

Produkuje się również papiery uszlachetnione np.: przez powlekanie, gumowanie, parafinowanie, laminowanie, foliowanie, lakierowanie, drukowanie. Stosuje się je do produkcji tapet, opakowań, pudełek, teczek, obrusów jednorazowych itp.

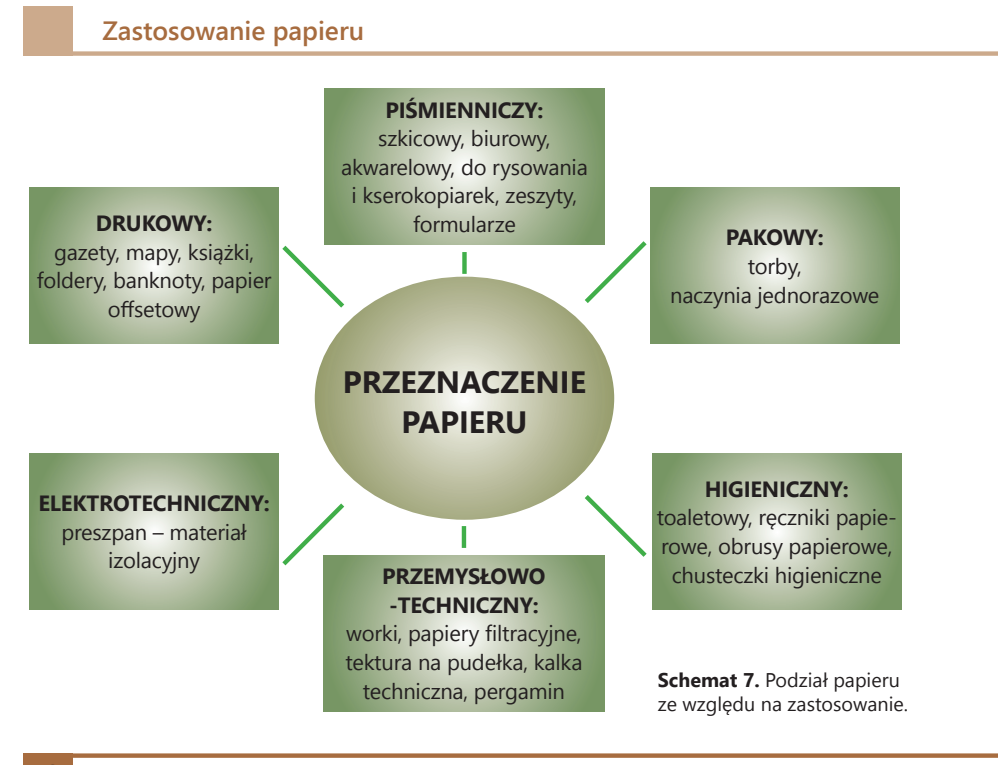

### **Właściwości papieru**

**Biel**, czyli kolor papieru, zależna jest od dodatków optycznie rozjaśniających, dodawanych podczas procesu produkcyjnego.

Od **gładkości (szorstkości)** zależny jest nadruk na papierze. Na podstawie tych własności określa się również porowatość papieru.

**Grubość papieru** ściśle powiązana jest z gramaturą papieru. Kartka papieru o gramaturze 80 g/m² będzie miała grubość 0,08 mm (80 μm).

**Nieprzezroczystość** zależna jest od grubości, gramatury i gęstości papieru. Im większe te parametry posiada papier, tym jest on bardziej nieprzezroczysty. Cecha ta ma wpływ na jakość wydruku, czyli nieprzebijalność.

**Połysk** to wrażenie, jakiego doznaje oko ludzkie, patrząc na powierzchnię papieru. Jeśli większa część padającego na papier światła odbija się od jego powierzchni, a nieznaczna ulega rozproszeniu, oznacza to, że papier ma połysk.

**Kierunek włókien** to sposób ułożenia włókien podczas produkcji papierowej wstęgi. Kierunek włókien może być wzdłużny – równoległy do długości papieru, lub poprzeczny – prostopadły do długości papieru. Jeśli karton będzie zaginany wzdłuż włókien, linia zgięcia będzie gładka; natomiast kiedy będzie zaginany w poprzek włókien – karton będzie się łamał.

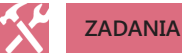

**20.** Znajdź kilka sposobów na określenie kierunku włókien papieru. Wypróbuj je, a swoje spostrzeżenia zapisz w zeszycie przedmiotowym.

**21.** Odpowiedz na pytanie: Który papier ma większy połysk: matowy czy satynowy? Uzasadnij swoją wypowiedź.

**22.** Wylicz, jaką grubość będzie miało 200 stron papieru o gramaturze 120 g/m².

### **Wady i zalety papieru**

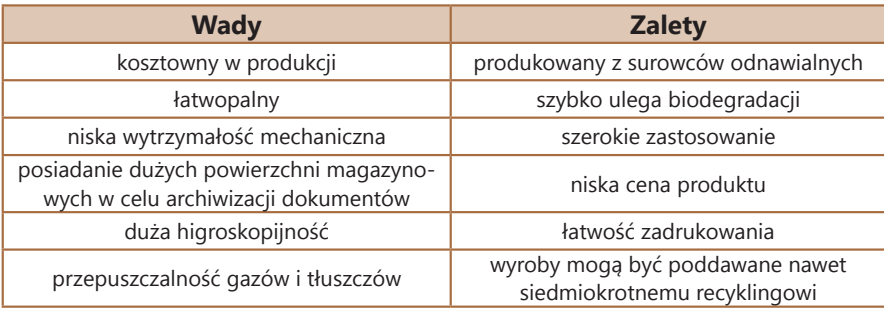

## **WSZYSTKO O PAPIERZE**

#### 父 **ZADANIE**

**23.** Zastanów się, jakie wady i zalety będą posiadały wyroby i przetwory papiernicze, uwzględniając podział papieru ze względu na zastosowanie. Pracę wykonaj w grupach dwuosobowych, z wykorzystaniem edytora tekstu, w postaci mapy mentalnej.

# **ZASTOSOWANIE I UTYLIZACJA MATERIAŁÓW PAPIERNICZYCH**

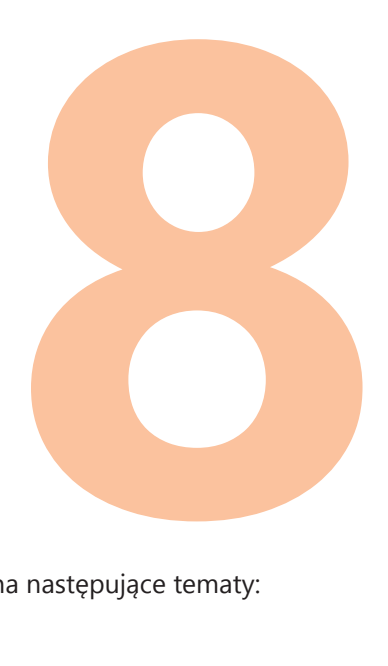

Uczniowie przygotowują prezentację (pokaz slajdów, plakaty) na następujące tematy:

# **Zastosowanie materiałów papierniczych**

Uczeń przedstawia różne rodzaje papieru, ich własności oraz przykładowe zastosowanie, inne niż uczeń na poprzedniej lekcji.

## **Utylizacja papieru**

Uczeń opisuje metody utylizacji papieru.

# **E – PAPIER**

Uczeń opisuje e – czytniki. Przedstawia budowę urządzeń i wymienia zalety ich stosowania.

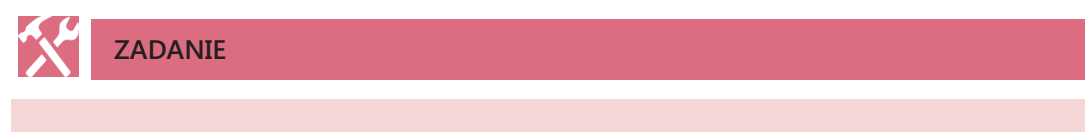

- **4.** Uczeń przynosi na kolejną lekcję:
	- papier ozdobny i karton,
	- klej,
	- nożyczki,
	- elementy ozdabiające papier.

## **7. OD MAKULATURY DO PAPIERU**

W drugiej połowie XX w. skupy surowców wtórnych cieszyły się ogromną popularnością. Zaczęto bowiem z makulatury produkować papier toaletowy, pakowy, gazetowy oraz tekturę. Wraz ze wzrostem świadomości dbania o środowisko naturalne zapoczątkowano segregowanie odpadów komunalnych.

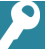

## **DEFINICJE**

**Makulatura** to nieprzydatne, zniszczone wyroby papiernicze, które mogą być przeznaczone do powtórnego przerobienia. Wykorzystuje się je do produkcji nowego papieru bądź przetwarza na inne przetwory papiernicze.

**Recykling** to jeden ze sposobów ochrony środowiska naturalnego. Jego celem jest zmniejszenie zużycia surowców naturalnych i ogromnej ilości odpadów.

Według Ustawy o odpadach z 14 grudnia 2012 r. recykling został zdefiniowany w następujący sposób:

Recykling – rozumie się przez to odzysk, w ramach którego odpady są ponownie przetwarzane na produkty, materiały lub substancje wykorzystywane w pierwotnym celu lub innych celach; obejmuje to ponowne przetwarzanie materiału organicznego (recykling organiczny), ale nie obejmuje odzysku energii i ponownego przetwarzania na materiały, które mają być wykorzystane jako paliwa lub do celów wypełniania wyrobisk.

Papier można, a nawet należy poddawać recyklingowi, natomiast nie jest to takie proste, jakby się wydawało. Podczas powtórnego przerobu papieru włókna roślinne ulegają stopniowo znacznemu skróceniu, co sprawia, że po kolejnym recyklingu nie ma możliwości wyprodukowania z takiego papieru konkretnego wyrobu. Nie wszystkie przetwory papiernicze w postaci makulatury, tj. ręczniki papierowe, nadają się do produkcji np. papieru do kserokopiarek. Zachodzi więc konieczność starannej segregacji. Często papier, który zużywa się na co dzień, jest zadrukowany i przed ponownym wykorzystaniem poddaje się go procesowi wybielania odczynnikami chemicznymi. Powstają wówczas odpady toksyczne, szkodliwe dla środowiska naturalnego. Recyklingowi nie podlegają takie produkty jak: papier toaletowy, chusteczki higieniczne oraz papier pokryty woskiem lub laminatem.

Selektywna zbiórka papieru musi być prawidłowo prowadzona. Nie wszystko nadaje się do wrzucenia do niebieskiego pojemnika na odpady papierowe.

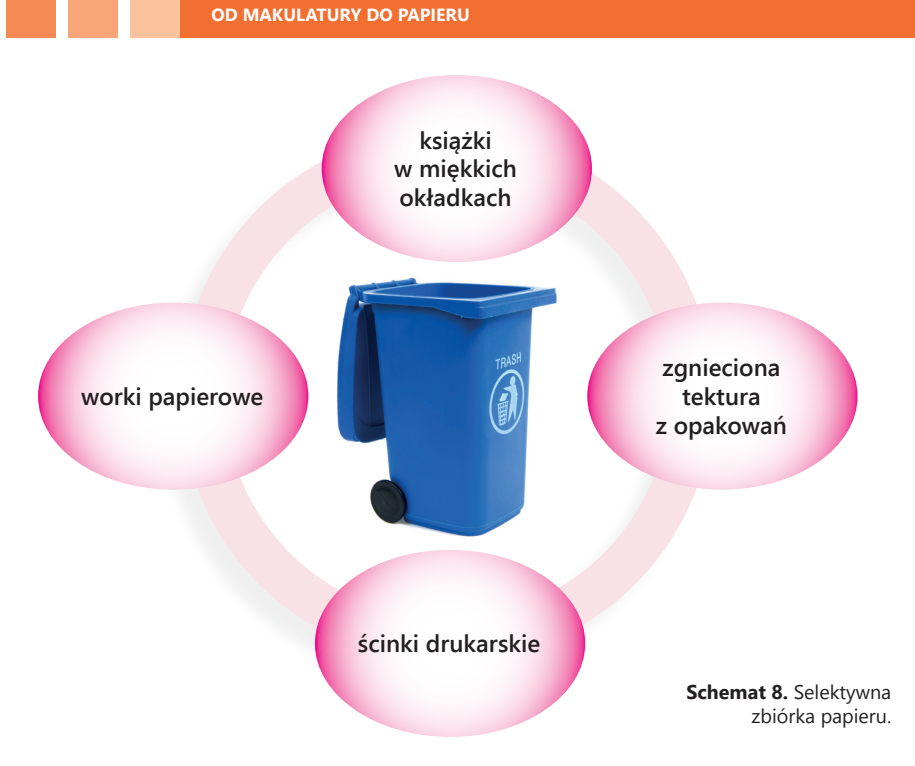

Do niebieskich pojemników nie wolno wrzucać:

- zatłuszczonej i wilgotnej makulatury,
- opakowań powleczonych tworzywem sztucznym lub metalem (aluminium),
- artykułów higienicznych,
- kolorowego papieru lakierowanego (kolorowe katalogi, ulotki),
- papieru termicznego (paragony),
- zużytych tapet.

Mając na uwadze szeroko pojętą ochronę środowiska naturalnego, każdy człowiek powinien inicjować zachowania proekologiczne. Ponowne przetworzenie jednej tony makulatury pozwali na oszczędzenie do 31 drzew, 270 litrów paliwa, 26 tysięcy litrów wody oraz 4000 kWh energii. Chcąc odzyskać jak największą ilość makulatury, wyroby i przetwory papiernicze należy sortować "u źródła", czyli w domach.

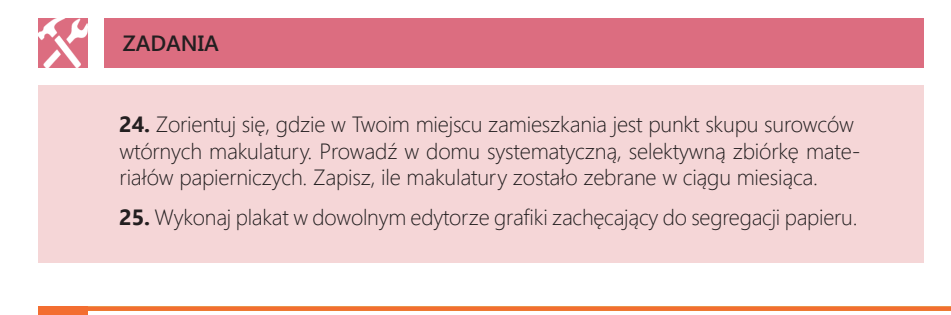
### **MATERIAŁY, NARZĘDZIA I PRZYBORY TRASERSKIE WYKORZYSTYWANE W TECHNIKACH PAPIEROPLASTYCZNYCH**

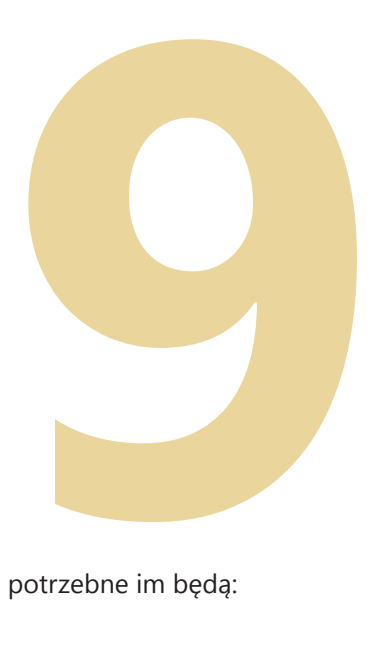

Uczniowie wykonują na lekcji zakładkę do książki. Do tego celu potrzebne im będą:

- karton,
- papier ozdobny,
- klej,
- nożyczki.

Pamiętajmy, aby przed przed rozpoczęciem pracy sprawdzić, czy uczniowie posiadają wszystkie materiały, a ich klej przypadkiem nie wysechł. Stoły, na których będą pracowali uczniowie, można przykryć starymi gazetami, aby ich nie zniszczyć i nie pobrudzić klejem. W razie wątpliwości kieruj się rysunkami pomocniczymi.

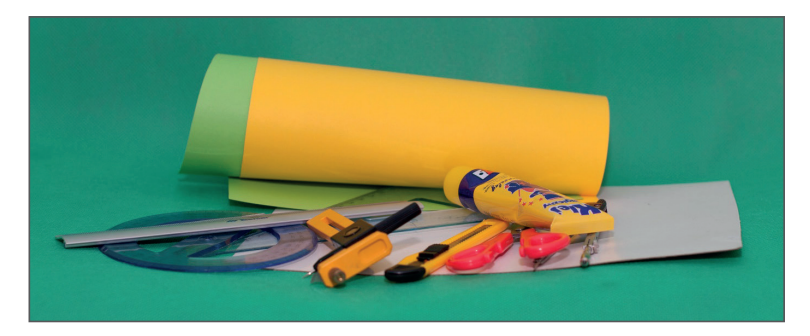

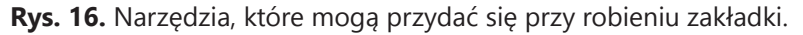

Pracę rozpoczynamy od wycięcia paska z kartonu. Jego długość i szerokość zależy od tego, jak dużą zakładkę chcemy wykonać. Może to być np. pasek o szerokości 3 cm oraz długości 20 cm. Jeden z końców paska ostro zakańczamy.

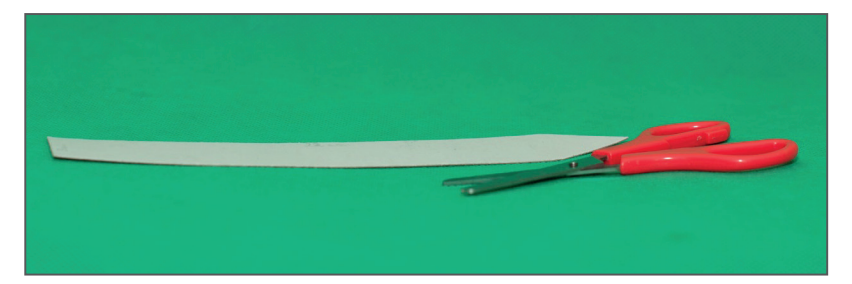

**Rys. 17.** Wycinamy pasek z papieru.

Wycinamy szerszy i dłuższy pasek z papieru ozdobnego, np. 5 cm x 22 cm. Przyklejamy papier do kartonu.

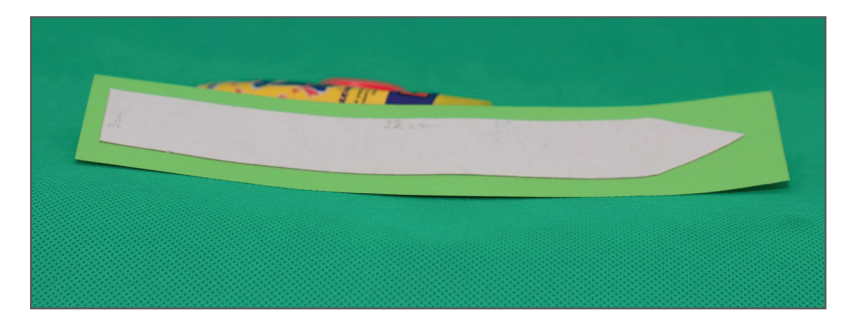

**Rys. 18.** Papier zdobniczy przyklejamy do tekturki.

Obcinamy za duże rogi i przyklejamy brzegi do spodu zakładki.

**Rys. 19.** Wykańczamy jedną stronę zakładki.

Wycinamy pasek papieru ozdobnego o wymiarach delikatnie mniejszych od zakładki i przyklejamy go na spód zakładki.

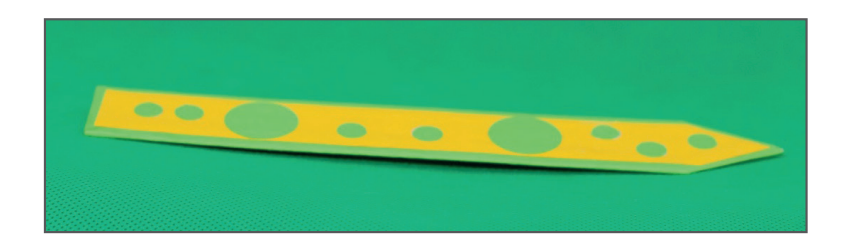

**Rys. 20.** Wykańczamy drugą stronę zakładki.

Zakładkę możemy dodatkowo ozdobić wzorami z papieru, koralikami, cekinami, wstążkami itp.

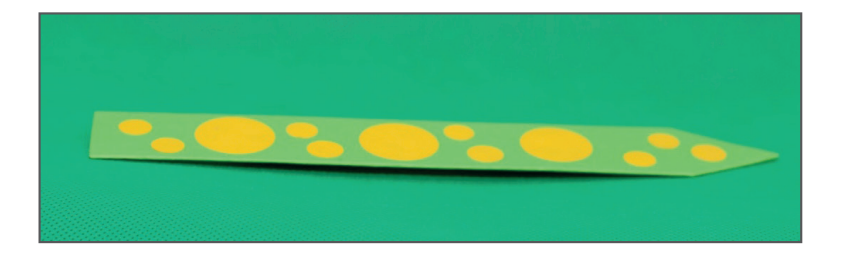

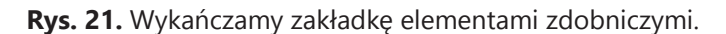

Zdobienie starych lub nudnych przedmiotów kolorowym papierem jest jedną z technik papieroplastyki.

Na koniec lekcji należy ocenić wykonane przez uczniów zakładki.

### **8. METODY OBRÓBKI PAPIERU**

Rękodzieło artystyczne to jeden z najstarszych, najbardziej pracochłonnych i drogich wytworów technicznych. Do tej dziedziny zalicza się zarówno rzeźbiarstwo, metaloplastykę, garncarstwo, tkactwo, wikliniarstwo, hafciarstwo oraz papieroplastykę. Są to metody produkcji tradycyjnej, przekazywanej z pokolenia na pokolenie.

Wytwarzając karty ozdobne, pudełka, albumy, ramki itp., konieczna jest znajomość metod obróbki papieru. Wyróżnia się trzy podstawowe operacje obróbki papieru:

- **1. Obróbcze:**
	- a. obcinanie,
	- b. cięcie nożyczkami,
	- c. rozcinanie.

### **2. Przetwórcze:**

- a. nacinanie,
- b. zagniatanie,
- c. zaginanie.

### **3. Montażowe:**

- a. klejenie,
- b. zszywanie,
- c. wiązanie,
- d. laminowanie.

Każda papieroplastyczna praca wytwórcza ma określoną kolejność działań, które należy wykonać przy pomocy odpowiednich narzędzi i materiałów.

Pierwszą i podstawową czynnością jest nanoszenie wymiarów i kształtów na materiał. Ta operacja nazywa się trasowaniem i używa się do tego przyrządów pomiarowych i kreślarskich.

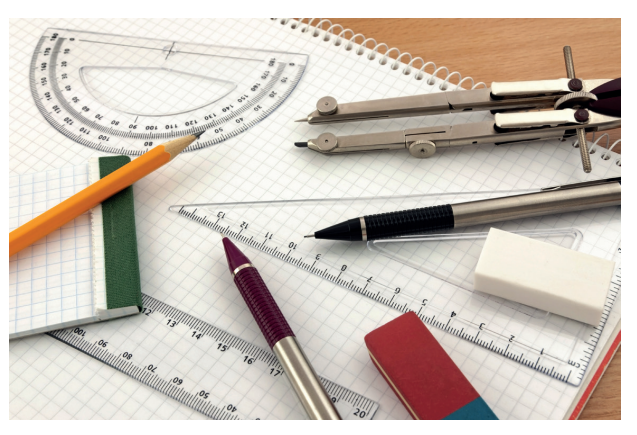

**Rys. 19.** Przyrządy traserskie.

### **ZAJĘCIA TECHNICZNE CZĘŚĆ 2**

### **METODY OBRÓBKI PAPIERU**

Przyrządy traserskie, tj. liniał, ekierka, kątomierz, cyrkiel, ołówek lub rysik, można wykorzystać w każdej technice papieroplastycznej.

Po naniesieniu wymiarów i kształtów papier poddaje się operacjom obróbczym, do których używa się nożyczek zwykłych i ozdobnych, nożyka introligatorskiego oraz gilotyny.

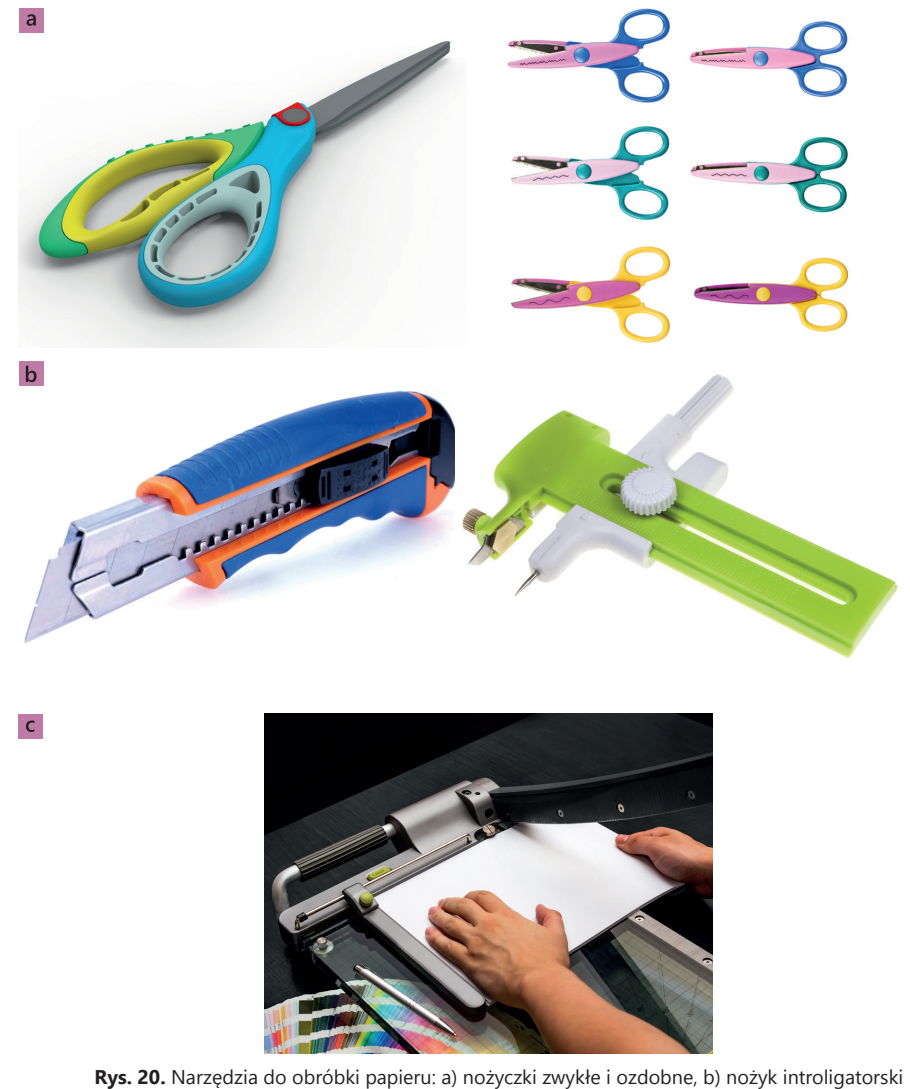

oraz c) gilotyna.

Operacje montażowe opierają się głównie na łączeniu ze sobą elementów pracy wytwórczej. W tym celu wykorzystuje się zszywacze, kleje w sztyftach i tubach, kleje w taśmie oraz taśmy dwustronne.

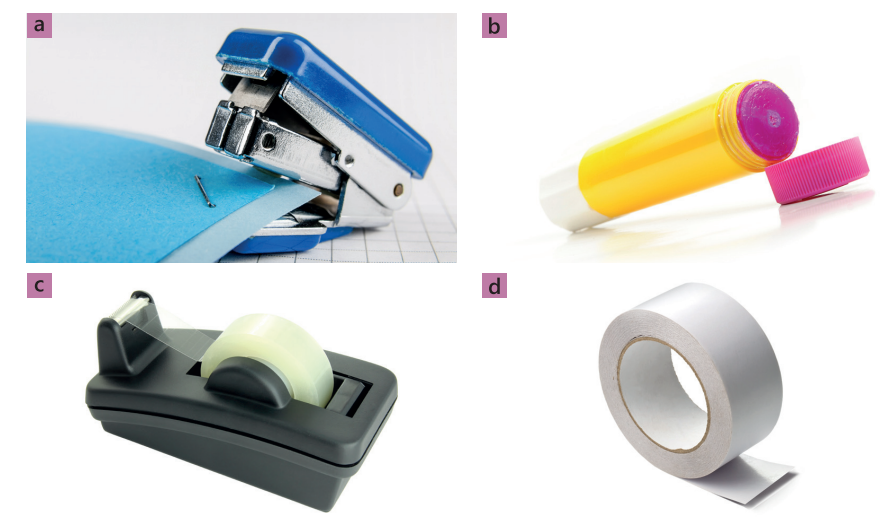

**Rys. 21.** Narzędzia montażowe: a) zszywacz, b) klej w sztyfcie, c) taśma przeźroczysta oraz d) taśma dwustronna.

Ostatnim etapem jest wykańczanie pracy wytwórczej polegającej na ozdabianiu. Do tego celu można wykorzystać dziurkacze, sznurki, cekiny, kolorowe nici, naklejki, wstążki, koraliki, stemple, brokaty, guziki, nity itp.

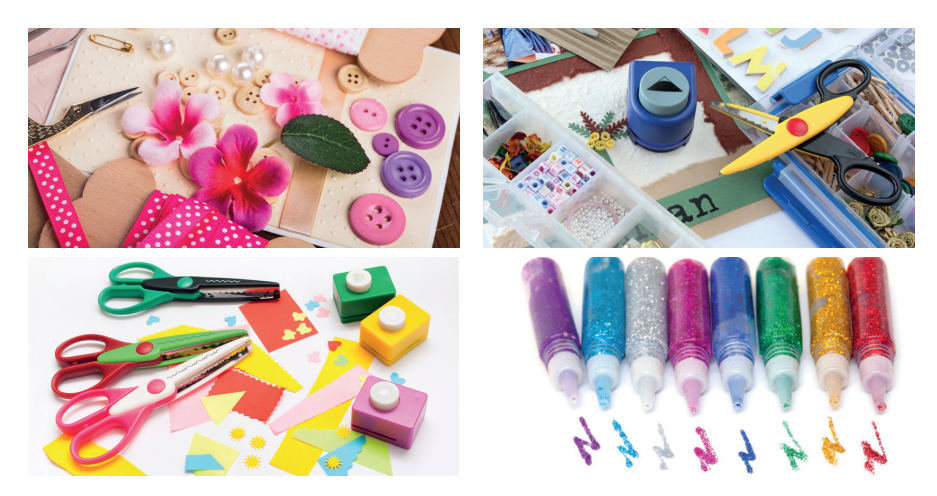

**Rys. 22.** Narzędzia do wykańczania ozdób papierowych: dziurkacze, sznurki, cekiny, kolorowe nici, naklejki, wstążki, koraliki, stemple, brokaty, guziki, nity.

#### **METODY OBRÓBKI PAPIERU**

## **CZY WIESZ, ŻE…**

Dużą popularnością wśród osób parających się rękodziełem artystycznym cieszy się gazetowa wiklina. Wykonywana jest ona z pociętych gazet, zwiniętych w rurki, a następnie przeplatanych ze sobą. Jest dość wytrzymała i z powodzeniem może zastąpić naturalną wiklinę. Odpowiedni splot i barwienie lakierobejcami sprawia, że trudno odróżnić papierowy wyrób od prawdziwej plecionki.

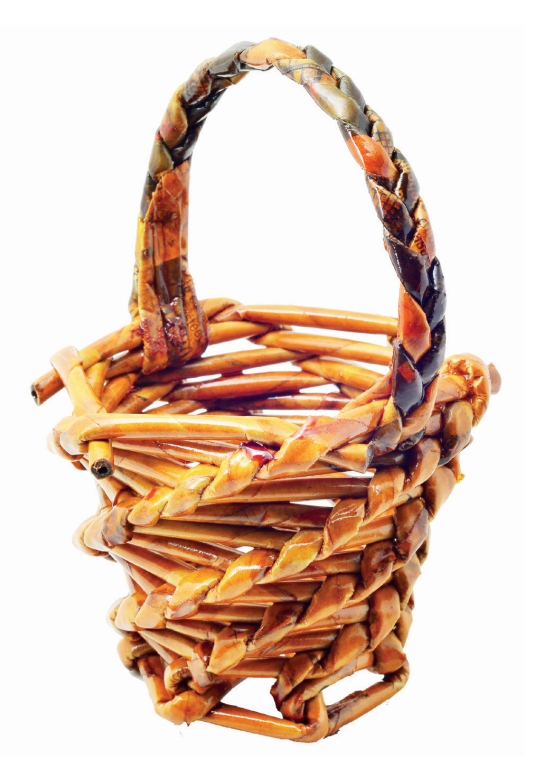

**Rys. 23.** Przykład gazetowej wikliny.

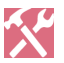

### **ZADANIE**

**26.** Uruchom swoją wyobraźnię. Zaprojektuj mapkę kartki świątecznej w edytorze grafiki. Wykorzystaj Internet jako źródło inspiracji. Dobierz narzędzia i materiały, którymi się posłużysz przy wykonaniu pracy wytwórczej.

# **9. TECHNIKI PAPIEROPLASTYCZNE**

Jak wspomniano w poprzednich rozdziałach, w rękodziele artystycznym dużą rolę pełni papier jako materiał wytwórczy. Jest on wykorzystywany do kart okolicznościowych, zaproszeń, pudełek i opakowań prezentowych, albumów, notesów, organizerów, ramek na fotografie itp.

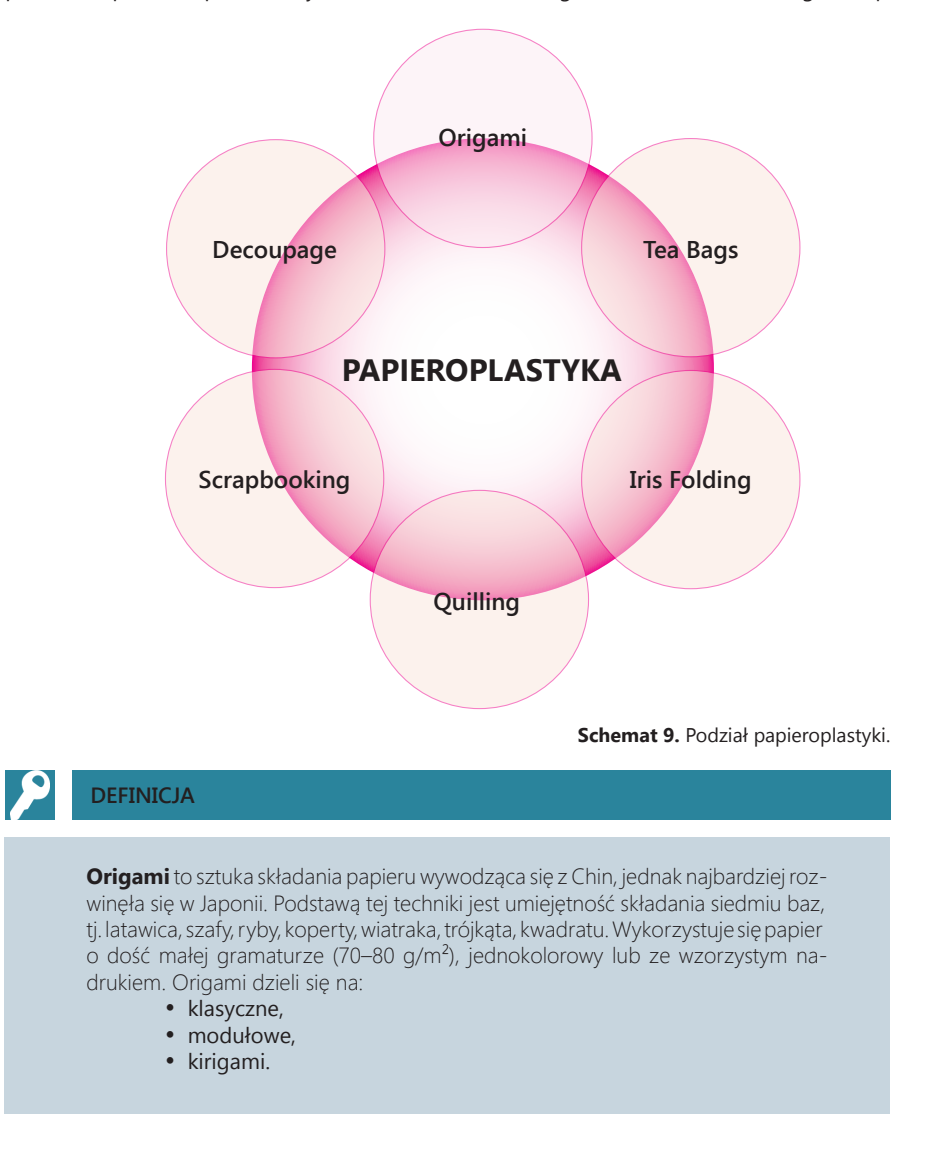

#### **TECHNIKI PAPIEROPLASTYCZNE TECHNIKI PAPIEROPLASTYCZNE**

**Origami klasyczne** wykonuje się z jednego kawałka kwadratowej kartki, której nie wolno nacinać, kleić i ozdabiać.

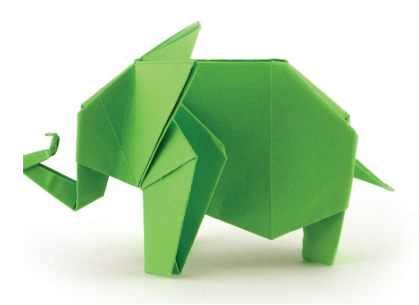

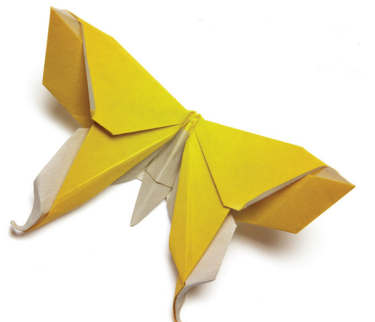

**Rys. 28.** Przykładowe origami klasyczne.

**Origami modułowe** powstaje z wielu jednakowych kwadratowych kartek składanych w identyczny sposób. Stosuje się go często do wykonywania modeli przestrzennych brył, zwierząt, koszyków itp.

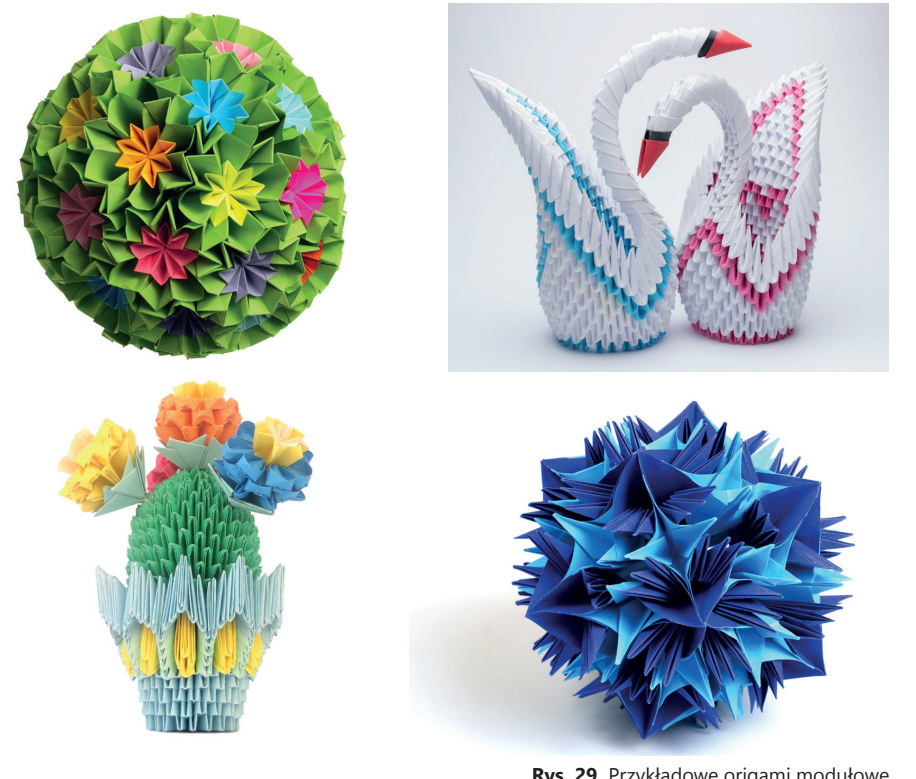

**Rys. 29.** Przykładowe origami modułowe

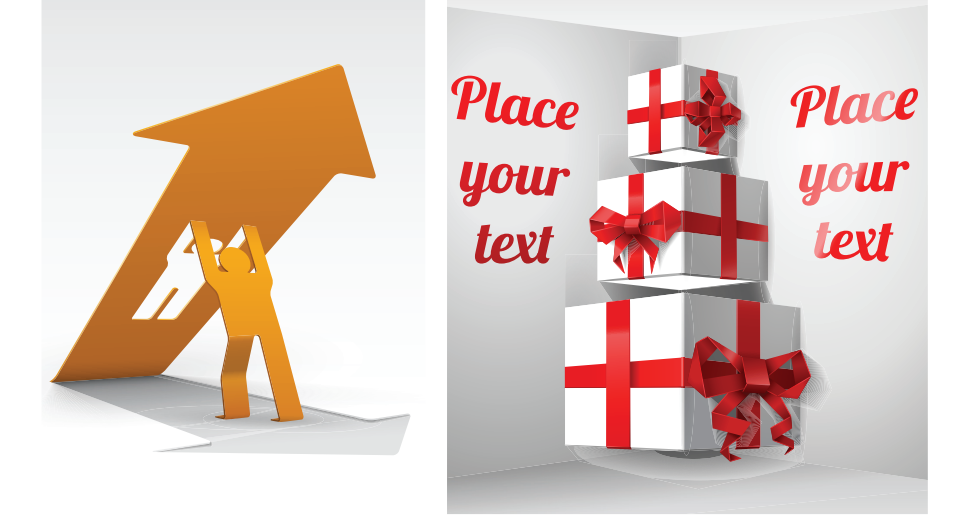

W technice **kirigami** dozwolone jest nacinanie, klejenie i ozdabianie papieru.

**Rys. 30.** Przykładowe prace wykonane techniką kirigami.

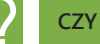

**CZY WIESZ, ŻE…**

Polskie centrum origami mieści się w Poznaniu. Jego założycielką i prezesem jest Dorota Dziamarska, autorka wielu książek na temat sztuki składania papieru. W 1797 r. został opublikowany pierwszy podręcznik origami, w którym zaprezentowano 49 sposobów składania żurawia jako symbolu szczęścia i życia.

**Tea bags** (z ang. 'herbaciane torebki') jest oparta na bazie trójkąta origami modułowego. Do tego celu wykorzystuje się małe kwadraty wycięte z opakowań po herbatkach owocowych lub papier ze wzorem symetrycznym lub rozetowym.

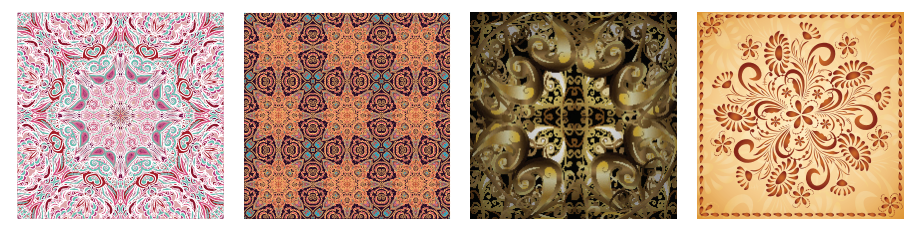

**Rys. 31.** Papier do techniki tea bags.

#### **TECHNIKI PAPIEROPLASTYCZNE TECHNIKI PAPIEROPLASTYCZNE**

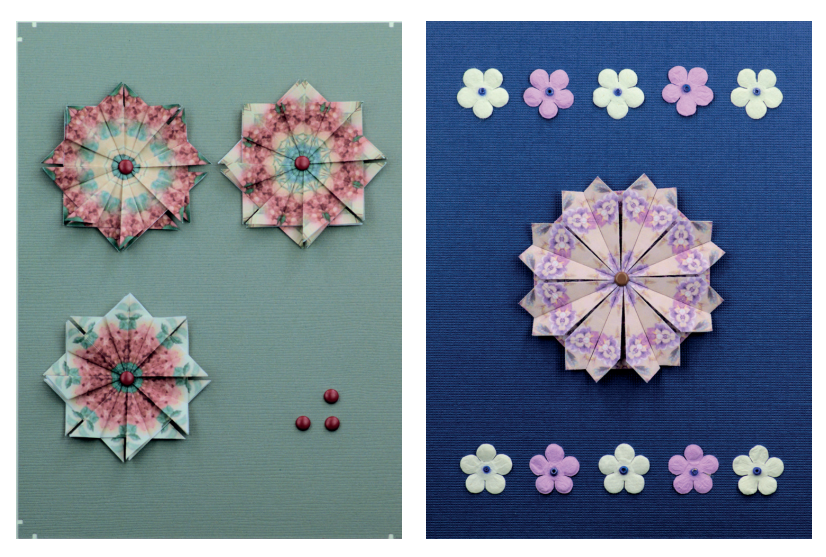

**Rys. 32.** Przykładowe prace wykonane techniką tea bags.

Technika papieroplastyczna zwana **iris folding** wywodzi się z Holandii. Polega ona na ułożeniu z papierowych pasków wzoru przypominającego przysłonę aparatu fotograficznego. Środek obrazka nazywany irysem pozostaje pusty lub wypełniony innym kolorem papieru. W tej technice wykorzystuje się cienkie arkusze kolorowego papieru lub wstążki.

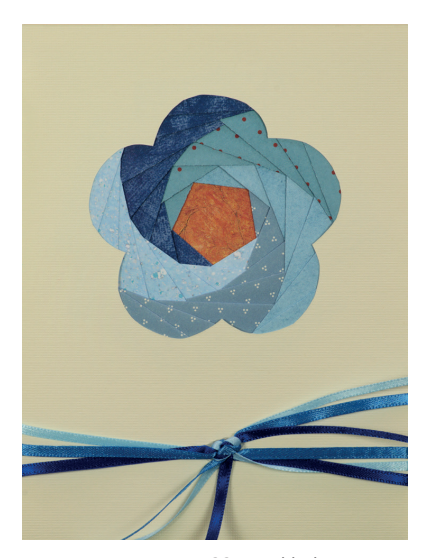

**Rys. 33.** Przykładowa praca wykonana techniką iris folding.

**Quilling** to technika papieroplastyczna oparta na zwijaniu kolorowych wąskich pasków papieru. Z tak przygotowanych tulejek formuje się rozmaite kształty, które po sklejeniu ze sobą mogą zdobić karty okolicznościowe, opakowania prezentowe czy ramki na zdjęcia. Paski można nabyć w sklepach dla plastyków lub wykonać samodzielnie, przepuszczając kolorowy papier ksero przez niszczarkę. Paski zwija się palcami, przy pomocy wykałaczki lub wykorzystując specjalny przyrząd zwany igłą quillingową. Do sklejania pasków należy używać kleju, który po wyschnięciu jest bezbarwny.

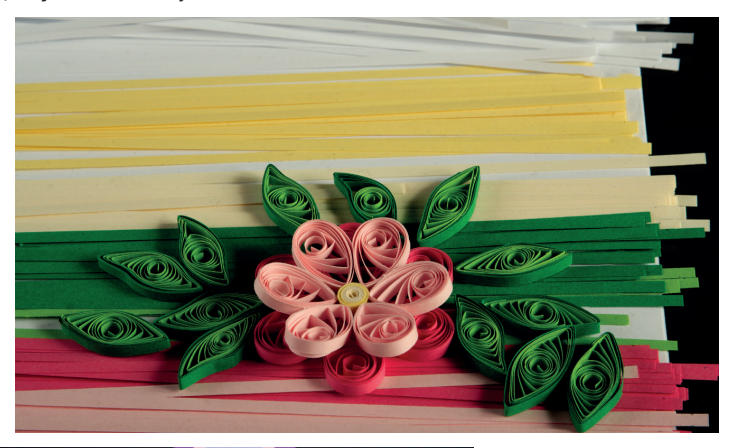

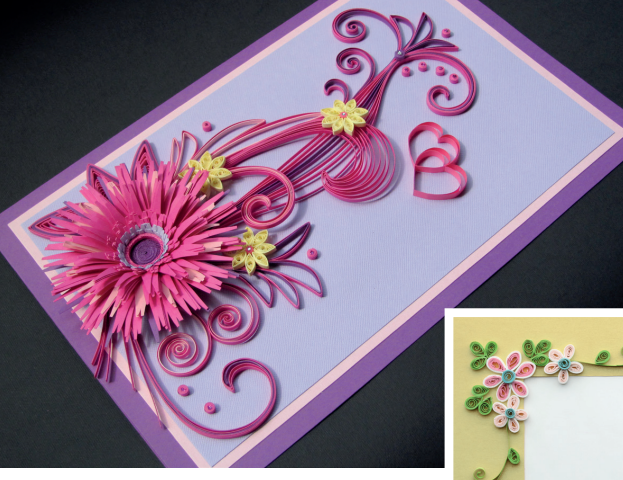

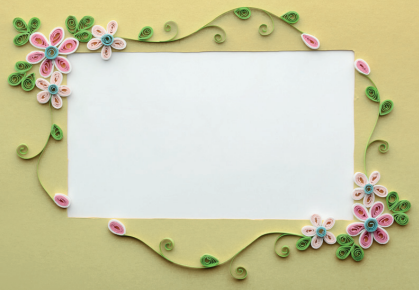

**Rys. 34.** Przykładowe prace wykonane techniką quilling.

#### **TECHNIKI PAPIEROPLASTYCZNE TECHNIKI PAPIEROPLASTYCZNE**

**Scrapbooking** łączy w sobie wiele technik papieroplastycznych. Metoda pozwala na zastosowanie zarówno materiałów papierniczych, włókienniczych, metalowych, jak i z tworzyw sztucznych. Efekt końcowy zależy tylko od kreatywności wykonującego pracę. Nowoczesną formą klasycznego scrapbookingu jest jego elektroniczna postać tworzona za pomocą graficznych programów komputerowych.

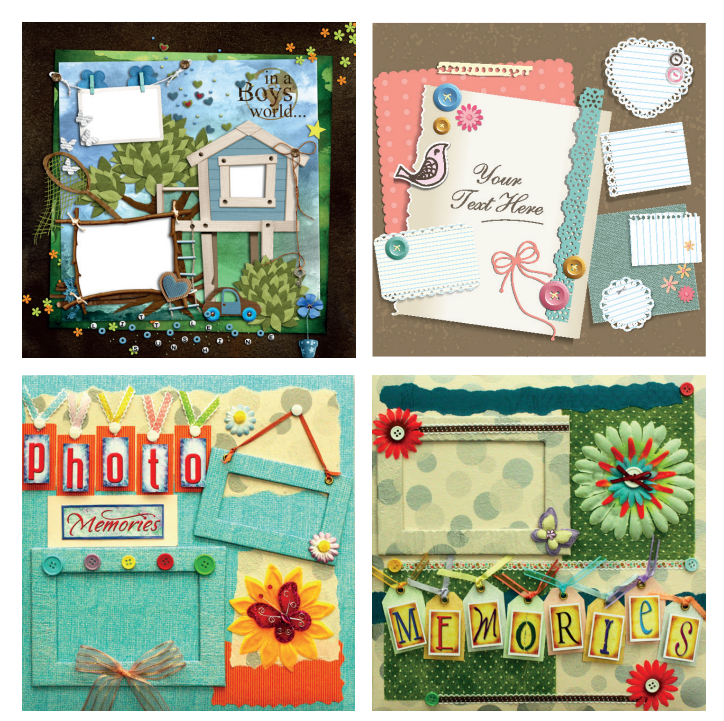

**Rys. 35.** Przykładowe prace wykonane techniką klasycznego scrapbookingu.

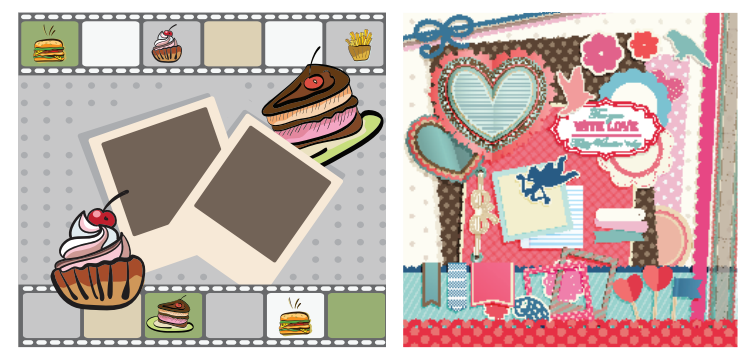

**Rys. 36.** Przykładowe prace wykonane techniką elektronicznego scrapbookingu.

**Decoupage** to technika polegająca na przyklejaniu wyciętego wzoru z serwetki lub cienkiego papieru na odpowiednio przygotowaną powierzchnię. Ozdabiać można drewno, metal, szkło, tkaniny, tworzywa sztuczne i ceramikę. W tej metodzie wykorzystuje się farby akrylowe, media do spękań (postarzające), bejce, patyny, porporiny do wypełniania pęknięć oraz lakiery bezbarwne zabezpieczające powierzchnię.

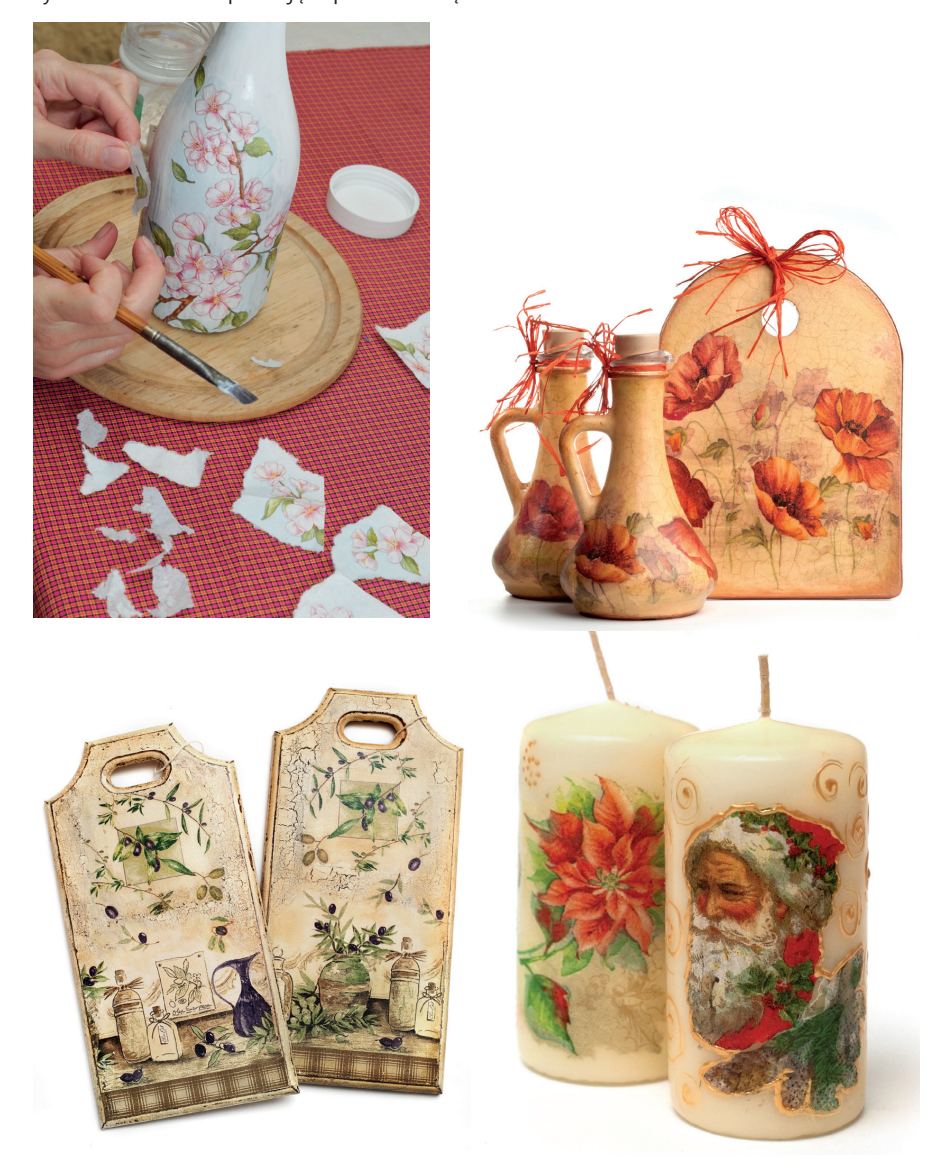

**Rys. 37.** Przykładowe prace wykonane techniką decoupage'u.

#### **TECHNIKI PAPIEROPLASTYCZNE TECHNIKI PAPIEROPLASTYCZNE**

# **ZADANIA**

**30.** Zaprojektuj w zeszycie przedmiotowym kartkę świąteczną techniką iris folding. Zaplanuj materiały i narzędzia niezbędne do wykonania swojej pracy. Zastanów się, jakimi materiałami możesz zastąpić papier kolorowy potrzebny do wykonania wzoru.

**31.** Wyszukaj w Internecie film instruktażowy, który pokazuje, jak wykonać śnieżynkę techniką quilling. Zanotuj w zeszycie przedmiotowym liczbę oraz kształt tulejek/ sprężynek potrzebnych do wykonania zadania. Wykonaj projekt śnieżynki w programie graficznym, wykorzystując odbicia pionowe lub poziome.

**32.** Jakie przedmioty można ozdobić "technika serwetkowa"? Wyszukaj w swoim domu przedmiot użytkowy, który można uatrakcyjnić w ten sposób. Czy wiesz, jakim lakierem zabezpieczyć jego powierzchnię?

**33.** Podaj przepis wykonania zdobień techniką decoupage'u na doniczce ceramicznej. W jaki sposób można uzyskać efekt postarzenia upiększanego przedmiotu?

**34.** Zaprojektuj w dowolnym edytorze grafiki elektroniczny scrapbooking z okazji np. Dnia Matki. Wykonaną pracę zapisz jako plik PNG i wyślij pocztą e-mail.

**35.** Wykonaj trzy prace papieroplastyczne dowolnymi technikami zaprezentowanymi powyżej. Postaraj się wykorzystać materiały, które znajdziesz w swoim domu.

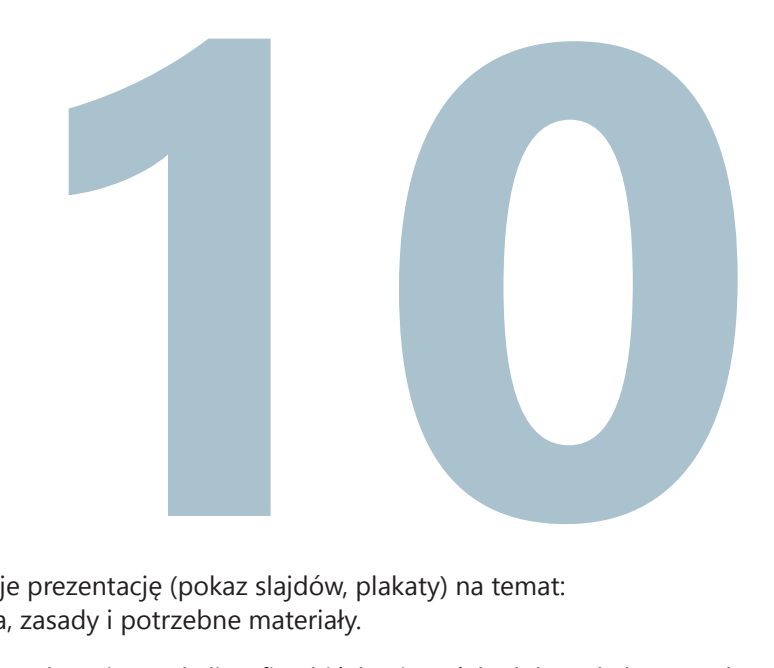

Jeden z uczniów przygotowuje prezentację (pokaz slajdów, plakaty) na temat:

• Kaligrafia – historia, zasady i potrzebne materiały.

Uczeń podczas prezentacji przedstawia np. kaligrafię chińską, japońską lub arabską. Przedstawia on również krój pisma zwany **italika**. Pismem tym można rozpocząć naukę kaligrafii, ponieważ jest ono stosunkowo proste.

W trakcie lekcji uczniowie ćwiczą kaligrafię. W Internecie można znaleźć generator arkuszy z liniami pomocniczymi do nauki kaligrafii (np. CaliDraw).

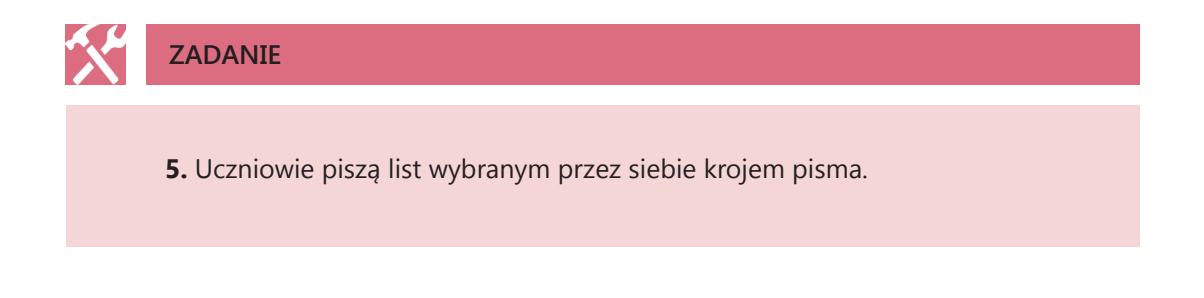

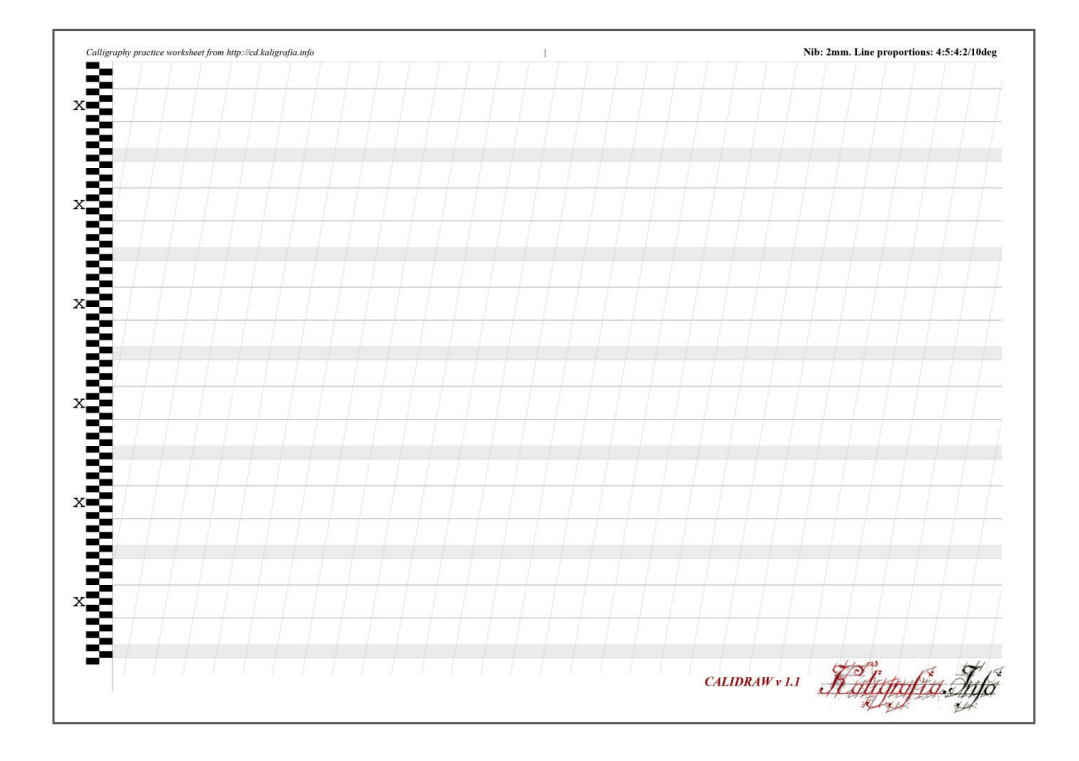

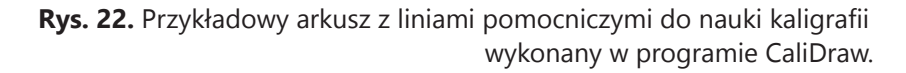

### **10. KALIGRAFIA**

Kaligrafia to sztuka pięknego, starannego i poprawnego pisania. W ubiegłym stuleciu była przedmiotem obowiązkowym w polskich szkołach. Dzięki nabytym umiejętnościom, bez problemu można było odczytać każde pismo, list bądź receptę.

Słowo "kaligrafia" wywodzi się od greckich słów *kalos* – 'piękny' i *grafo* – 'piszę'. Jego historia sięga starożytności. Grecy nie przywiązywali wagi do umiejętności kaligrafowania, dopiero Rzymianie docenili wartość starannego liternictwa.

Kapitały/antykwy to pismo łacińskie wywodzące się z alfabetu greckiego, fenickiego i etruskiego, ukształtowało się w I w. p.n.e. Zanim wynaleziono papirusy, pergaminy i papier, ryto je w twardym materiale, tj. kamieniu czy metalu.

Kapitała rzymska zapisana na kolumnie Cesarza Trajana powstałej w 114 r. n.e. była jedynym pismem w imperium antycznym aż do jego upadku. Kapitała rzymska używana jest również w obecnych czasach w edytorach tekstu jako czcionka Times New Roman.

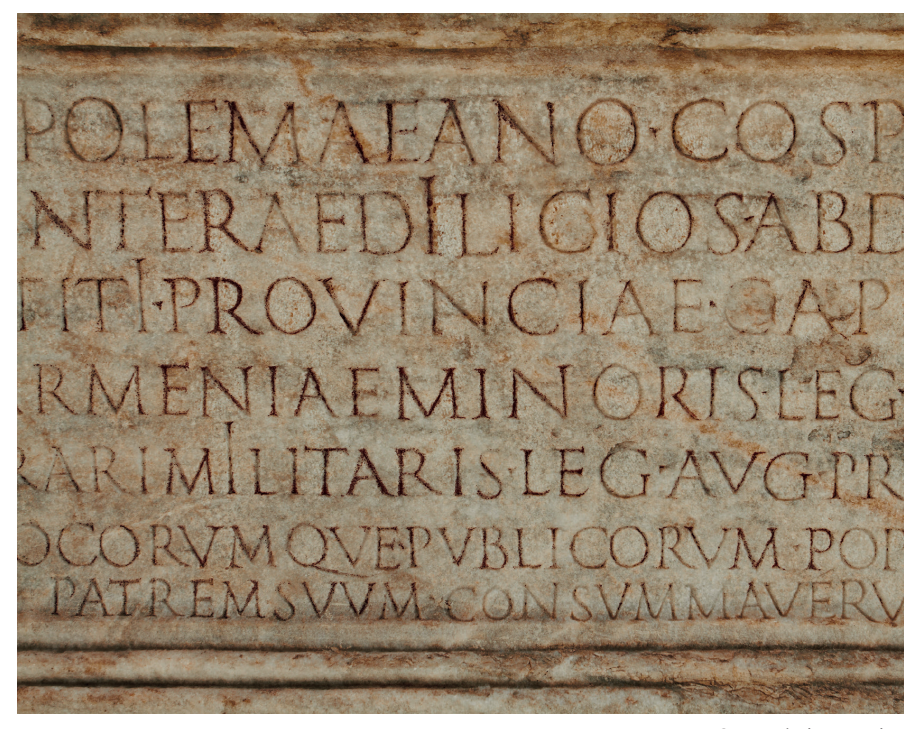

**Rys. 24.** Kapitała rzymska.

### **KALIGRAFIA**

W średniowieczu duchowni, jako osoby uczone, zajmowali się przepisywaniem ksiąg. Ozdabiali oni inicjałami każdy rozdział lub poszczególne części ksiąg. Inicjał wyróżniał się zdobieniem i wielkością oraz był dobierany do rodzaju księgi. Komponowano go w formie otwartego lub zamkniętego wersaliku. Geometryczne opracowanie liter zapoczątkowano w okresie renesansu.

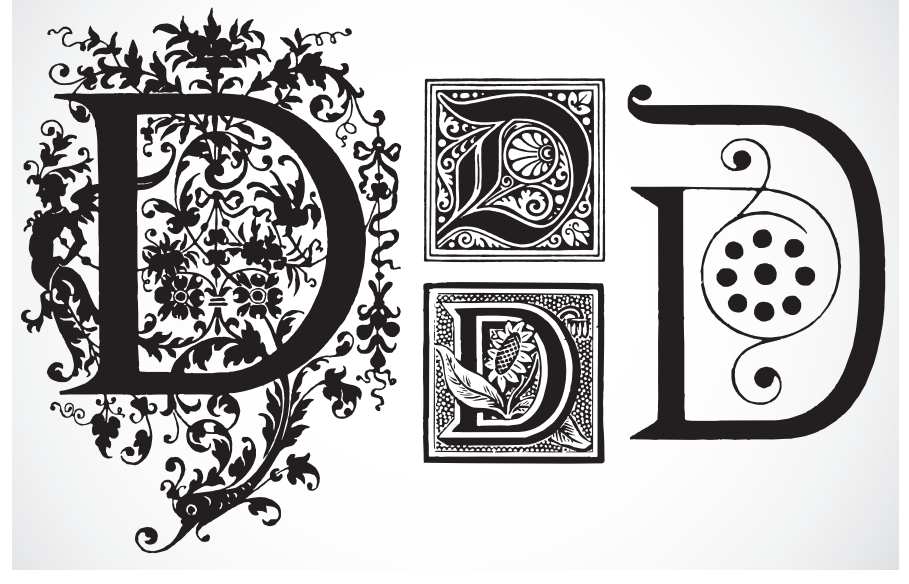

**Rys. 25.** Przykład ozdobnych inicjałów.

Figury geometryczne stały się podstawą do komponowania monogramów, czyli połączenia pierwszych liter imienia i nazwiska właściciela podpisu lub znaku. Monogramy projektowane były w taki sposób, by nie zatraciły czytelności. Często wykonywano je w postaci ręcznych haftów (na bieliźnie pościelowej i kąpielowej, chusteczkach, kołnierzykach itp.). Obecnie monogramów używa się również na całym świecie jako znaków graficznych nazw klubów sportowych oraz firm (papier firmowy, wizytówki, foldery reklamowe).

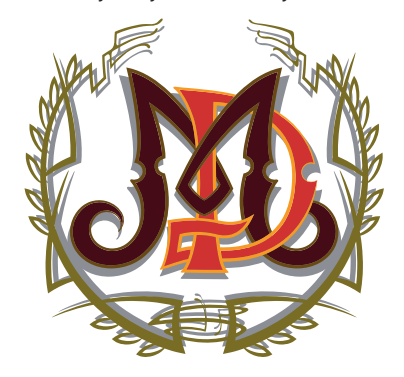

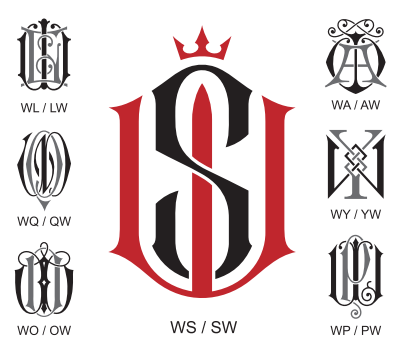

**Rys. 26.** Przykłady monogramów.

# **ZADANIE**

**27.** Zastanów się, które znane firmy używają monogramów w swoich znakach firmowych.

Ozdobne pismo przydaje się również w obecnych czasach w różnych technikach papieroplastycznych. Dzięki niemu wykonane karty okolicznościowe zyskują na estetyce i stanowią niepowtarzalną, piękną kompozycję. Istnieje wiele odmian liternictwa różniącego się od siebie ozdobnikami i kształtem liter. Na rys. 27 przedstawiono przykładowe wzory zdobnictwa liter alfabetu, tzw. pisanek.

Ja BBC. De E F Dg Jek Je J, Ak Le Mm Nn Oo Pp  $Q_{\varphi}$   $R_{\varphi}$   $S_{\varphi}$  of  $Q_{\mu}$   $V_{\nu}$   $W_{\omega}$  $y_{y}z_{z}$ 

### **ZAJĘCIA TECHNICZNE KLASA 2**

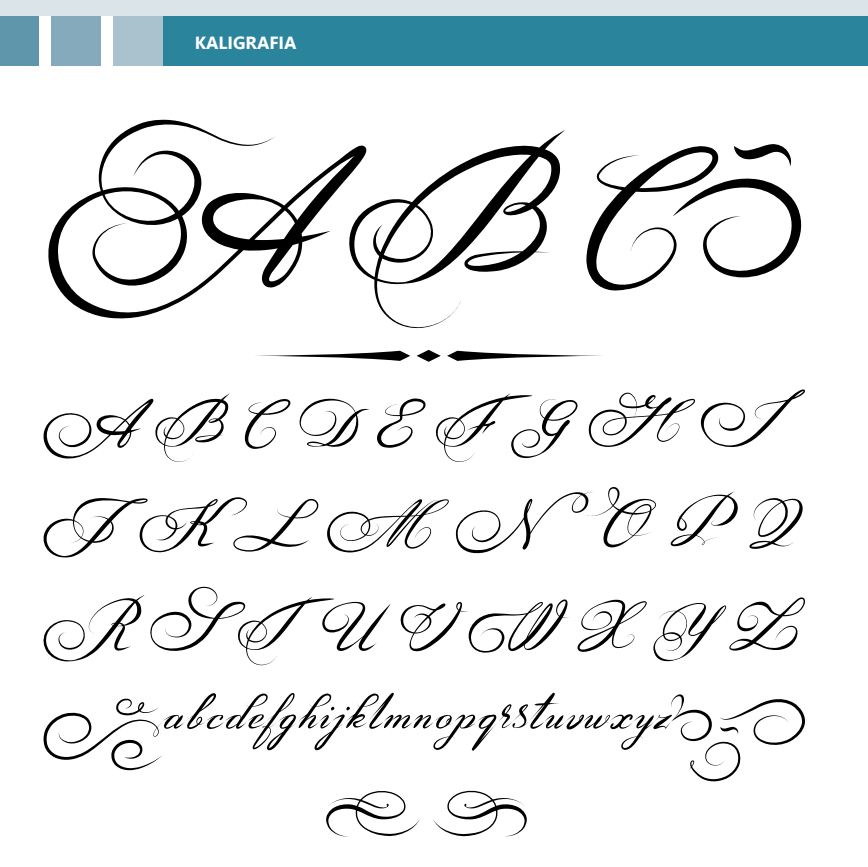

**Rys. 27.** Liternictwo ozdobne.

**ZADANIA**

**28.** Zaprojektuj w zeszycie przedmiotowym swój monogram. Do stworzenia monogramu użyj ozdobnych liter.

**29.** Zaprojektuj w dowolnym programie graficznym monogram swojej szkoły albo ulubionej drużyny sportowej. Pamiętaj o wpisaniu znaków w figurę geometryczną.

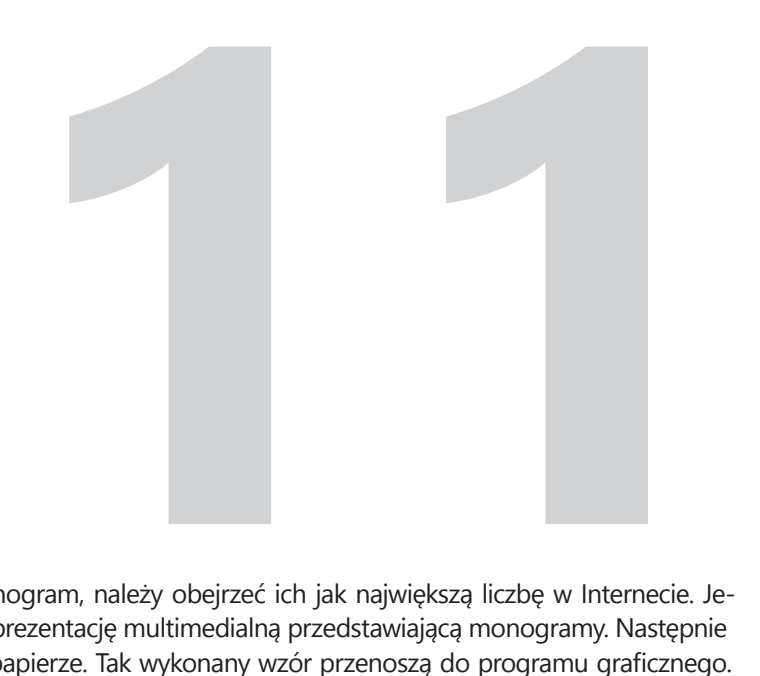

Aby stworzyć swój własny monogram, należy obejrzeć ich jak największą liczbę w Internecie. Jeden z uczniów może wykonać prezentację multimedialną przedstawiającą monogramy. Następnie uczniowie projektują wzór na papierze. Tak wykonany wzór przenoszą do programu graficznego. Można użyć kilku darmowych programów, na przykład: Paint, Inscape, Gimp. Można posłużyć się również takimi programami jak Photoshop lub Corel, które wymagają jednak wykupienia licencji.

# **PRZYKŁADOWE WYKONANIE PROSTEGO MONOGRAMU**

Naszą pracę możemy rozpocząć od wyboru czcionki, której chcemy użyć. Piszemy nią pierwsze litery imienia i nazwiska. Następnie otaczamy je np. okręgiem.

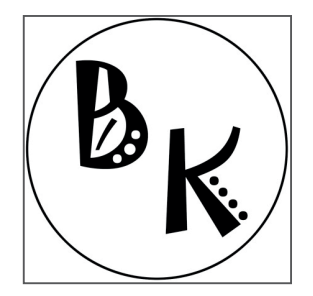

**Rys. 23.** Pierwszy krok w wykonaniu monogramu.

Nasz monogram jest dość ubogi, więc ozdabiamy go dodatkowo różnymi elementami.

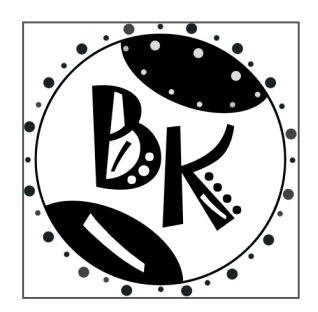

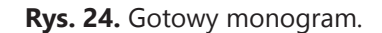

Jeśli uważamy, że monogram jest nadal mało ciekawy, możemy do niego dodać trochę kolorów.

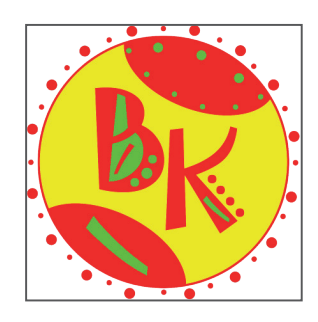

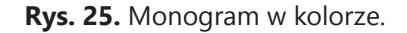

Tworzenie monogramów nie jest pracą trudną, jednak zazwyczaj wymaga przynajmniej podstawowej znajomości obsługi programu graficznego. Pamiętajmy, że prawie każdy program ma samouczek, a każdy pomoc, w której można znaleźć wiele przydatnych informacji. W Internecie można również, znaleźć wiele tutoriali opisujących pracę programach graficznych.

# **PRACA WYTWÓRCZA METODĄ IRIS FOLDING**

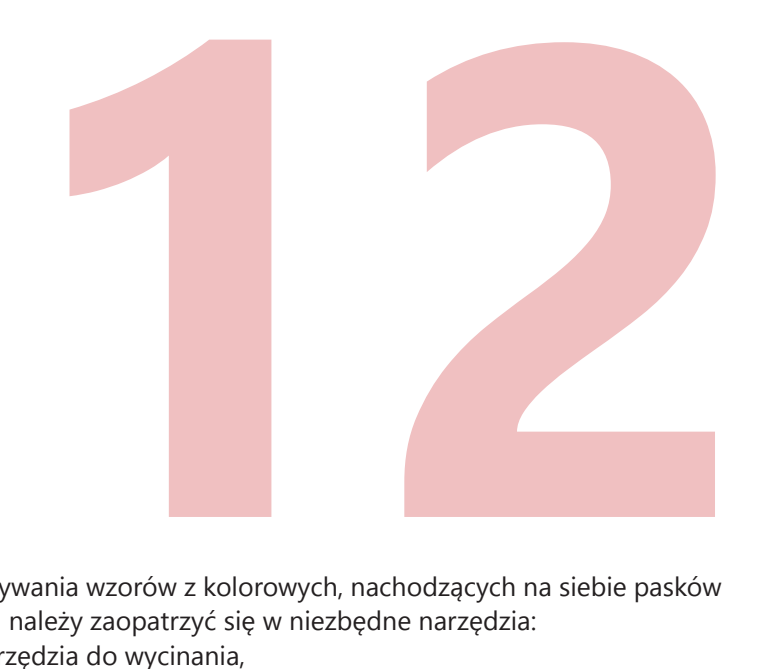

**Iris folding** jest sztuką wykonywania wzorów z kolorowych, nachodzących na siebie pasków papieru. Aby rozpocząć pracę, należy zaopatrzyć się w niezbędne narzędzia:

- nożyczki, nożyk, narzędzia do wycinania,
- klej, taśmę klejącą lub papierową,
- paski papieru,
- kartonik, do którego będziemy przyklejać kolejne paski,
- szablon iris folding.

Poniżej przedstawione zostało wykonanie kwiatu metodą Iris folding.

Po zebraniu wszystkich niezbędnych narzędzi, możemy pokolorować sobie szablon, co ułatwi nam pracę. Na poniższym rysunku widzimy kwiat z różnymi kolorami. Ważna jest również numeracja kolejnych paneli kwiatu.

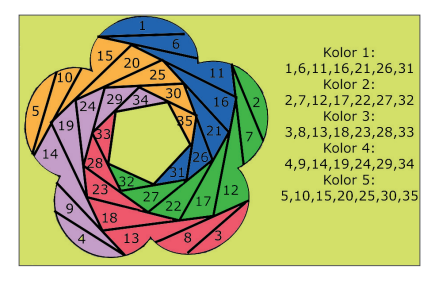

**Rys. 26.** Kwiat z ponumerowanymi oraz pokolorowanymi panelami.

Drukujemy szablon (2 sztuki). Może on być w formie czarno – białej, ważne jest, aby zapamiętać lub zapisać, który panel odpowiada jakiej barwie. Wycinamy formę z jednego wydruku.

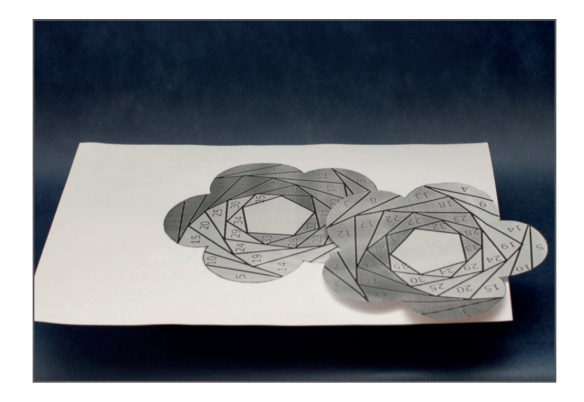

### **Rys. 27.** Wydruk szablonu.

Na wcześniej przygotowanej tekturce lub twardym, ozdobnym papierze (np. o wymiarach 20 cm x 20 cm) odrysowujemy nasz wzór i wycinamy go jak najdokładniej.

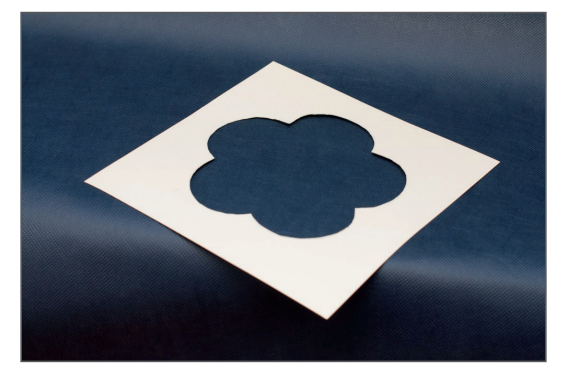

**Rys. 28.** Wycinamy wzór na twardej tekturce.

Nakładamy kartonik na wydrukowany drugi szablon. Przyklejamy go kawałkami taśmy papierowej w taki sposób, aby koło nie przesuwało się podczas wykonywania kolejnych kroków.

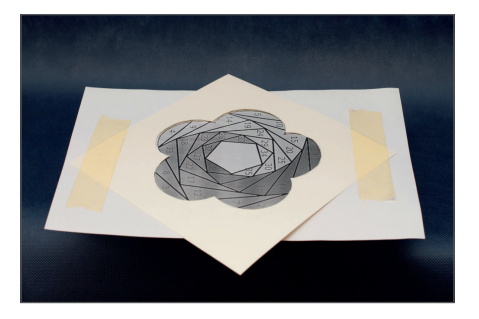

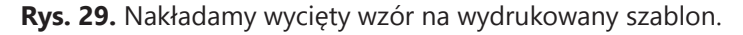

Wycinamy po 7 pasków, z każdego z kolorów oraz kawałek do użycia na środek kwiatu.

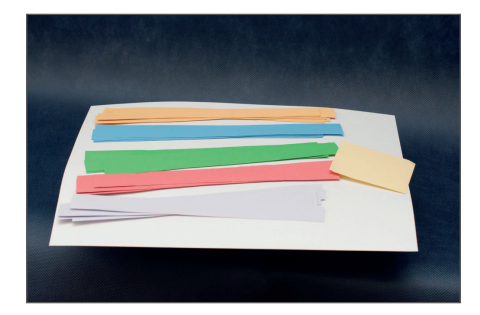

**Rys. 30.** Wycinamy kolorowe paski.

Paski naklejamy w kolejności numerów od 1 do 35, pamiętając, aby zachować kolejność kolorów. Paski można mocować kawałkami taśmy przeźroczystej lub klejem. Uwaga – należy kleić po bokach pasków tak, aby klejenie nie było widoczne na "prawej" stronie. Zbyt długie paski można na bieżąco przycinać. Nie wyrzucamy reszty – może się ona przydać do wykonania kolejnej kartki.

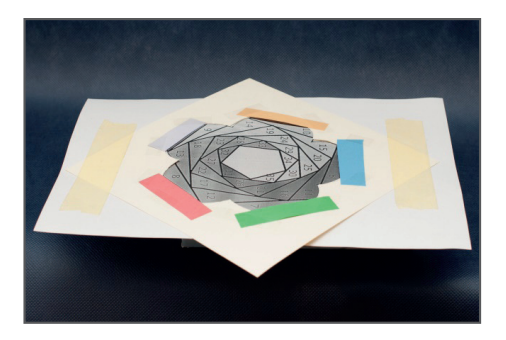

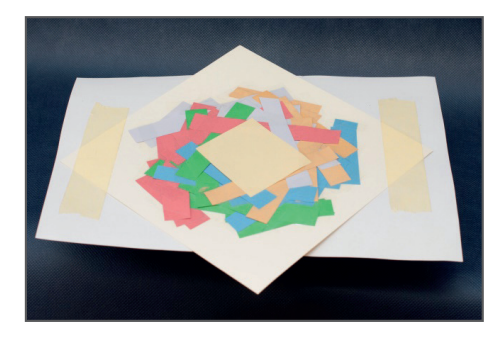

**Rys. 31.** Naklejamy wycięte paski w odpowiedniej kolejności.

Odklejamy taśmę papierową i odwracamy naszą pracę.

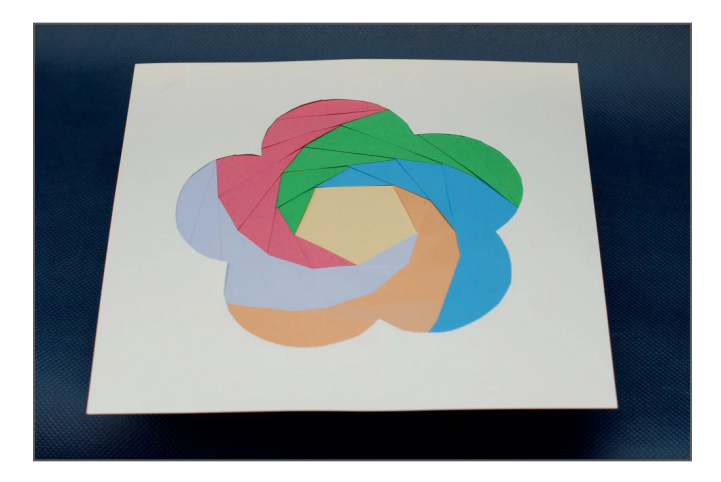

**Rys. 32.** Gotowa praca.

Bardzo dużo szablonów można znaleźć w Internecie. Tą metodą można tworzyć ozdoby świąteczne, kartki urodzinowe i na inne okazje. Po nabraniu wprawy można też wymyślać własne szablony do tworzenia tych oryginalnych kartek.

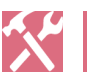

# **ZADANIE**

**6.** Uczniowie wykonują pracę metodą Iris folding i przynoszą ją na kolejną lekcję do oceny.

# **MODEL PRZESTRZENNY – PRACA WYTWÓRCZA**

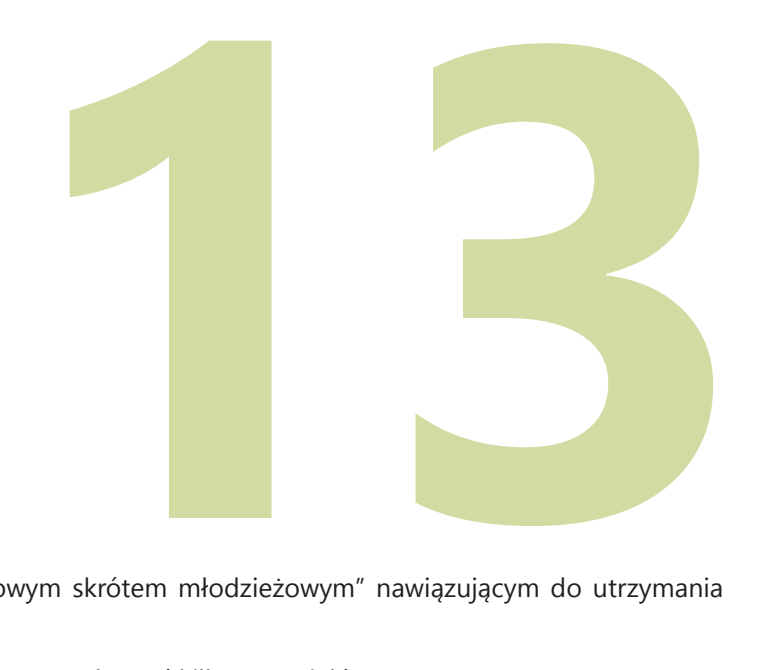

Projektujemy kartkę z "językowym skrótem młodzieżowym" nawiązującym do utrzymania dobrych relacji ze znajomymi.

Do wykonania kartki będziemy potrzebować kilku materiałów:

- papier ozdobny,
- klej, taśma dwustronna,
- nożyczki lub nożyk,
- linijka, ekierka.

### **PRZYKŁADOWE WYKONANIE KARTKI**

- 1. Uczeń projektuje w zeszycie napis. Do jego przygotowania może również użyć programu graficznego.
- 2. Uczeń drukuje przygotowany przez siebie projekt lub wykonuje go własnoręcznie pismem kaligraficznym.

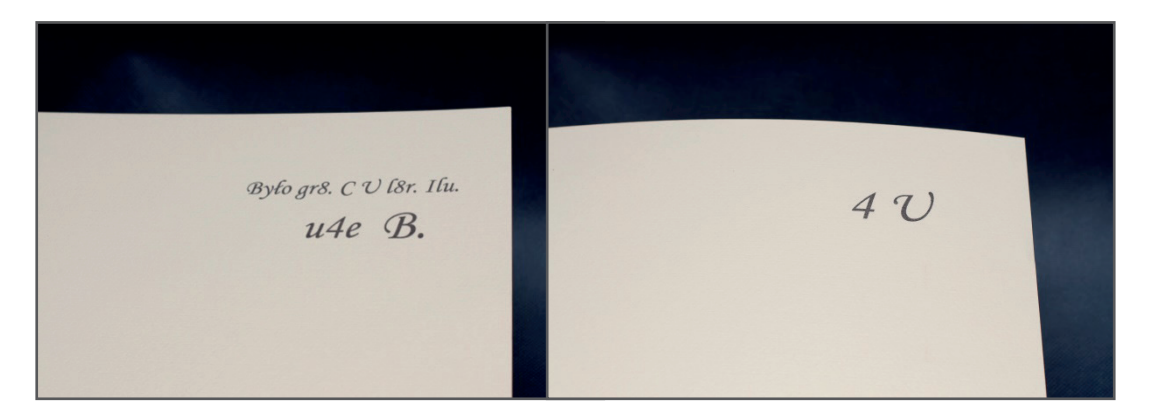

**Rys. 33.** Drukujemy (lub wykonujemy ręcznie) napis.

- 3. Uczeń wycina papier ozdobny w taki sposób, aby otrzymać format kartki z życzeniami. Jej rozmiar zależy od wielkości napisów i zastosowanych ozdób.
- 4. Uczeń dokleja ozdoby. Może to być np. wstążka, brokat lub koraliki. W ten sposób otrzymuje on kartkę z informacją, którą może podarować bliskiej osobie.

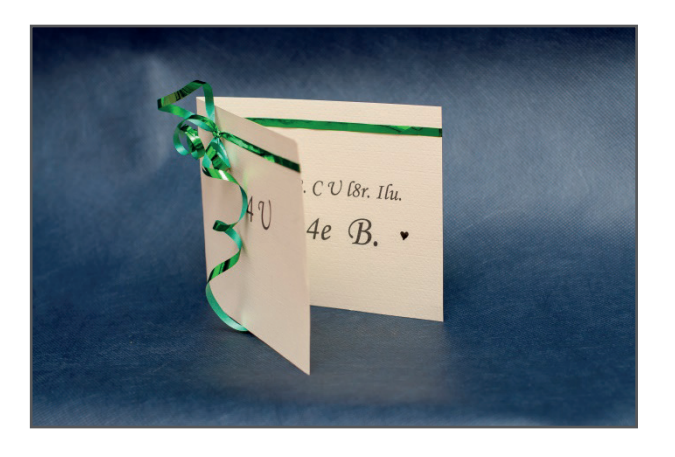

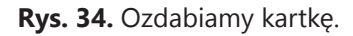

Zaprezentowana metoda pokazuje jak, w sposób szybki i bez dużych nakładów finansowych, wykonać kartkę. Zamiast kaligrafii i druku można użyć np. techniki Iris folding do wykonania liter. Można również wyciąć litery z papieru ozdobnego lub ze zwykłej gazety.

# **PRZYKŁAD WYKONANIA OZDOBNEJ KARTKI NP. NA URODZINY**

Materiały i narzędzia przydatne do wykonania kartki:

- papier,
- klej (uniwersalny, kauczukowy, poliwinylowy),
- dwustronna taśma klejąca,
- pędzle,
- nożyczki (do skórek, hafciarskie, dekoracyjne),
- nożyczki tapicerskie,
- ekierka i linijka metalowa,
- ołówek, gumka, pisaki.

Większość wykonywanych projektów ma postać prostych, złożonych na pół kartek. Kartki trzyczęściowe (tzn. złożone dwukrotnie), wcale jednak nie są dużo trudniejsze do zrobienia. Ich zaletą jest większa stabilność, która sprawia, że można na nich mocować zdobienia wykonane z cięższych materiałów lub z obiektów o pokaźnych rozmiarach. Koperty można zrobić z rozmaitych materiałów, w tym z ozdobnego papieru do pakowania prezentów, papieru pakunkowego i starych zużytych kopert. Kolor koperty należy dobrać tak, aby pasował do koloru samej kartki lub kolorystyki materiałów użytych do jej udekorowania. Należy pamiętać, że koperta musi być odpowiednio większa od kartki, aby można było ją bez trudu wkładać i wyjmować − na ogół dodaje się w tym celu po centymetrze do obu wymiarów kartki.

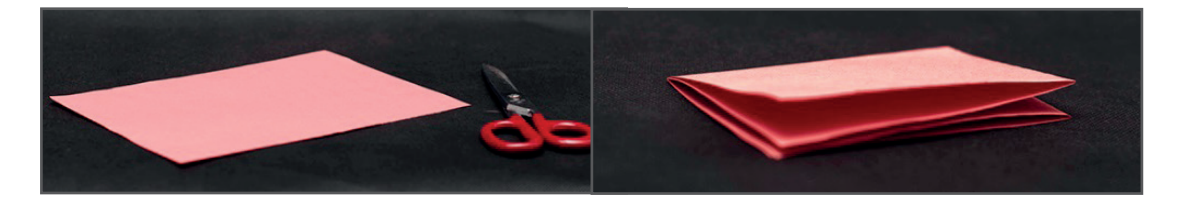

**Rys. 35.** Potrzebujemy kartki o wielkości połowy A4. Zginamy ją na pół, po czym jeszcze raz na pół.

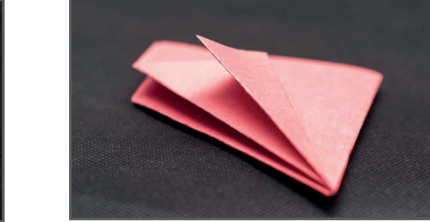

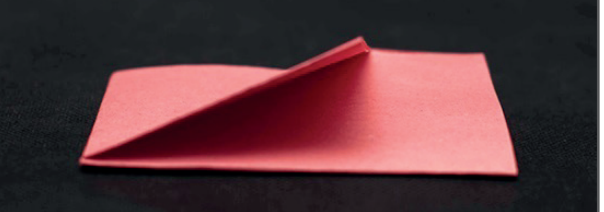

**Rys. 36.** Zaginamy róg tak, jak na rysunku (krawędź powinna tworzyć złączona część). Tak zgiety róg zaginamy na pół.

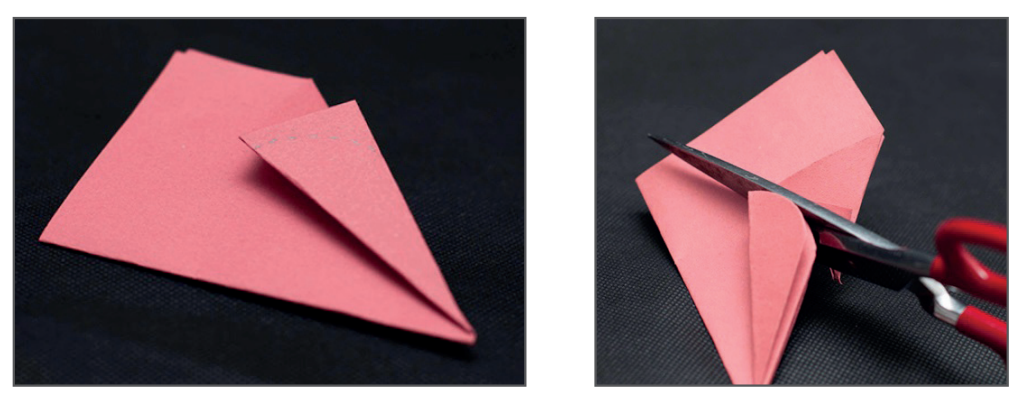

**Rys. 37.** Rysujemy okrągła linię cięcia i tniemy nożyczkami wzdłuż tej linii.

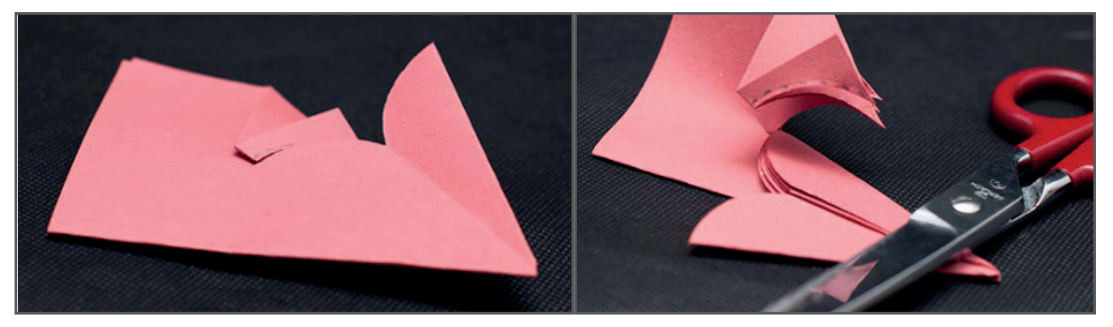

**Rys. 38.** Tniemy do momentu pokazanym na rysunku, zginamy i docinamy kartkę do końca.

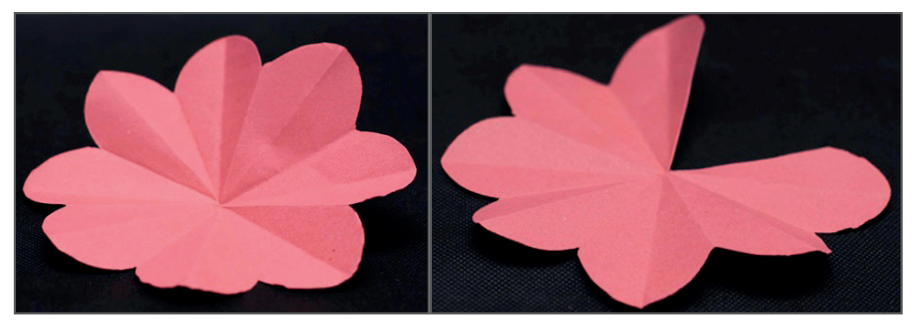

**Rys. 39.** Rozwijamy wycięty wzór i wykrajamy z niego 1/8 (jeden platek kwiatu).

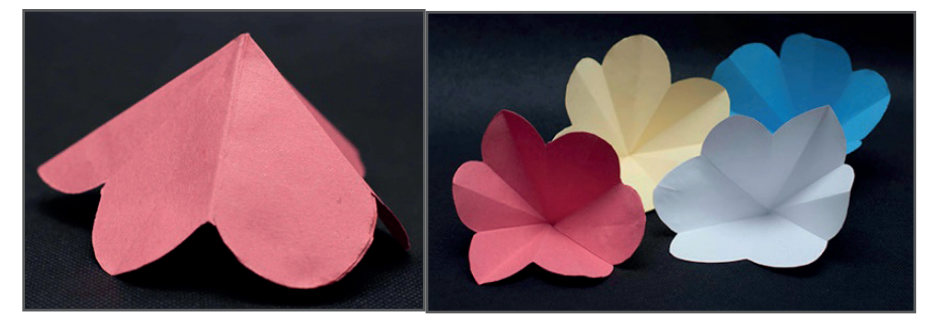

**Rys. 40.** Sklejamy krawędzie i otrzymujemy jeden kwiat. Wykonujemy kilka kwiatków (mogą być różnokolorowe lub jednobarwne).

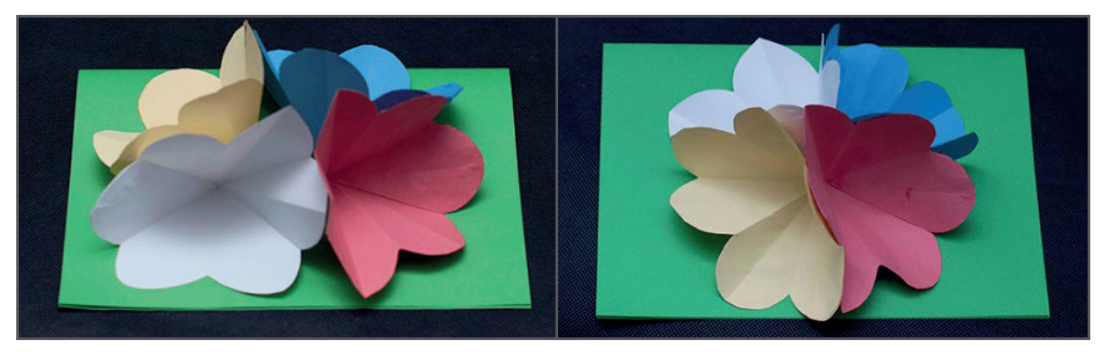

**Rys. 41.** Układamy kompozycję na kartce A4 zgiętej na pół. Przyklejamy kwiaty do kartki, wewnątrz możemy napisać dedykację.